KAUNO TECHNOLOGIJOS UNIVERSITETAS INFORMATIKOS FAKULTETAS INFORMACIJOS SISTEMŲ KATEDRA

Gytenis Mikulėnas

# INFORMACINĖS SISTEMOS PROGRAMINĖS ĮRANGOS KŪRIMO DARBŲ APIMTIES ĮVERTINIMO MODELIS

Magistro darbas

Vadovas doc.dr. R. Butleris

KAUNAS, 2006

# KAUNO TECHNOLOGIJOS UNIVERSITETAS INFORMATIOS FAKULTETAS INFORMACIJOS SISTEMŲ KATEDRA

# INFORMACINĖS SISTEMOS PROGRAMINĖS ĮRANGOS KŪRIMO DARBŲ APIMTIES ĮVERTINIMO MODELIS

Magistro darbas

 Vadovas doc. dr. R. Butleris 2006-01-09

Recenzentas<br>dr. Stasys Maciulevičius (and Atliko and Atliko de Atliko and Atliko de Atliko and Atliko and Atliko and Atliko dr. Stasys Maciulevičius 2005-12-20 G. Mikulėnas

KAUNAS, 2006

## INFORMATION SYSTEMS SOFTWARE DEVELOPMENT AMOUNT ESTIMATION MODEL

### **SUMMARY**

The main goal of this work is to analyze existing popular software size estimation and project completeness schedule methods and models, find advantages and disadvantages, try to combine them for using together, searching for common properties. The combination of these methods and models will give a new model, which will be tested with experimental research.

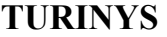

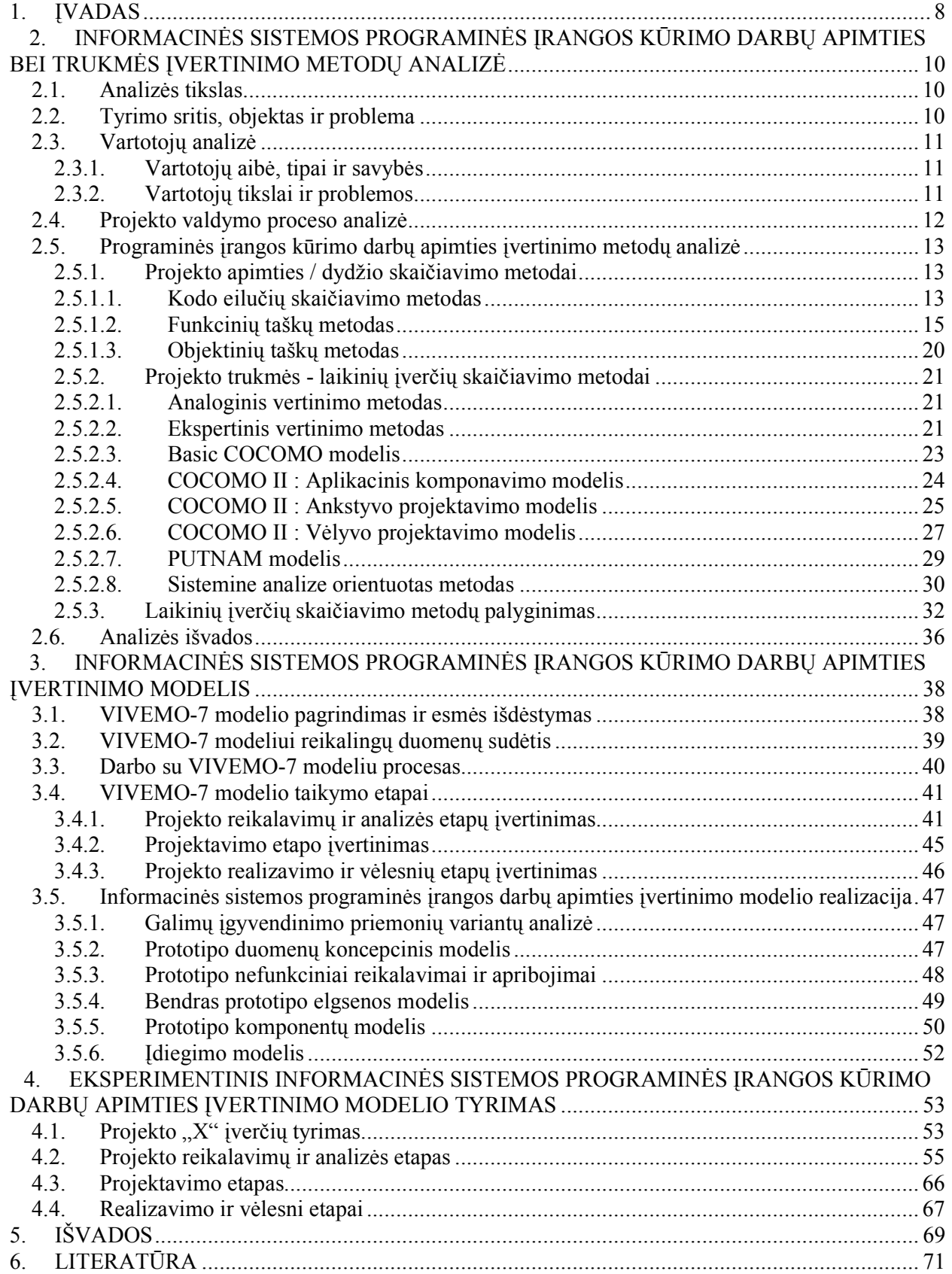

# Lentelių sąrašas

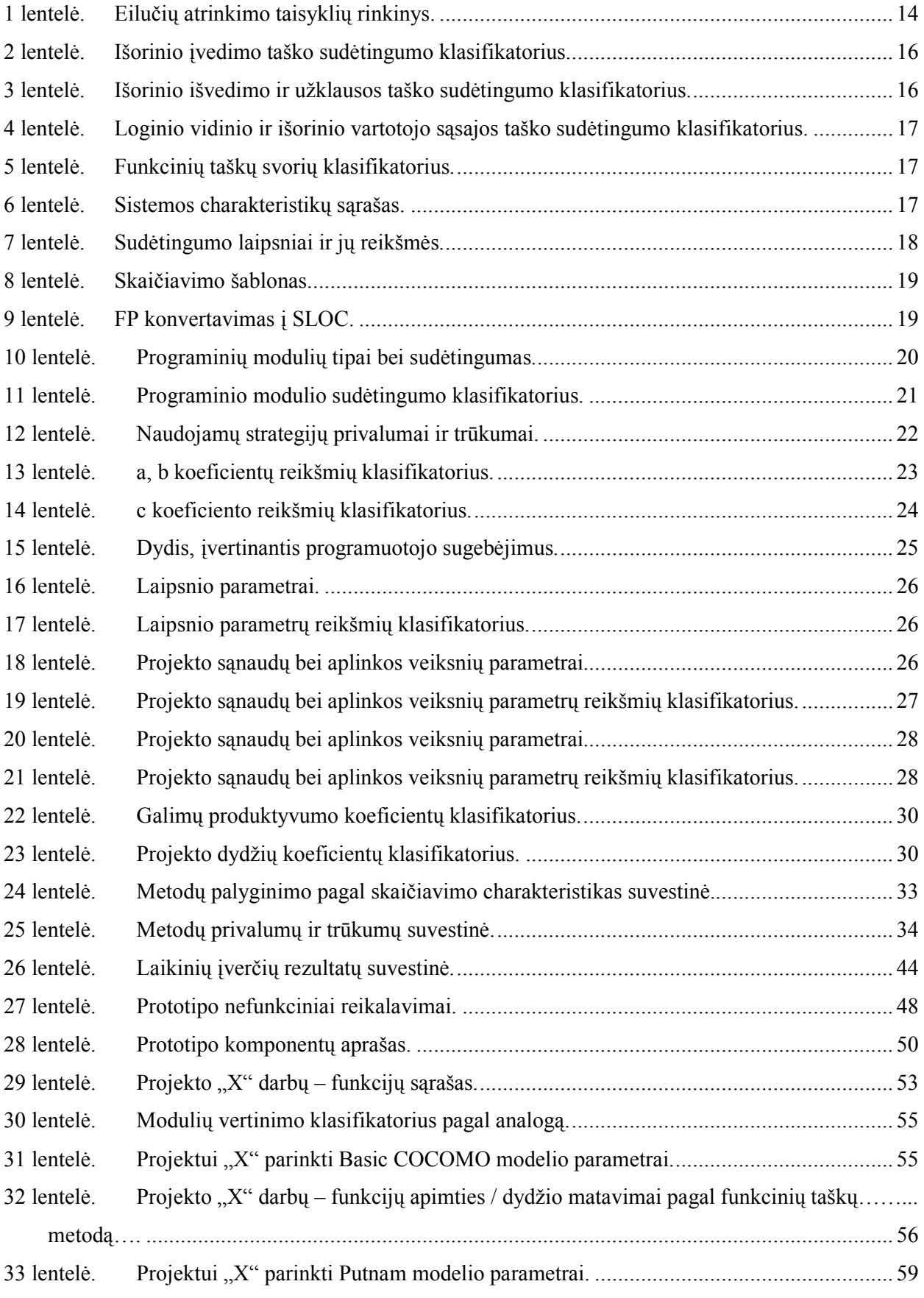

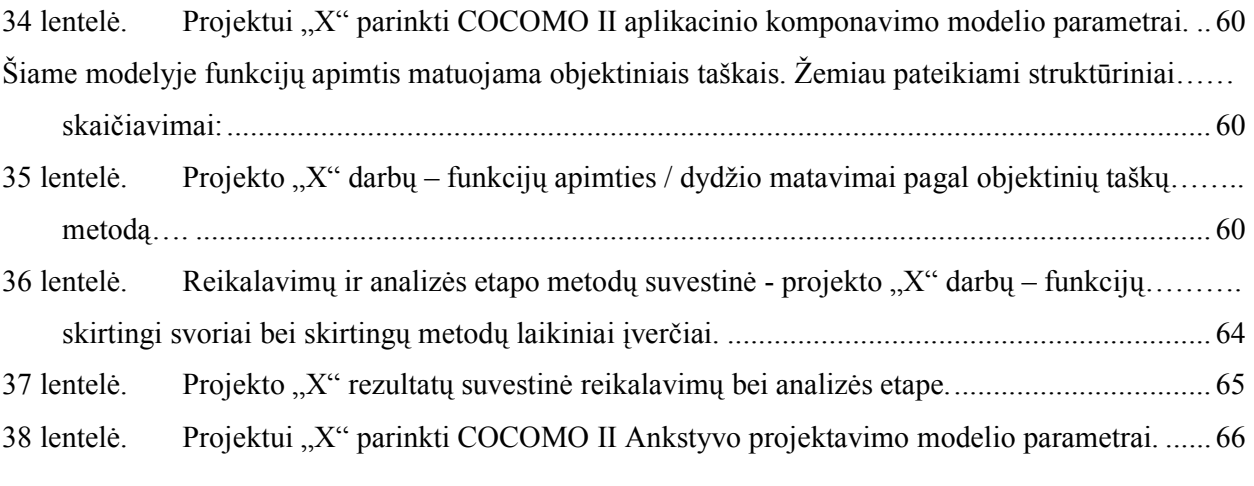

# Paveikslėlių sąrašas

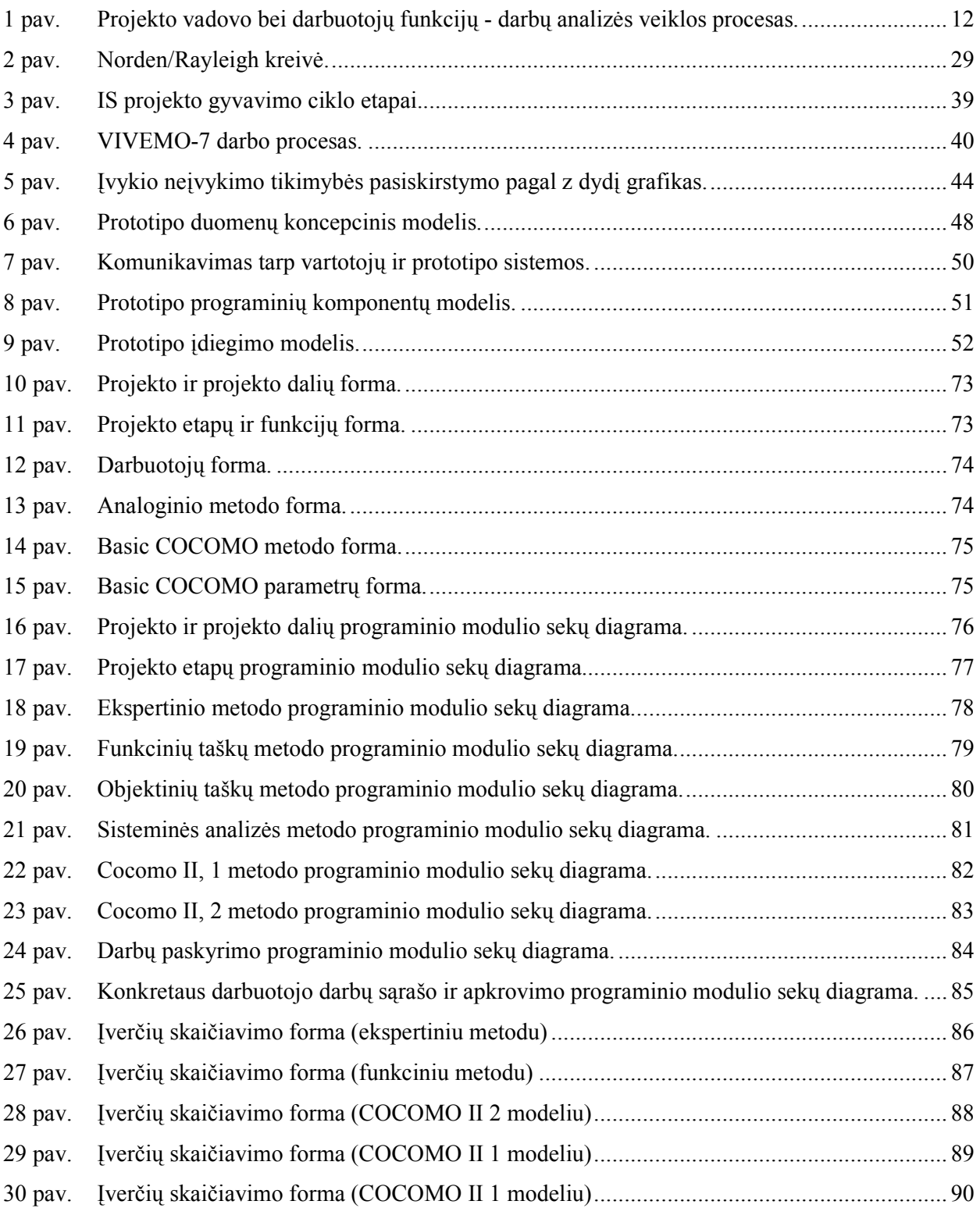

#### 1. ĮVADAS

 Iki šiol Lietuvoje nepakankamai dėmesio ir pastangų skiriama kuriamos programinės įrangos laiko sąnaudoms nustatyti. Dažniausiai viską diktuoja kaina, kuri derinama pagal užsakovo finansines galimybes. Vadovaujamasi tokiais principais kaip "kainuos tiek, kiek kainuos", "užtruks tiek, kiek užtruks". Užsakovai dar nesigilina į kainos nustatymo niuansus, apsiribodami pastangomis truputį ją sumažinti.

 Šiuo metu Lietuvos IT rinka yra labai konkurencinga ir dinamiška. Firmos, norėdamos išlikti konkurencingos, siekia, kad klientams būtų pasiūlytos naujausios ir greičiausiai veikiančios technologijos arba tos technologijos, kurios geriausiai atitinka kliento veiklos specifiką. Programinės įrangos pasiūla viršija paklausą, todėl daugelis klientų organizuoja konkursus, konkrečiam projektui kurti informacinę sistemą. Kiekviename tokiame konkurse yra reikalaujama, kad dalyvaujanti IT firma nurodytų terminą, iki kada būtų sukurta informacinė sistema, kiek kainuos sukūrimas, kokios technologijos bus naudojamos ir t.t. Dažnai svarbiausi atrankos kriterijai būna kaina ir sukūrimo laikas. Tačiau kiekvienas informacinės sistemos kūrimo projektas yra unikalus tiek kompiuterizuojamos veiklos, tiek technologijų panaudojimo prasme ir kuo jis unikalesnis tuo sunkiau prognozuoti būsimos sistemos apimtis bei sukūrimo laiką. Nors firmos ir nurodo konkrečias sumas bei terminus, tačiau labai dažnai vėliau atsiranda tokie dalykai kaip išsitęsę terminai, vėlavimai, viršytas projekto biudžetas ir t.t.. Praktiškai kiekviena firma nurodydama šią informaciją remiasi savo ankstesnių projektų kūrimo patirtimi. Dažnai pasitaikantis reiškinys yra, kai dalyvaujanti firma visiškai neturi patirties nei veiklos srityje, kurią nori ir pretenduoja kompiuterizuoti, nei patirties su technologijomis, kurių reikalaujama. Atsižvelgiant į rinkoje esančią konkurenciją galima bandyti netgi suprasti tokius atvejus – juk geriau laimėti konkursą, kurio pelno vos užteks padengti kūrimo kaštus, negu nelaimėti ir bankrutuoti. Tokiais atvejais pasitaiko, kad projekto pabaigoje tiek kaina, tiek sukūrimo laikas viršija iš projekto biudžetą du ir daugiau kartų. Taip nutinka tuomet, kai projekto pradžioje bei eigoje yra netinkamai įvertinama arba visai nėra įvertinama būsimos sistemos apimtis, atliekamų darbų bei viso projekto trukmės prognozavimai.

Projekto pabaigoje būna per vėlu iš esmės kažką keisti. *Brooks Law* teigia, kad projekto sudėtingumas didėja augant programuotojų skaičiui, dėl komunikavimo, versijų ir valdymo. Naujų žmoniškųjų resursų priskyrimas projekto pabaigoje tik dar daugiau užvėlina projektą. Todėl sukurta programinė įranga dažnai būna ne optimaliai sukurta, pasižymi veikimo netikslumu bei begale klaidų.

 Kita vertus, įmonėms kartais nėra tikslinga rizikuoti laisvomis finansinėmis lėšomis, nuodugniai atliekant būsimos sistemos preliminarią analizę prieš paduodant paraišką konkursui. Nėra garantijos, kad įmonė, tinkamai įvertinusi būsimos sistemos apimtis, tiksliau prognozavusi kaštus, laimės konkursą. Dažnai nuodugnūs vertinimai bei skaičiavimai būna gana pesimistiniai ir veda prie didesnės sukūrimo kainos bei ilgesnės trukmės. To klientai dažniausiai nesupranta ir įmonė tiesiog gali nelaimėti konkurso vien dėl aukštos kainos ir ilgo termino. Todėl forsavimas yra neišvengiama kiekvienos įmonės vadovybės strategijos dalis.

Nors detalus programinės įrangos apimties ir laikinių įverčių įvertinimas yra papildomos sąnaudos ir daugeliui projektų vadovų gali atrodyti kaip bereikalingas laiko gaišimas (jeigu tai tiesiogiai neatneša naudos), egzistuoja priežastys dėl, kurių verta tai daryti. Tinkami vertinimai bei skaičiavimai naudingi įvertinant faktinę projekto kainą, sekant projekto progresą, atsižvelgiant į sudarytus planus, anksčiau numatant vėlavimus ir laiku priskiriant daugiau žmogiškųjų resursų, sukaupiant informaciją apie daugkartinio panaudojimo programinius modulius ar posistemes ir panaudojant tai reinžinerijos procese. Šimtu procentu atspėti ar prognozuoti apimtį bei trukmę neįmanoma, tačiau vėlavimo paklaida daug kartų mažesnė negu visai to nedarant. Šiame darbe akcentuojama tinkamų metodų, modelių, vertinimo strategijos bei požiūrio svarba su tikslu kuo pagrįsčiau nustatyti projekto sąnaudas, laikinius įverčius bei kalendorinę trukmę tam tikra įvykio tikimybe.

Darbo tikslas – sukurti informacinės sistemos programinės įrangos darbų apimties įvertinimo modelį, kuris įgalintų visapusiškai ir pagrįstai įvertinti laiko sąnaudas. Šis modelis turi naudoti jau esamus populiarius vertinimo bei projekto laikinių įverčių skaičiavimo metodus, tačiau neprisirišti prie konkretaus vienos, naudoti metodus tinkamuose projekto etapuose, pateikti viso projekto bei atskirų darbų - funkcijų laikinius įverčius bei įvykdymo tikimybes.

Šiam tikslui pasiekti užsibrėžiami tokie uždaviniai:

- 1. Identifikuoti ir apibrėžti vartotojus, kuriuos liečia problema ir kuriems taikomas tyrimo objektas.
- 2. Pasirinkti ir išanalizuoti standartinius esamus projekto darbų funkcijų apimties skaičiavimo metodus.
- 3. Pasirinkti ir išanalizuoti plačiai žinomus esamus projekto laikinių įverčių skaičiavimo metodus bei modelius.
- 4. Pateikti šių metodų bei modelių privalumus ir trūkumus.
- 5. Suformuoti ir apibrėžti informacinės sistemos programinės įrangos darbų apimties įvertinimo modelį bei pateikti jo esmę.
- 6. Apibrėžti modeliui reikalingus duomenis, pateikti modelio veiklos schemą bei proceso etapus.
- 7. Suprojektuoti prototipo statiką ir dinamiką.
- 8. Atlikti eksperimentinį informacinės sistemos programinės įrangos darbų apimties įvertinimo modelio tyrimą, naudojant projektą " $X^{\prime}$ .
- 9. Pateikti galutines išvadas.

# 2. INFORMACINĖS SISTEMOS PROGRAMINĖS ĮRANGOS KŪRIMO DARBŲ APIMTIES BEI TRUKMĖS ĮVERTINIMO METODŲ ANALIZĖ

#### 2.1. Analizės tikslas

Šiuo metu pasaulyje yra daugybė metodų bei modelių skirtų projektų vertinimui, projekto apimties ir laikinių įverčių skaičiavimui. Vieni daugiau orientuoti į projekto informacinės sistemos apimties, kiti – į laikinių įverčių skaičiavimą. Šios analizės tikslas yra identifikuoti ir išanalizuoti plačiausiai žinomus bei naudojamus. Metodai bei modeliai pasirinkti pagal Pietų Kalifornijos Universiteto (University of Southern California) [4] bei Norvegijos Simula tyrimo laboratorijos (Simula Reasearch Laboratory) [16] pateiktas apžvalgas bei populiarumą internete.

Analizės metu svarbu suvokti metodų tinkamumą bei pritaikomumą konkretiems projekto etapams, projekto apimties laikinių įverčių skaičiavimo taisykles ir apribojimus, formules bei vertinimo strategijas. Trokštamas rezultatas – metodų bei modelių palyginimas tarpusavyje, privalumų ir trūkumų pateikimas.

#### 2.2. Tyrimo sritis, objektas ir problema

Remiantis Norvegijos mokslininkų pateiktu straipsniu [16], kuriame susisteminti 10 skirtingų mokslininkų, iš skirtingų šalių, atliktų statistinių tyrimų pateikti rezultatai, apytiksliai 85% projektų buvo naudojamas ekspertinis informacinės sistemos programinės įrangos kūrimo darbų apimties bei trukmės vertinimo ir skaičiavimo metodas, kurio panaudojimas glaudžiai susijęs su analoginiu vertinimo metodu. Tai reiškia, kad arba projektų vadovas įvertindavo projekto darbų apimtį pagal analoginius praeityje buvusius projektus arba projekto komandoje esantys specialistai – ekspertai diskusijos ir konsensuso būdu atliko prognozes. Taip pat pastebėta, kad įmonės gana dažnai naudoja "price to win" metodą bei principą, kurio esmė "kainuos tiek, kiek kainuos", "užtruks tiek, kiek užtruks". Tai patys paprasčiausi ir mažai laiko sąnaudų reikalaujantys metodai, kurie taip pat dažnai yra naudojami ir Lietuvos IT įmonėse. Tačiau vien tik šie metodai nepadeda išvengti žemo laiku atliktų IT projektų procento – 16.2% [10], kad būtų atlikti laiku bei neviršytų suplanuoto biudžeto. Kituose šaltiniuose šis procentas gali skirtis, tačiau problemos tai nekeičia.

Visgi ekspertinis ir analoginis metodai nėra vieninteliai metodai. Egzistuoja ir kiti metodai, kurie ne subjektyviai, o pagrįstai atlieka informacinės sistemos programinės įrangos kūrimo darbų apimties bei trukmės vertinimą bei skaičiavimą. Kokie tie metodai? Kokie jų privalumai, kokie trūkumai, kokie panašumai? Į šiuos klausimus ir buvo bandoma atsakyti.

#### 2.3. Vartotojų analizė

#### 2.3.1. Vartotojų aibė, tipai ir savybės

Informacinės sistemos programinės įrangos kūrimo darbų apimties bei trukmės įvertinimo metodai skirti informacinių technologijų projektams. Žiūrint iš žmogiškųjų resursų pusės, projektą sudaro:

- $\triangleright$  Projekto vadovas,
- $\triangleright$  Projektui priskirti darbuotojai.

Darbuotojai pagal projekte atliekamų darbų specifiką gali būti klasifikuojami pagal specializacijas:

- > Analitikai,
- Duomenų bazės projektuotojai,
- $\triangleright$  Programuotojai,
- > Testuotojai,
- Informacinės sistemos priežiūrą atliekantys darbuotojai,
- $\triangleright$  Kiti.

#### 2.3.2. Vartotojų tikslai ir problemos

Projekto vadovas yra asmuo, kuris atsako už projekto darbų planavimą, jų vykdymo sklandumą bei atsiskaito prieš vadovybę. Jis vienintelis įpareigotas suvokti, identifikuoti bei nustatyti viso projekto apimtį ir suplanuoti jo trukmę. Šią užduotį jis atlieka padedamas:

- $\triangleright$  Projekto komandos narių specialistų.
- $\triangleright$  Informacinės sistemos programinės įrangos kūrimo darbų apimties bei trukmės vertinimo bei skaičiavimo metodų.

Pirmu atveju rezultatas išlieka gana subjektyvus, nes projekto specialistai – ekspertai yra žmonės ir remiasi savo ankstesne patirtimi. Nors laiko sąnaudos nedidelės, tačiau nustačius projekto darbų tiek apimties bei trukmės rezultatus nėra, jokios garantijos, kad jie teisingi ar iš dalies teisingi. Nėra jokio ryšio su įvykio tikimybe, t.y. kiek patikimas yra rezultatas.

Antru atveju skaičiavimai yra daugiau pagrįsti, tačiau egzistuoja gana daug metodų ir neaišku, kuris metodas tinkamiausias. Viename projekte gali pasiteisinti vieno, kitame kito metodo panaudojimas. Dažnai kartą nepateisinęs lūkesčių bei sugaišto laiko metodo panaudojimas būna pasmerkiamas motyvuojant tuo, kad nėra jokios garantijos, jog jį naudojant rezultatas yra tikslesnis nei ekspertinio ar analoginio, o laiko sąnaudos yra didesnės. Todėl grįžtama prie pirmo punkto.

Nors projektų vadovas ir vykdo daugiausia vertinimų, skaičiavimų bei planavimų, tačiau tai atlieka ir patys projekto nariai, kuriems yra padalijami darbai. Kiekvienas projekto darbuotojas savarankiškai įvertina savo darbus, jų apimtį bei įsipareigoja juos atlikti laiku.

#### 2.4. Projekto valdymo proceso analizė

Už projektą atsakingas ne tik projektų vadovas bet ir projekto nariai – specialistai. Tik vieningai dirbanti komanda gali pasiekti gerų rezultatų. Projekto pradžioje (ankstyvuose projekto etapuose) projekto vadovas įvertina visą projektą, vėliau išskaido jį funkcijomis - darbais ir preliminariai analizuoja kiekvieną iš jų. Priklausomai nuo darbo specifikos atitinkamą funkciją - darbą priskiria atitinkam projekto nariui, kurie jas savo ruožtu analizuoja, vertina jų apimtį bei įsipareigoja atlikti laiku. Šis procesas iteracinis ir tęsiasi tol, kol visos funkcijos yra peržvelgiamos ir nustatomas pradinis darbų planas bei viso projekto trukmė. Vėlesniuose etapuose tiek darbų apimtis, tiek planai tikslinami priklausomai nuo papildomos informacijos, kuri paaiškėja eigoje. Principinė tiek projekto vadovo, tiek projekto darbuotojų darbo schema vertinant projekto darbų apimtis bei trukmes pateikta veiklos diagrama:

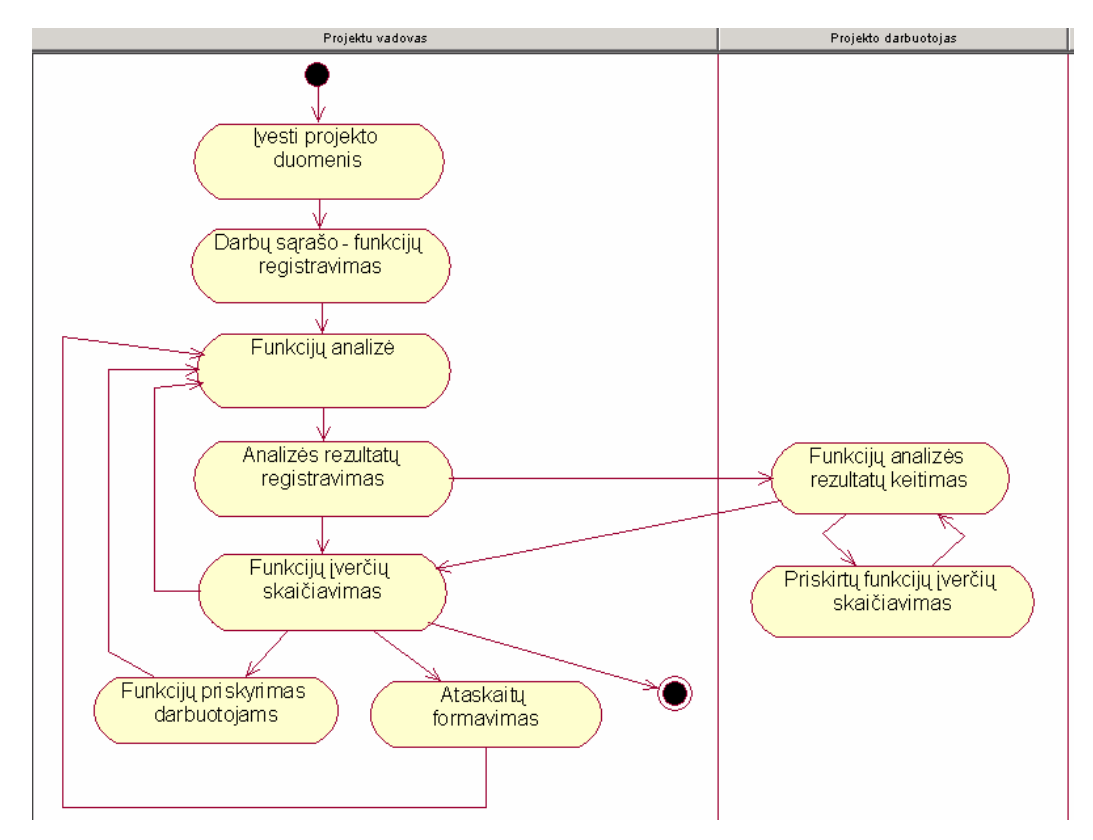

1 pav. Projekto vadovo bei darbuotojų funkcijų - darbų analizės veiklos procesas.

#### 2.5. Programinės įrangos kūrimo darbų apimties įvertinimo metodų analizė

Kiekviena kuriama informacinė sistema yra unikali ir jos kūrimui yra naudojami unikalūs realizaciniai sprendimai. Todėl tikslaus modelio ar metodo, kuris leistų tiksliai atsakyti į klausimą "per kiek laiko, pagal turimus resursus, pavyks sukurti informacinę sistemą?" ir nėra. Kiekvienas metodas turi savo privalumus ir trūkumus bei pritaikomumą. Visi vertinimo metodai gali būti skiriami į dvi vertinimo strategijas :

- $\triangleright$  Iš viršaus į apačią (*Top-down*).
- $\triangleright$  Iš apačios į viršų (*Bottom-up*).

Norint atsakyti į klausimą "kokia projekto trukmė" reikia pirma atsakyti į klausimą "kokia darbų apimtis". Informacinės sistemos apimčiai nustatyti naudojami šie metodai:

- $\triangleright$  Kodo eilučių skaičiavimo metodas [13,17,20].
- $\triangleright$  FP funkcinių taškų metodas [6,9,15,22].
- $\triangleright$  OP objektinių taškų metodas [2,5,8].

Informacinės sistemos programinės įrangos kūrimo darbų trukmei nustatyti naudojami šie metodai bei modeliai:

- $\triangleright$  Analoginis vertinimo metodas [6, 11, 14, 19].
- Ekspertinis vertinimo metodas [6, 11, 12, 14, 16].
- $\triangleright$  Basic COCOMO model is [6, 11, 14, 18].
- $\triangleright$  COCOMO II : Aplikacinis komponavimo modelis [3, 11,14, 20].
- $\triangleright$  COCOMO II : Ankstyvo projektavimo modelis [3, 11, 14, 20].
- $\triangleright$  COCOMO II : Vėlyvo projektavimo modelis [3, 11, 14, 20].
- $\triangleright$  PUTNAM model is [11,14,20].
- $\triangleright$  Sistemine analize orientuotas metodas [6,7].

#### 2.5.1. Projekto apimties / dydžio skaičiavimo metodai

#### 2.5.1.1. Kodo eilučių skaičiavimo metodas

Programinės įrangos apimties nustatymas yra pagrindas laikinių įverčių skaičiavimams. Dydžio skaičiavimo metodų nėra daug ir tarp jų fizinių kodo eilučių skaičiavimas vienas iš seniausiai žinomų bei naudojamų. Galimi skaičiavimo vieneto akronimai – LOC, SLOC, KLOC, KSLOC ir DSLOC, kur K žymi tūkstančius, o D – pristatytos (*Delivered*) ir realizuotos kodo eilutės.  $++$ 

Vertinimo proceso etapai:

- 1) Identifikuoti atributus objektų, kurie juos charakterizuoja ir kuriuos planuojama matuoti.
- 2) Identifikuoti šių atributų galimas reikšmes.
- 3) Susisteminti atributus, apibrėžti jų reikšmes ir sudaryti skaičiavimo taisyklių rinkinį.
- 4) Sudaryti duomenų užpildymo lentelę.
- 5) Skaičiuoti kodo eilutes.

Robert E. Park [17] atlikęs tyrimą susistemino rezultatus ir sudarė taisyklių rinkinį:

1 lentelė. Eilučių atrinkimo taisyklių rinkinys.

|                | Matavimo vienetas:<br>kodo eilutės          |                  |         |
|----------------|---------------------------------------------|------------------|---------|
| Nr.            | Sakinio tipas                               | <b>Jeina</b>     | Nejeina |
| 1              | Vykdomasis                                  | $^+$             |         |
| $\overline{2}$ | Nevykdomasis:                               |                  |         |
| 2.1            | Kintamojo deklaravimas                      | $^{+}$           |         |
| 2.2            | Kompiliatoriaus kreipiniai                  | $+$              |         |
| 2.3            | Komentarai:                                 |                  |         |
| 2.3.1          | Atskiroje eilutėje                          |                  | $^{+}$  |
| 2.3.2          | Eilutėje kartu su kodu                      |                  | $^{+}$  |
| 2.3.3          | Tušti komentarai                            |                  | $^{+}$  |
| Nr.            | Kaip dirbama                                | <b>Jeina</b>     | Neįeina |
| $\mathbf{1}$   | Programuojama                               | $^{+}$           |         |
| $\overline{2}$ | Generuojama                                 | $+$              |         |
| 3              | Automatiškai konvertuojama                  | $^{+}$           |         |
| $\overline{4}$ | Kopijuojama arba<br>panaudojama<br>be       | $^{+}$           |         |
|                | pakeitimų                                   |                  |         |
| 5              | Keičiama                                    | $+$              |         |
| 6              | Šalinama                                    |                  | $^{+}$  |
| Nr.            | Šaltinis                                    | <b>Jeina</b>     | Nejeina |
| $\mathbf{1}$   | Pirminė inžinerija                          | $+$              |         |
| $\overline{2}$ | Reinžinerija                                | $^{+}$           |         |
| Nr.            | Panaudojimas                                | <b>Jeina</b>     | Nejeina |
| $\mathbf{1}$   | Pilnas arba dalinis pagrindiniam produktui  | $^{+}$           |         |
| $\overline{2}$ | pagrindinio<br>Išorinis<br>arba<br>produkto |                  | $^{+}$  |
|                | palaikymui                                  |                  |         |
| Nr.            | Realizacija/pristatymas                     | <b>Jeina</b>     | Nejeina |
| $\mathbf{1}$   | Atlikta:                                    |                  |         |
| 1.1            | Pristatytas kodas                           |                  |         |
| 1.2            | Pristatyta<br>sukompiliuotame<br>arba       | $\boldsymbol{+}$ |         |
|                | vykdomame pavidale, bet ne pats kodas       |                  |         |

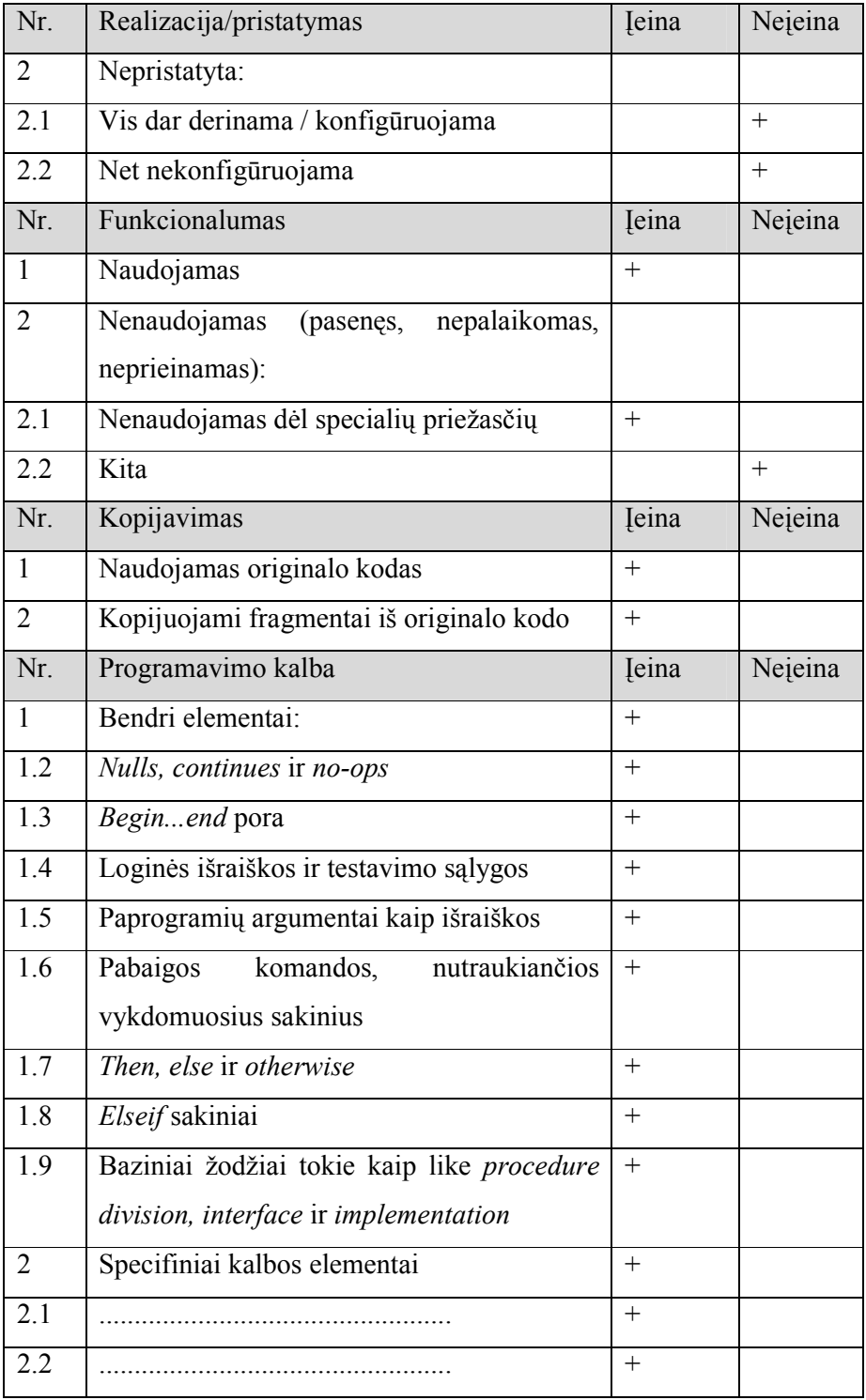

Pagal šią lentelę skaičiuojamos kodo eilutės, kurios panaudojamos skaičiuojant informacinės sistemos dydį / apimtį. Plačiau apie metodą pateikta šaltiniuose [13,17,20].

## 2.5.1.2. Funkcinių taškų metodas

Šį metodą aprašė A. J. Albrechtas, kuris sistemos dydį / apimtį pasiūlė matuoti funkciniais taškais. Kodo eilučių skaičiavimo metode prieš skaičiuojant apimtis reikia sudaryti ir apibrėžti taisyklių rinkinį, kuris kinta priklausomai nuo programavimo kalbos. Tuo tarpų funkcinių taškų metodas grindžiamas idėja, kad visos IS susideda iš 5 pagrindinių komponentų, kurie įvardinami kaip funkcinių taškų tipai.

Vertinimo proceso etapai:

- 1) Nagrinėti kuriamą IS identifikuojant nepritaikytus funkcinius taškus pagal 5 tipus:
	- 1) Išorinio įvedimo taškas (External Inputs) tai rašymo, informacijos keitimo transakcijos. Pvz. tam tikro duomenų rinkinio registravimas. Sutrumpintai žymėsime EI.
	- 2) Išorinio išvedimo taškas (External Outputs) tai informacijos išvedimo, ataskaitų ar dokumentų formavimo operacijos. Pvz. ataskaitos apie mokesčių mokėtoją formavimas ir spausdinimas. Sutrumpintai žymėsime EO.
	- 3) Išoriniai užklausų taškas (External Inquires) tai vartotojo transakcijos, kurios teikia informaciją, bet nekeičia jos. Tačiau informacija neišeina už sistemos ribų. Pvz. peržiūros formos. Sutrumpintai žymėsime EQ.
	- 4) Loginiai vidiniai taškas (Internal Logical Intputs) tai savotiškas esybių identifikavimas (nebūtinai duomenų bazės lentelės. Tai gali būti failų tipai, kiti operacinės sistemos objektai). Sutrumpintai žymėsime ILI.
	- 5) Išoriniai vartotojo sąsajos taškas (External Interface Intputs) tai informacija arba failai, kuriais vyksta mainai su kitomis sistemomis. Pvz. duomenys apie mokesčių mokėtojo darytus pavedimus eksportuojami į Excel programą. Sutrumpintai žymėsime EII.
- 2) Įvertinamas kiekvieno taško sudėtingumas pagal tipą, bylų skaičių ir duomenų elementų skaičių:

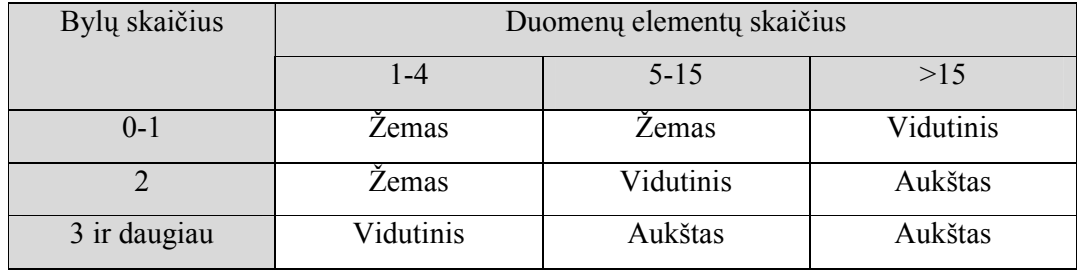

2 lentelė. Išorinio įvedimo taško sudėtingumo klasifikatorius.

3 lentelė. Išorinio išvedimo ir užklausos taško sudėtingumo klasifikatorius.

| Bylų skaičius | Duomenų elementų skaičius |           |           |  |  |  |
|---------------|---------------------------|-----------|-----------|--|--|--|
|               | $1-5$                     | $6-19$    | >19       |  |  |  |
| $0 - 1$       | Zemas                     | Zemas     | Vidutinis |  |  |  |
| $2 - 3$       | Zemas                     | Vidutinis | Aukštas   |  |  |  |
| $>$ 3         | Vidutinis                 | Aukštas   | Aukštas   |  |  |  |

| Pogrupių skaičius | Duomenų elementų pogrupyje skaičius |           |           |  |  |
|-------------------|-------------------------------------|-----------|-----------|--|--|
|                   | $1 - 19$                            | 20-50     | >50       |  |  |
| $0 - 1$           | Zemas                               | Zemas     | Vidutinis |  |  |
| $2 - 5$           | Žemas                               | Vidutinis | Aukštas   |  |  |
| > 5               | Vidutinis                           | Aukštas   | Aukštas   |  |  |

4 lentelė. Loginio vidinio ir išorinio vartotojo sąsajos taško sudėtingumo klasifikatorius.

3) Kiekvienam taškui pagal tipą bei sudėtingumą priskiriamas svoris:

5 lentelė. Funkcinių taškų svorių klasifikatorius.

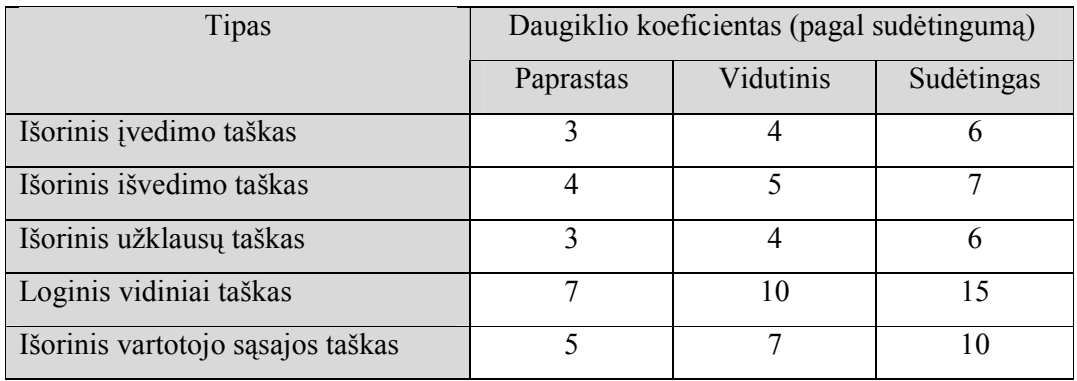

4) Būsima IS nagrinėjama pagal sistemos charakteristikas bei jų sudėtingumo įtaką apimčiai: 6 lentelė. Sistemos charakteristikų sąrašas.

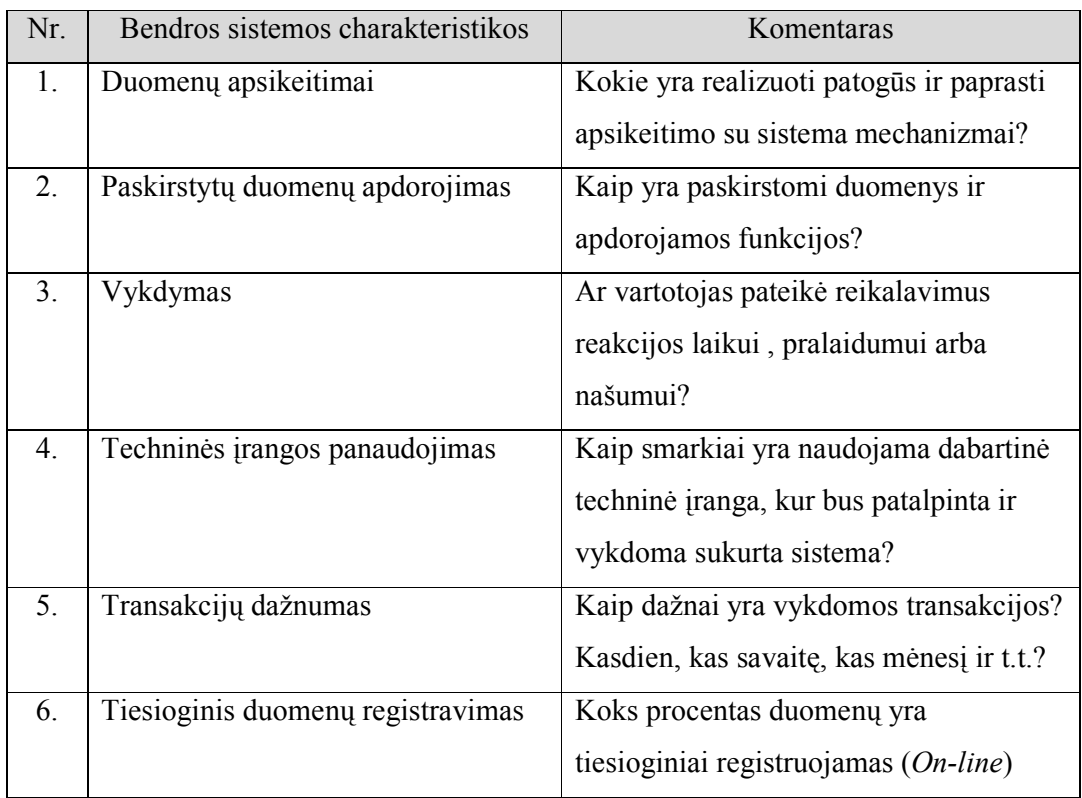

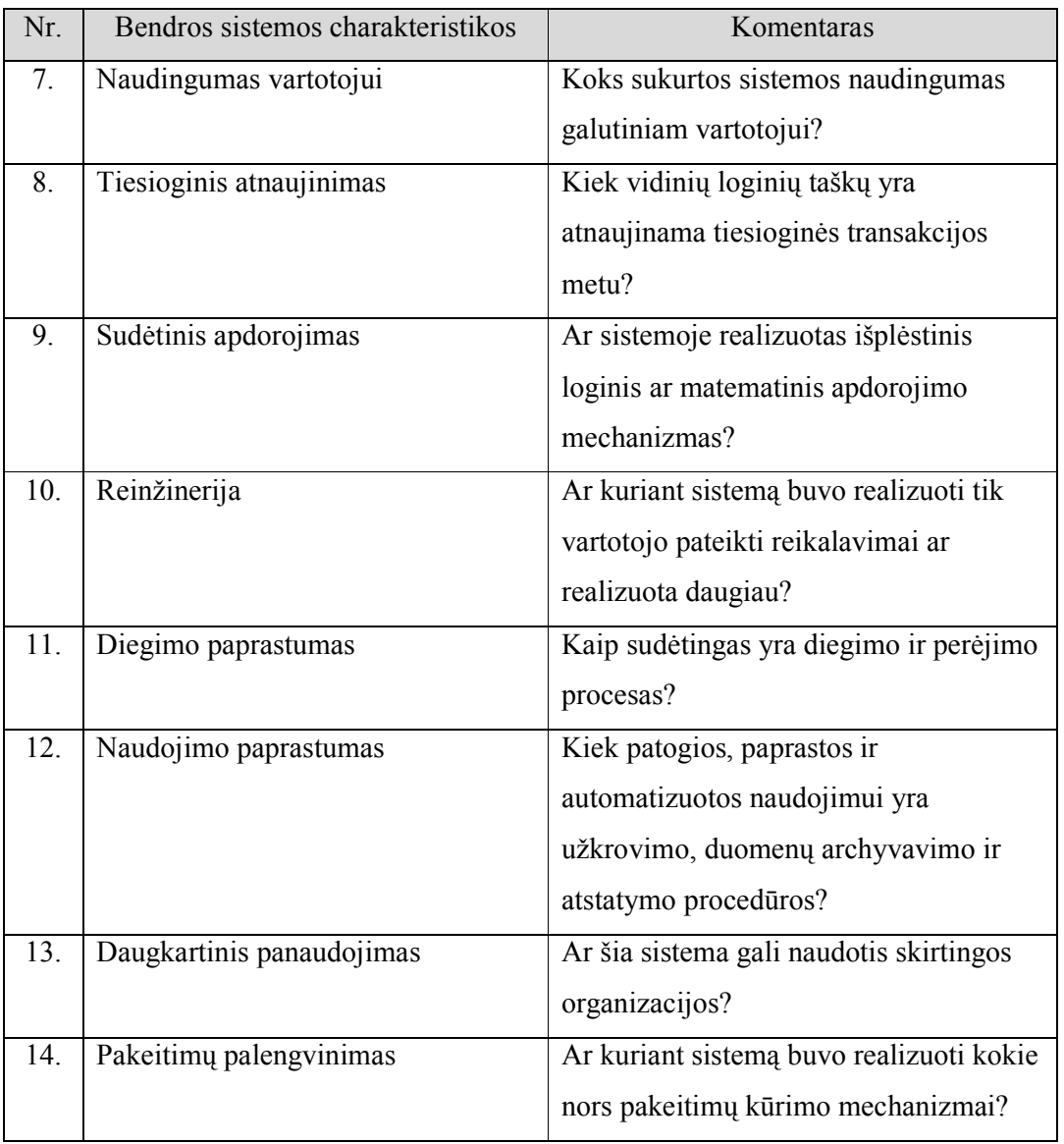

5) Įvertinamas kiekvienos sistemos charakteristikos sudėtingumo laipsnis ir priskiriama reikšmė:

7 lentelė. Sudėtingumo laipsniai ir jų reikšmės.

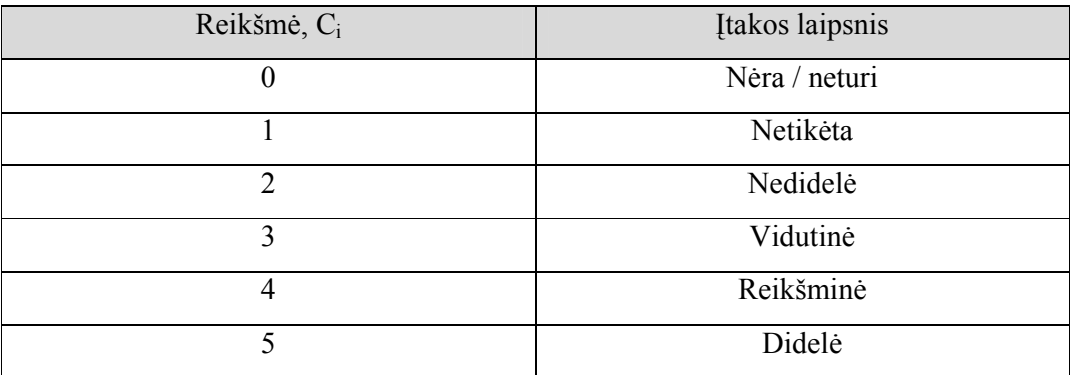

6) Skaičiuojamas pritaikymo koeficientas - VAF:

$$
VAF = 0.65 + \frac{\sum_{i=1}^{14} C_i}{100}
$$

Po to kai visos sistemos charakteristikas yra įvertintos tam tikromis įtakos laipsnio reikšmėmis skaičiuojamas pritaikymo koeficientas ( $VAF - Value$  Adjustment Factor), kuris naudojamas nepritaikytiems funkciniams taškams konvertuoti į pritaikytus funkcinius taškus.

7) Sudaroma skaičiavimo lentelė, kurioje registruojami visi nepritaikyti funkciniai taškai, dauginami iš jų sudėtingumo koeficientai, sumuojami ir dauginami iš pritaikymo koeficiento.

| Tipas | Sudėtingumas                   |                |             |           |                |                                  |      |       |             |   |
|-------|--------------------------------|----------------|-------------|-----------|----------------|----------------------------------|------|-------|-------------|---|
|       | Žemas                          |                |             | Vidutinis |                | Aukštas                          |      |       | <b>VISO</b> |   |
|       | Kiek                           | Koef.          | <b>Viso</b> | Kiek      | Koef.          | Viso                             | Kiek | Koef. | Viso        |   |
| EI    | X                              | 3              | $X^*3$      | X         | $\overline{4}$ | $X^*4$                           | X    | 6     | $X*6$       |   |
| EO    | X                              | $\overline{4}$ | $X^*4$      | X         | 5              | $X^*5$                           | X    | 7     | $X^*7$      | . |
| EQ    | X                              | 3              | $X^*3$      | X         | 4              | $X^*4$                           | X    | 6     | $X*6$       |   |
| ILI   | X                              | 7              | $X^*7$      | X         | 10             | $X*10$                           | X    | 15    | $X*15$      |   |
| EII   | X                              | 5              | $X^*5$      | X         | $\overline{7}$ | $X^*7$                           | X    | 10    | $X^*10$     | . |
|       |                                |                |             |           |                | Nepritaikytų taškų reikšmių suma |      |       |             |   |
|       | Pritaikymo daugiklis           |                |             |           |                | .                                |      |       |             |   |
|       | Pritaikytų taškų reikšmių suma |                |             |           |                |                                  |      |       |             |   |

8 lentelė. Skaičiavimo šablonas.

 Galutinis pritaikytų taškų reikšmių sumos skaičius atspindi sistemos apimtį pritaikytais funkciniais taškais. Ši suma gauta naudojant pritaikymo koeficientą, kuris įvertina įtakos faktorius sistemos charakteristikoms. Tačiau tam tikri laikinių įverčių skaičiavimo metodai, skaičiuodami sistemos apimtį pagal funkcinių taškų metodą, skaičiuoja nepritaikytus funkcinius taškus nenaudojant pritaikymo koeficiento.

 Galimas ryšys tarp funkcinių taškų ir fizinių kodo eilučių. Žemiau pateikta funkcinių taškų konvertavimo lentelė pagal programavimo kalbą:

| Programavimo kalba | Kodo eilučių skaičius per funkcinį tašką |
|--------------------|------------------------------------------|
| Assembler          | 320                                      |
| Assembler (Macro)  | 213                                      |
| Algol              | 106                                      |
| Cobol              | 106                                      |
| Fortran            | 106                                      |
| Jovial             | 106                                      |
| Pascal             | 91                                       |

9 lentelė. FP konvertavimas į SLOC.

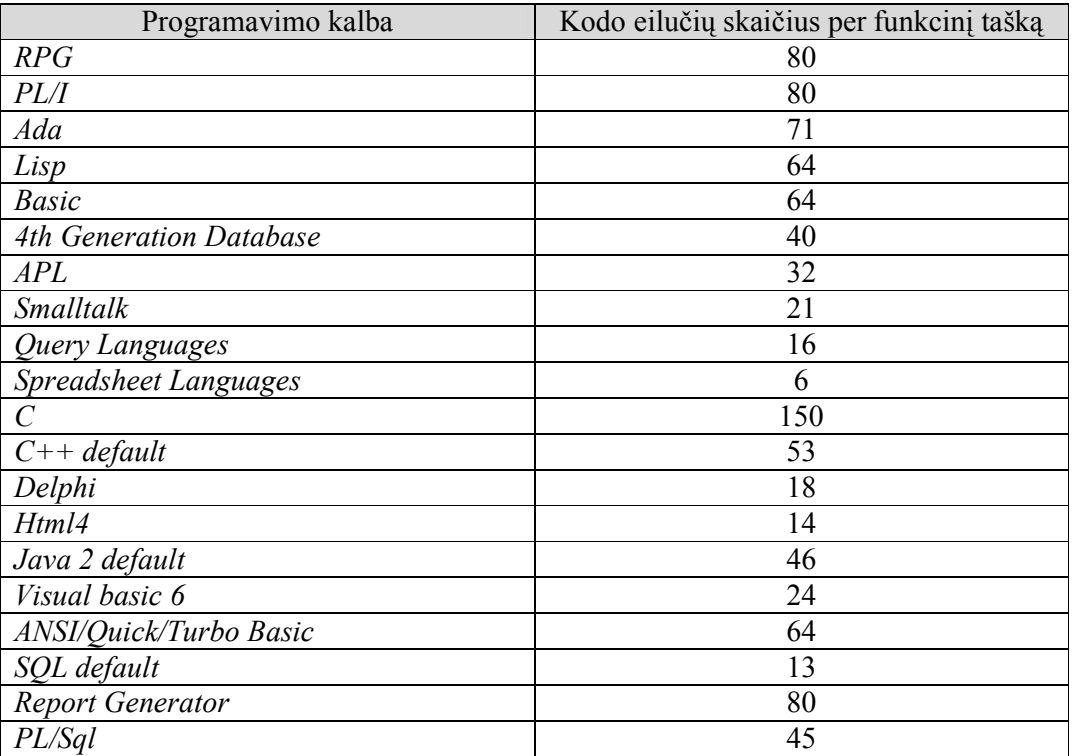

Sistemos apimtis, išmatuota tiek fizinėmis kodo eilutėmis, tiek funkciniais taškais, naudojama laikinių įverčių ir trukmės skaičiavimo metoduose. Plačiau apie funkcinių taškų metodą pateikta šaltiniuose [6,9,15,22].

#### 2.5.1.3. Objektinių taškų metodas

Šis metodas, vertindamas informacinę sistema, charakterizuoja tai objektiniais taškais ir suskaido iki konkrečių programinių modulių, vertinant jų sudėtingumą:

| Forma                             |                                               |                                   |                                     | Ataskaita                  |                                               |                                   |                                     |
|-----------------------------------|-----------------------------------------------|-----------------------------------|-------------------------------------|----------------------------|-----------------------------------------------|-----------------------------------|-------------------------------------|
| Virtualių                         | Duomenų lentelių skaičius ir<br>šaltinis      |                                   |                                     | Virtualių                  | Duomenų lentelių skaičius ir<br>šaltinis      |                                   |                                     |
| lentelių<br>skaičius<br>(View'ai) | $\leq 4$<br>$\epsilon$ <2 srvr<br>$<$ 3 clnt) | < 8<br>$(2/3$ srvn<br>$3-5$ clnt) | $8+$<br>$($ > 3 srvr<br>$<$ 5 clnt) | lenteliu<br>skaičius       | $\leq 4$<br>$\frac{2}{2}$ srvr<br>$<$ 3 clnt) | < 8<br>$(2/3$ srvr<br>$3-5$ clnt) | $8+$<br>$($ > 3 srvr<br>$<$ 5 clnt) |
| $<$ 3                             | paprastas                                     | paprastas                         | vidutinis                           | 0 arba 1                   | paprastas                                     | paprastas                         | vidutinis                           |
| $3 - 7$                           | paprastas                                     | vidutinis                         | sudėtingas                          | $2$ arba $3$               | paprastas                                     | vidutinis                         | sudėtingas                          |
| > 8                               | vidutinis                                     | sudėtingas                        | sudėtingas                          | 4 <sub>ir</sub><br>daugiau | vidutinis                                     | sudėtingas                        | sudėtingas                          |

10 lentelė. Programinių modulių tipai bei sudėtingumas.

Srvr – sisteminės lentelės, naudojamos ekraninėje formoje arba ataskaitoje.

Clnt – vartotojiškos arba veiklos lentelės, naudojamos ekraninėje formoje arba ataskaitoje.

 Po to, kai yra identifikuojama kiekvieno programinio modulio (formos arba ataskaitos) sudėtingumas reikia priskirti svorį. Žemiau esančioje lentelė pateiktos galimos svorių reikšmės:

11 lentelė. Programinio modulio sudėtingumo klasifikatorius.

| Objekto tipas | Sudėtingumo koeficientas |           |            |  |  |  |
|---------------|--------------------------|-----------|------------|--|--|--|
|               | Paprastas                | Vidutinis | Sudėtingas |  |  |  |
| Forma         |                          |           |            |  |  |  |
| Ataskaita     |                          |           |            |  |  |  |
| Komponentas   |                          |           |            |  |  |  |

Visi svoriniai įverčiai sudedami ir gaunamas vienas dydis - OP (ObjectPoints).

$$
Size = \sum_{i}^{t} OP_i
$$

Plačiau apie metodą pateikta šaltiniuose [2,5,8].

#### 2.5.2. Projekto trukmės - laikinių įverčių skaičiavimo metodai

#### 2.5.2.1. Analoginis vertinimo metodas

 Nustatyti trukmę nėra itin keblu, jei įgyvendinamas projektas yra panašus į praeityje vykusį projektą. Tada galima remtis istorine patirtimi ir apytiksliai įvertinti reikalingas laiko sąnaudas. Trukmės paklaida absoliučiąja prasme nebus didelė jeigu projektas yra daugkartinio panaudojimo.

Reikalingi etapai:

- 1) Naujo projekto reikalavimų ir charakteristikų identifikavimas.
- 2) Ieškoti labiausiai "panašių" praeityje atliktų projektų, jų charakteristikų.
- 3) Parinkti labiausiai "panašių" projektų charakteristikų laikinius įverčius.
- 4) Susumuoti viso projekto laikinį įvertį.

Šis metodas turi daug panašumu su ekspertiniu vertinimu vien dėl to, kad vertinimai atliekami subjektyviai, t.y. priklauso nuo vertintojo. Skiriasi tuo, kad vertinimą dažniausiai atlieka tik projektų vadovas.

Plačiau apie metodą pateikta šaltiniuose [6, 11,14,19].

#### 2.5.2.2. Ekspertinis vertinimo metodas

 Vertinimas pagal intuiciją yra iš esmės pats paprasčiausias ir mažiausiai resursų reikalaujantis metodas. Geras projekto vadovas turi mokėti vertinti ir skaičiuoti laikinius įverčius ne tik naudodamas algoritminius metodus, bet ir, esant reikalui, naudodamasis savo bei ekspertų ankstesnių projektų sukaupta patirtimi bei įgūdžiais. Šis metodas glaudžiai siejasi su analoginiu metodu, kadangi ekspertas be ankstesnių projektų patirties bei įgūdžių – ne ekspertas.

 Remiantis Norvegijos mokslininkų pateiktu straipsniu [16], kuriame susisteminti 10 skirtingų mokslininkų, iš skirtingų šalių, atliktų statistinių tyrimų pateikti rezultatai, apytiksliai 85% projektų buvo naudojamas ekspertinis vertinimo ir skaičiavimo metodas. Dauguma šio metodo šalininkų teigia,

jog nėra jokios garantijos, kad naudojant kitus formalius ar algoritminius skaičiavimo metodus bus gauti tikslesni laikiniai įverčiai. Taip pat teigiama, jog yra sutaupomas laikas nenaudojant kitų skaičiavimo metodų. Tačiau straipsnio autoriai pabrėžia, jog trukmės vertinimas ir skaičiavimas viso projekto metu yra sudėtingas reiškinys ir negali būti vienareikšmiškai apibrėžiamas. Taip pat reikia įvertinti žmoniškumo faktorių: projektų vadovai, kurie dalyvavo tyrime, galėjo klaidingai nurodyti tą informaciją, kuri nepriklausė nuo jų pačių, pvz. dėl kliento kaltės. O dėl firmos konfidencialumo politikos galėjo būti neatskleistos vienos ar kitos priežastys, o gal ir naudojami metodai.

Tai reiškia, kad tyrimo metu surinkti duomenys bei išvados gali būti ir klaidingi.

- 1) Vertinimo procesas
	- a. Projekto vadovas kiekvienam ekspertui pateikia informacinės sistemos specifikaciją ir vertinimo formą.
	- b. Projekto vadovas organizuoja susirinkimą, kuriame ekspertai diskutuoja apie galimas vertinimo problemas.
	- c. Ekspertai įvertina projektą, jo dalis ir laikinius įverčius anonimiškai.
	- d. Projekto vadovas susistemina ekspertų pateikta informaciją.
	- e. Projekto vadovas organizuoja susirinkimą, kuriame akcentuoja diskutuoti dėl tų įverčių, kurie daugiausiai nesutampa ekspertų tarpe.
	- f. Ekspertai vėl anonimiškai užpildo formas.
	- g. Kartojama tol, kol sutariama ekspertų tarpe arba projekto vadovą tenkina gauti įverčiai.
	- h. Įvertinti atskirai naudojant skirtingas "Iš viršaus į apačią" ir "Iš apačios į viršų" strategijas.

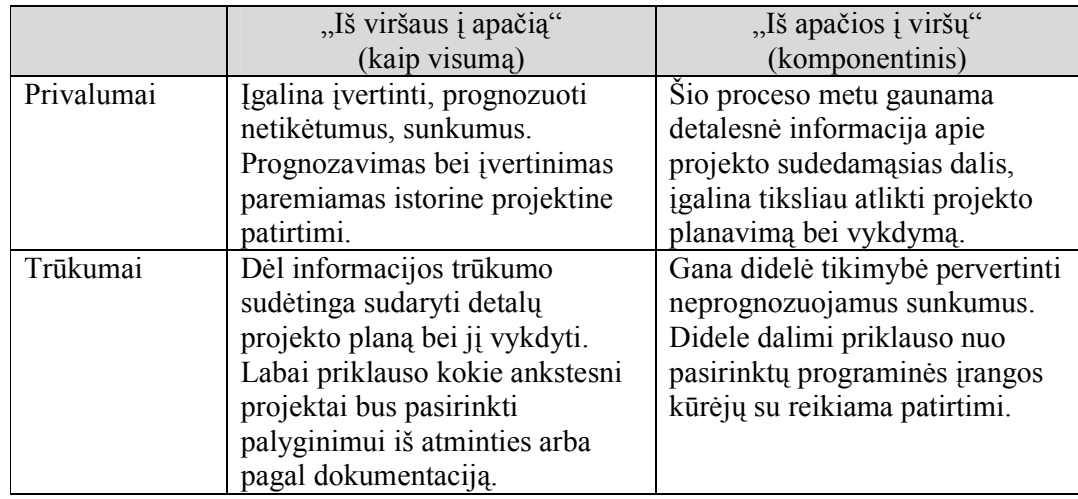

12 lentelė. Naudojamų strategijų privalumai ir trūkumai.

i. Tarpiniai įvertinimo taškai. Norint valdyti įvertinimo tikslumą būtina įvesti tarpinius laikinius taškus. Pvz. po kiekvienos projekto fazės palyginti prognozuotas laiko sąnaudas su realiomis laiko sąnaudomis.

- j. Skirtingi ekspertai. Naudojant kelis skirtingus ekspertus toms pačios užduotims įvertinti gaunami rezultatai, kuriuos apibendrinus gaunami tikslesni laikiniai įverčiai.
- 2) Išvadų analizė ir mokymasis iš klaidų. Projektas vyksta etapais ir po kiekvieno iš gali būti aptariami tarpiniai įvertinimo taškai, įvertinami faktoriai turėję įtakos trukmei. Tai įgalina mokintis iš klaidų.

Plačiau apie metodą pateikta šaltiniuose [6, 11,12,14,16].

#### 2.5.2.3. Basic COCOMO modelis

Basic COCOMO (COnstructive COst MOdel) modelis yra pagrįstas nominalių žmogaus darbo mėnesių (Nominal person months) skaičiavimu:

Effort =  $a \times (KSLOC)^b$  arba

Effort – projekto sąnaudos, išreikštos mėnesiais, KSLOC – skaičius parodantis darbo apimtis tūkstančiais fizinių kodo eilučių, a ir b – koeficientai, kurių reikšmės priklauso nuo pasirinkto režimo tipo:

- $\triangleright$  Organic mode šis režimas skirtas mažos apimtiems projektams, kuriuos atlieka mažo narių skaičiaus darbinės komandos. Kuriamą sistemą yra ne sunku priderinti prie pasikeitusių reikalavimų.
- $\triangleright$  *Embedded mode* šis režimas reiškia, kad kuriama sistema operuos su labai svarbiais duomenimis ir bet kokie pakeitimai sistemoje yra didelių finansinių išlaidų priežastis.
- $\triangleright$  Semi detached mode šis režimas tai kombinacija prieš tai paminėtų režimų.

Koeficientų reikšmės nustatomos pagal pasirinktą režimą:

| Sistemos tipas  |     |      |
|-----------------|-----|------|
| Organic         | 2.4 | 1.05 |
| $Semi-detached$ | 3.0 | 1.12 |
| Embedded        |     | .20  |

13 lentelė. a, b koeficientų reikšmių klasifikatorius.

Kalendorinė darbo trukmė mėnesiais apskaičiuojama pagal apskaičiuotas sąnaudas:

$$
Schedule = 2.5 \times Effect^c
$$

c – koeficientas, priklausantis nuo pasirinkto režimo:

| Sistemos tipas  | C    |
|-----------------|------|
| Organic         | 0.38 |
| Semi – detached | 0.35 |
| <i>Embedded</i> | 0.32 |

14 lentelė. c koeficiento reikšmių klasifikatorius.

Tačiau sistemos įvertinimas yra sudėtingesnis ir dažnai priklauso nuo egzistuojančių veiksnių, kurie nėra įvertinami šiame metode:

- > Programinės įrangos patikimumas,
- Duomenų bazės dydis,
- $\triangleright$  Sistemos sudėtingumas,
- $\triangleright$  Programos vykdymo laiko apribojimas,
- $\triangleright$  Pagrindinės saugyklos apribojimai,
- $\triangleright$  Kompiuterinio staigaus pasikeitimo laikas,
- Analitikų sugebėjimai,
- $\triangleright$  Aplikacijų kūrimo patirtis,
- $\triangleright$  Programuotojų sugebėjimai,
- $\triangleright$  Virtualios mašinos patirtis,
- $\triangleright$  Programavimo kalbų patirtis,
- $\triangleright$  Turimos kūrimo programinės įrangos,
- $\triangleright$  Projekto plano, terminų.

Šis metodas yra paprastas naudoti, tačiau dėl to prarandamas tikslumas. Plačiau apie metodą pateikta šaltiniuose [6, 11,14,18].

## 2.5.2.4. COCOMO II : Aplikacinis komponavimo modelis

 Keičiantis technologijoms, sistemų įvairiapusiškumui, sudėtingumui bei poreikiams, Cocomo modelis pradėjo nebetenkinti keliamų reikalavimų. Sistemos charakterizavimas vienu iš trijų (Organic, Semi – detached, Embedded) tipų tampa neveiksmingas ir neefektyvus.

 Atsižvelgiant į šiuos trūkumus buvo atlikti patobulinimai, įtraukti nauji metodai ir sukurtos naujos modelio versijos. Kiekviena pritaikoma pagal skirtingus poreikius bei projekto etapuose.

 Šis modelis skirtas vertinti sistemoms, kurioms keliami greito sukūrimo, patogios vartotojo sąsajos reikalavimai. Sistemos apimtis / dydis matuojamas objektiniais taškais, kurių aprašas pateiktas skyrelyje [2.5.1.3].

 Reinžinerijos atveju būtina įvertinti ir tam tikrų komponentų panaudojimo galimybę. Tai atliekama pagrindinėje formulėje įvedant Reuse dydį, kuris parodo, kokią sistemos dalį (procentas) tikimąsi panaudoti:

$$
NOP = \frac{(ObjectPo\,\text{int}\,s) \times (100 - \% \,\text{Re}\,use)}{100}
$$

Personalas, kuris kurs informacinę sistemą, įvertinamas įvedant PROD dydį:

15 lentelė. Dydis, įvertinantis programuotojo sugebėjimus.

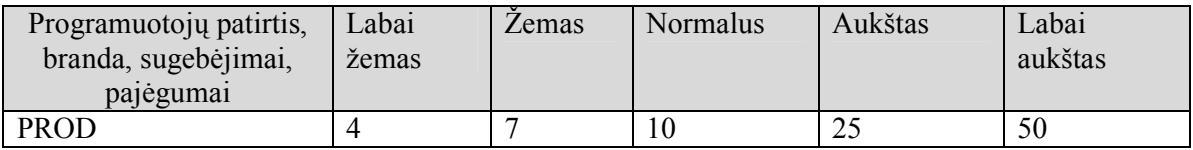

Galutinė formulė:

$$
PM = \frac{NOP}{PROD}
$$

Šis modelis priskiriamas "Iš apačios į viršų" vertinimo strategijai. Plačiau apie modelį pateikta šaltiniuose [3, 11,14, 20].

#### 2.5.2.5. COCOMO II : Ankstyvo projektavimo modelis

 Šis modelis buvo išplėtotas iš Basic COCOMO modelio, papildant parametrais, kurių dėka vertinimo procesas tampa daug detalesnis ir tikslesnis. Vertinimo strategija - "Iš viršaus į apačia".

Tarkime, projekto reikalavimai kuriamai informacinei sistemai IS yra sugrupuoti į n darbųfunkcijų:

$$
\{f_1, f_2, f_3...f_n\}
$$

Darbo procesas:

- 1) Vertinama ir matuojama sistemos apimtis (Size): kiekviena  $f_i$  ( $i \in \{1..n\}$ ) nagrinėjama, skaičiuojami nepritaikyti funkciniai taškai, jų reikšmės ir bendrai sumuojama.
- 2) Funkcinių taškų reikšmių suma konvertuojama į kodo eilutes.
- 3) Nustatomos 5 laipsnio parametrų reikšmės.
- 4) Nustatomos 7 projekto sąnaudų ir aplinkos veiksnių parametrų reikšmės.
- 5) Nustatoma kokia dalis programinės įrangos bus panaudota, koks panaudojimo produktyvumas.
- 6) Skaičiuojamos projekto sąnaudos nominaliais žmogaus darbiniais mėnesiais (PM):

$$
Effort = A \times [Size]^B \times \prod_{i=1}^{7} EM_i + \frac{ASLOC(\frac{AT}{100})}{ATPROD}, \text{kur}
$$

$$
B = 1.01 + 0.01 * \sum_{j=1}^{5} SF_j , \text{ Size} = KSLOC + KASLOC(\frac{100 - AT}{100})
$$

- $\triangleright$  A konstanta, lygi 2.5.
- Size sistemos dydis, įvertintas tūkstančiais programinio kodo eilutėmis (Source Lines Of Code), kuris nustatoma naudojant 2.5.1.2 skyrelyje pateiktą funkcinių taškų metodo dalį. Identifikuojami nepritaikyti funkciniai taškai ir skaičiuojamos jų reikšmės pagal sudėtingumą. Skirtingai nei funkcinių taškų metode nėra skaičiuojamas VAF daugiklis ir sistemos charakteristikų įtaka.
- $\triangleright$  SF<sub>j</sub> 5 laipsnio parametrai (Scale Drivers):

#### 16 lentelė. Laipsnio parametrai.

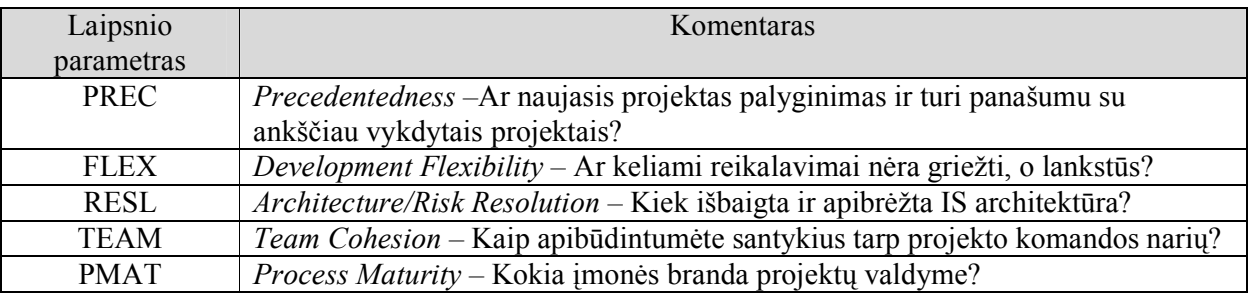

17 lentelė. Laipsnio parametrų reikšmių klasifikatorius.

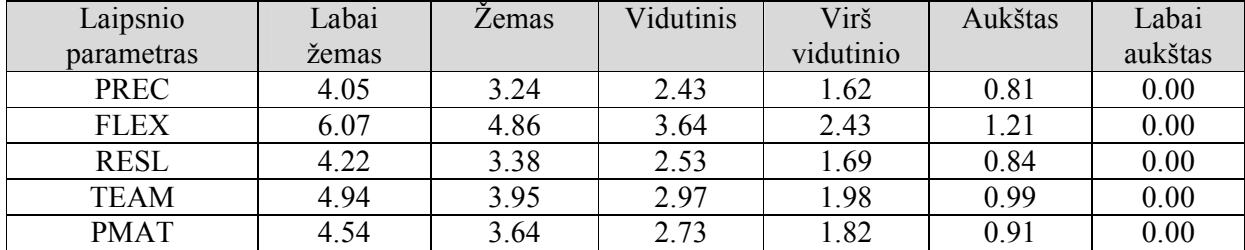

 $\triangleright$  EM<sub>i</sub> – 7 projekto sąnaudų bei aplinkos veiksnių parametrai.

18 lentelė. Projekto sąnaudų bei aplinkos veiksnių parametrai.

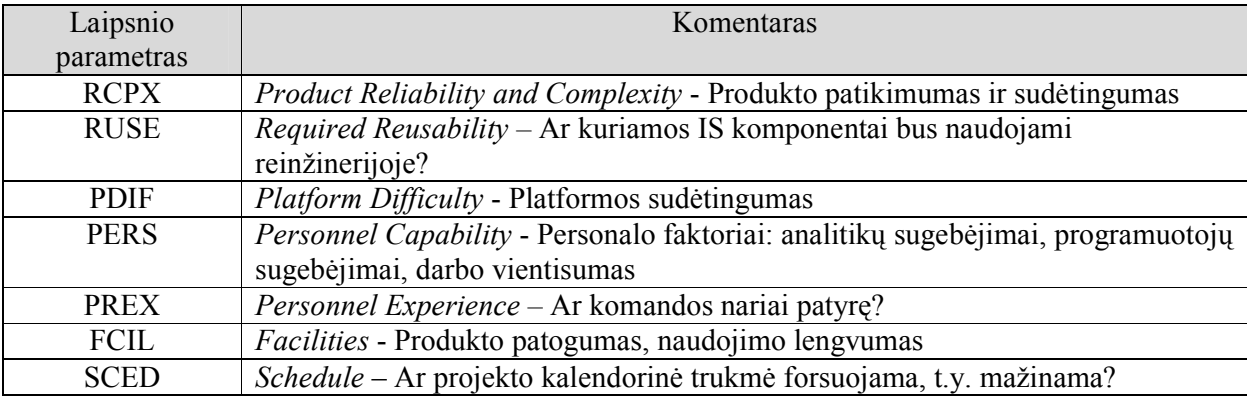

| Laipsnio    | Labai | <b>Z</b> emas | Vidutinis | Virš      | Aukštas   | Labai     |
|-------------|-------|---------------|-----------|-----------|-----------|-----------|
| parametras  | žemas |               |           | vidutinio |           | aukštas   |
| <b>RCPX</b> | 5,6   | 7,8           | $9 - 11$  |           | $13 - 15$ | $16 - 18$ |
| <b>RUSE</b> | 0.00  | 0.91          | 1.00      | 1.14      | 1.29      | 1.49      |
| <b>PDIF</b> | 8     | 9             | $10 - 11$ | $12 - 13$ | $14 - 15$ | 16-17     |
| <b>PERS</b> | 3,4   | 5,6           | 7,8       |           | 10,11     | $12 - 13$ |
| <b>PREX</b> | 3,4   | 5,6           | 7.9       | 10,11     | 12,13     | 14,15     |
| FCIL        | 2     |               | 4,6       | 7,8       | 9,10      | 11        |
| <b>SCED</b> | 1.29  | 1.10          | 1.00      | 1.00      | 1.00      | 0.00      |

19 lentelė. Projekto sąnaudų bei aplinkos veiksnių parametrų reikšmių klasifikatorius.

 $\triangleright$  ASLOC – pritaikytų komponentų dydis, išreikštas

 $\triangleright$  AT – procentas komponentų, kurie bus gauti naudojantis automatiniais kodo generatoriais.

ATPROD – automatinių kodo generatorių produktyvumas.

7) Skaičiuojama projekto kalendorinė trukmė:

Schedule = 
$$
(3.0 * PM^{(0.33+0.2*(B-1.01))}) * \frac{SCED\%}{100}
$$

 Kiekvienam projektui atskirai parenkamos šių parametrų reikšmės, kurių reikšmės priklausomai nuo projekto gali būti nustatomos vieną kartą arba daugiau kartų. Detalesnis aprašas yra COCOMO II modelių apraše [3].

Plačiau apie modelį pateikta šaltiniuose [3, 11,14, 20].

#### 2.5.2.6. COCOMO II : Vėlyvo projektavimo modelis

 Šis modelis skirtas vėlesniems projekto etapams, kada sukaupiama daugiau informacijos apie kuriamą IS. Vertinimo proceso etapai ir skaičiavimo formulės tokios pat kaip ir COCOMO II ankstyvo projektavimo modelyje. Skirtumai:

- $\triangleright$  Kiekvienos  $f_i$  dydis / apimtis iš karto matuojamas fizinėmis kodo eilutėmis, išskyrus dar nerealizuotus komponentus, kurie gali būti matuojami ir funkciniais taškais (vėliau konvertuojant į SLOC). Fizinių eilučių klasifikavimo lentelę sudarė Software Engineering Institute, kuri pateikta literatūros šaltinyje [17].
- $\triangleright$  Sanaudų parametrai papildomi dar 10-čia (viso 17).

20 lentelė. Projekto sąnaudų bei aplinkos veiksnių parametrai.

| Laipsnio<br>parametras | Komentaras                                                                                                 |
|------------------------|----------------------------------------------------------------------------------------------------|
| <b>RELY</b>            | Required Reliability - Kokie IS užstrigimo/klaidos padariniai?                                             |
| <b>DATA</b>            | Database Size - Kiek reikalinga duomenų, testuojant IS?                                                    |
| <b>CPLX</b>            | Product Complexity - Kiek sudėtinga kuriama IS bus?                                                        |
| <b>RUSE</b>            | Required Reusability - Ar kuriamos IS komponentai bus naudojami<br>reinžinerijoje?                         |
| <b>DOCU</b>            | Documentation - Kiek dokumentacijos planuojama sukurti?                                                    |
| <b>TIME</b>            | Execution Time - Kiek CPU resursų naudos kuriama IS?                                                       |
| <b>STOR</b>            | Main Storame - Kiek atminties resursų naudos kuriama IS?                                                   |
| <b>PVOL</b>            | Platform Volatility - Kaip dažnai operacinė sistema / duomenų bazė bus<br>keičiama?                        |
| <b>ACAP</b>            | Analyst Capability - Kiek pajėgūs yra projekto analitikai?                                                 |
| <b>PCAP</b>            | Programmer Capability - Kiek pajėgūs yra projekto programuotojai?                                          |
| <b>PCON</b>            | Personnel Continuity - Kokia metinė organizacijos apyvarta?                                                |
| <b>AEXP</b>            | Applications Experience - Kiek patirties su tokio pobūdžio IS turi komanda?                                |
| <b>PEXP</b>            | Platform Experience - Kiek patirties turi komanda su operacine sistema /<br>platforma, kurioje bus IS?     |
| <b>LTEX</b>            | Language and Tool Experience - Kiek patirties turi komanda su reikiama<br>programavimo kalba ir įrankiais? |
| <b>TOOL</b>            | Use of Software Tools - Kokio profesionalumo ir patogumo įrankiai bus<br>naudojami?                        |
| <b>SITE</b>            | Multisite Development - Ar projekto komanda fiziškai randasi vienoje vietoje?<br>Kaip jie komunikuoja?     |
| <b>SCED</b>            | Schedule - Ar projekto kalendorinė trukmė forsuojama, t.y. mažinama?                                       |

21 lentelė. Projekto sąnaudų bei aplinkos veiksnių parametrų reikšmių klasifikatorius.

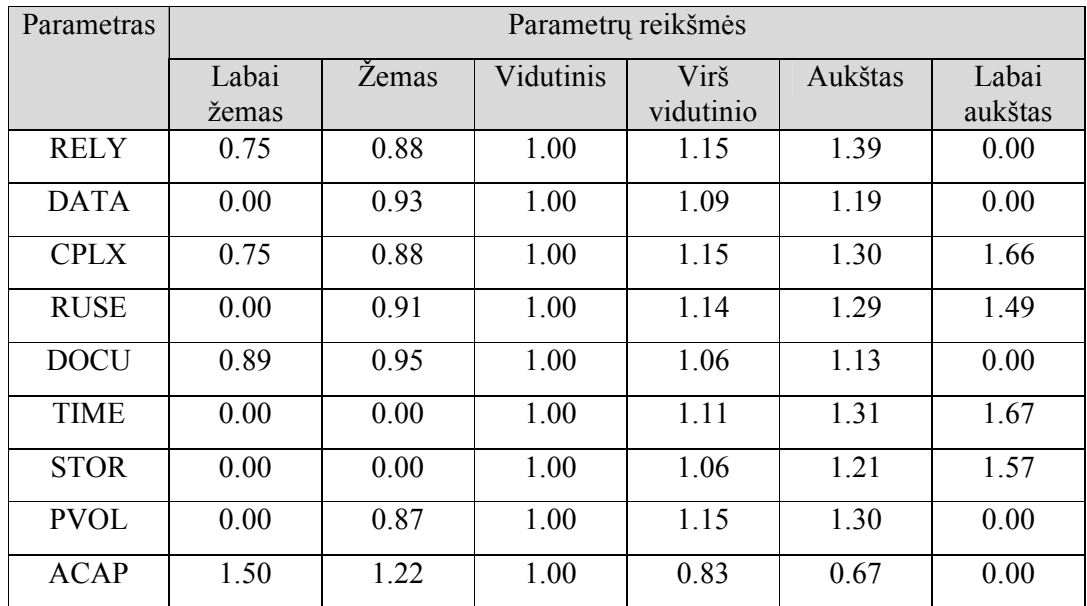

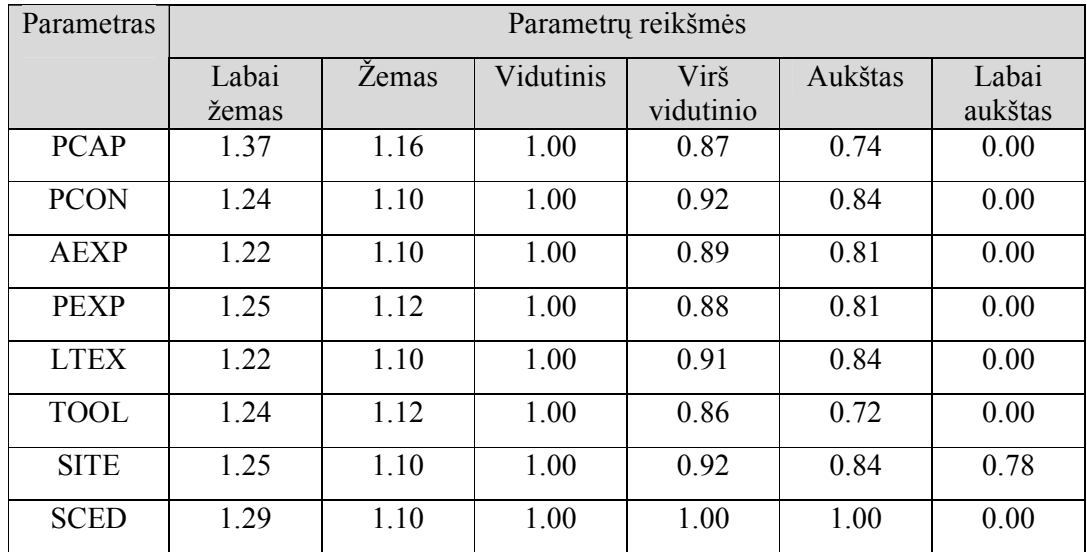

Plačiau apie modelį pateikta šaltiniuose [3, 11,14, 20].

# 2.5.2.7. PUTNAM modelis

Šis modelis skirtas didelės apimties projektams, kurių apimtis viršija 70000 kodo eilučių. PUTNAM modelis pagrįstas eksperimentiniais rezultatais, kad projekto sąnaudos (Effort) pasiskirsto panašiai kaip Norden/Rayleigh kreivės integralas:

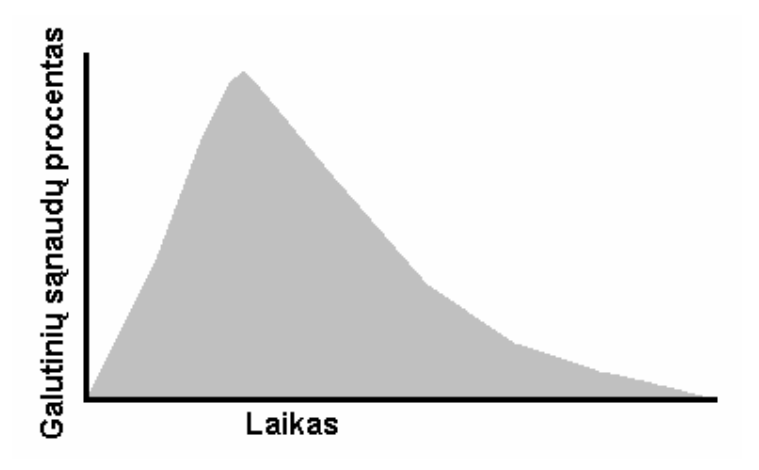

2 pav. Norden/Rayleigh kreivė.

Teigiama, jog žmonių skaičius projektui įsibėgėjant auga ir krenta testavimo, eksploatacijos ir priėmimo etapais. Projekto sąnaudos apskaičiuojamos pagal formules:

$$
\text{Effort} = 12^5 * B \left( \frac{\text{SLOC}}{P} \right)^3 * \frac{1}{\text{Scheduling}^4}
$$
\n
$$
\text{arba}
$$
\n
$$
\text{Effort} = 56.4 * B \left( \frac{\text{SLOC}}{P} \right)^{\frac{9}{7}}
$$

SLOC – kodo eilučių skaičius,

B – projekto dydžio koeficientas,

P – produktyvumo koeficientas,

Schedule – planuojama projekto trukmė mėnesiais.

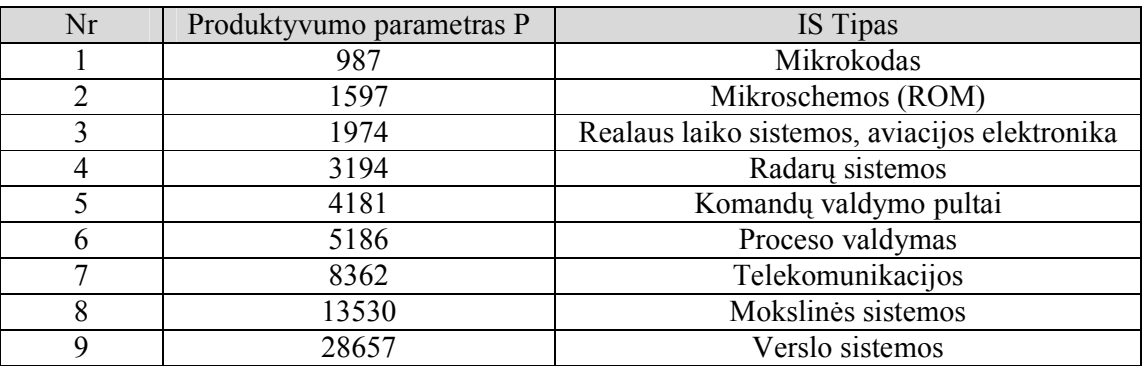

22 lentelė. Galimų produktyvumo koeficientų klasifikatorius.

23 lentelė. Projekto dydžių koeficientų klasifikatorius.

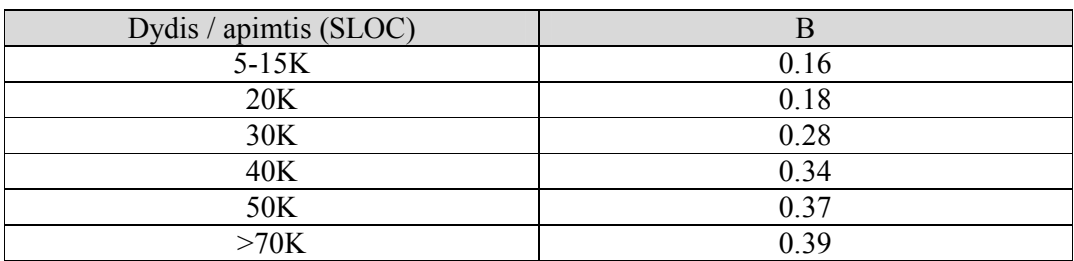

Projekto trukmė apskaičiuojama pagal formulę:

$$
Schedule = 8.14 * (\frac{SLOC}{P})^{\frac{3}{7}}
$$

PASTABA. Ši lygybė tinka tik tada, kai projekto trukmė bent 6 mėnesiai.

Plačiau apie metodą pateikta šaltiniuose [11,14,20].

#### 2.5.2.8. Sistemine analize orientuotas metodas

Šis metodas įvertina turimą dokumentaciją, remiasi analizės etapo diagramomis ir vertina sistemą pagal:

- Duomenų struktūras esybes, kuriose duomenys bus saugomi, esybių atributus ir ryšius tarp skirtingų esybių. Pagrindinis šaltinis šiai analizei yra loginė duomenų struktūra (LDS).
- Procesai duomenų srautai sistemoje, kaip ir kurie procesai tuos duomenis modifikuoja, kuriose duomenų saugyklose yra saugomi duomenys. Pagrindinis šaltinis šiai analizei yra duomenų srautų diagramos (DSD).

 Transformacijos – kaip skirtingų esybių atributai yra modifikuojami per jų gyvavimo ciklą. Todėl yra analizuojamas tam tikras kiekis sekų, kuriose atsiranda šie atributų pokyčiai bei jų pradinės sąlygos. Visa tai yra pateikiama esybių gyvavimo istorijos diagramose.

Pradžioje yra įvertinamos duomenų struktūros ir procesai, o po to transformacijos. Laikinis įvertis skaičiuojamas pagal formulę :

 Laikas = (parametro reikšmė) \* (dienų skaičius, skirtas šiam parametrui) . Galimi parametrai:

A1 – aukščiausio lygio DSD procesų skaičius,

A2 – loginėje duomenų struktūroje esančių esybių skaičius,

A3 – sistemoje egzistuojančių pagrindinių dokumentų skaičius,

A4 – egzistuojančių "projekto duobių" skaičius,

Deja, ne visada yra skiriama pakankamai laiko išsamiai ir detaliai atlikti analizę, todėl žemesnio lygio, detalesnių diagramų struktūra nustatomai statistiškai:

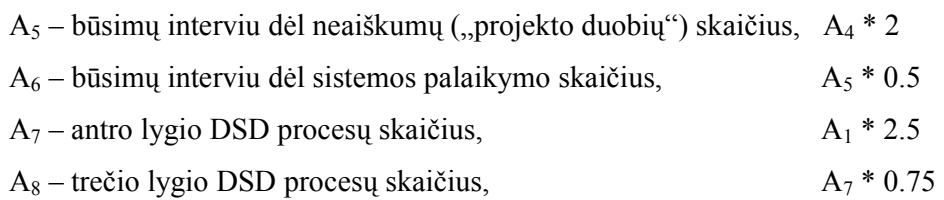

d – dienų skaičius.

$$
Effort = \sum_{i=1}^{8} (A_i \times d)
$$

Trukmė formaliai apskaičiuojama sąnaudas dalijant iš projekte dirbančių žmonių skaičiaus:

$$
Schedule = (\frac{Effort}{PM})
$$

Plačiau apie metodą pateikta šaltiniuose [6,7].

#### 2.5.3. Laikinių įverčių skaičiavimo metodų palyginimas

 Aptarti projekto laikinių įverčių skaičiavimo metodai sistemos dydžiui / apimčiai vertinti naudoja skirtingus darbų – funkcijų apimties vertinimo metodus, vertinimo strategijas, formules. Realiame pasaulyje jų panaudojimas yra nuolat kombinuojamas, t.y. tam tikriems projektams ar net jo dalims gali būti naudojama viena metodika, kitiems kita.

 Dauguma metodų yra ir praktiškai realizuoti bei naudojami. Šiuo metu egzistuoja daug projekto darbų apimties bei trukmės - laikinių įverčių skaičiavimo programų. Kai kurios iš jų naudoja standartinius metodus bei modelius, kai kurios remiasi tiesiog eksperimentais tyrimais. Kiekviena iš šių programų skirtingais aspektais padengia laikinių įverčių skaičiavimo poreikį. Programų, naudojamų metodų bei organizacijų trumpa apžvalga pateikta 3 priede.

 Žemiau pateiktos metodų palyginimo suvestinės, kurios atskleidžia bendras metodų savybes, privalumus, trūkumus, naudojamas lygtis, dydžio metodus. Naudojamos sąvokos ir terminai:

- $\triangleright$  Nominalių žmogaus mėnesių skaičius (*Nominal person months*) mėnesių skaičius, per kurį bus realizuotas projektas dirbant vienam žmogui.
- $\triangleright$  Dydis/apimtis (*Size*) projekte kuriamos/modifikuojamos informacinės sistemos apimtis, kuri gali būti išreikšta:
	- o SLOC (Source Lines Of Code) kodo eilutėmis.
	- o FP (Function Points) funkciniais taškais.
	- o OP (Object Points) objektiniais taškais.
- $\triangleright$  Vertinimo strategija:
	- $\circ$  Top-down "iš viršaus į apačią" strategija vertina informacinę sistemą pagal charakteristikas.
	- $\circ$  *Bottom-up* "iš apačios į viršų" strategija vertina informacinės sistemos kiekviena modulį atskirai, po to juos apjungiant.
- $\triangleright$  Sąnaudos (*Effort*) dydis adekvatus nominalių žmogaus mėnesių skaičiui.
- $\triangleright$  Kalendorinė trukmė (*Schedule*) projekto kalendorinė trukmė mėnesiais.
- KSLOC (Thousands Source Lines of Code) tūkstančiai fizinių kodo eilučių.

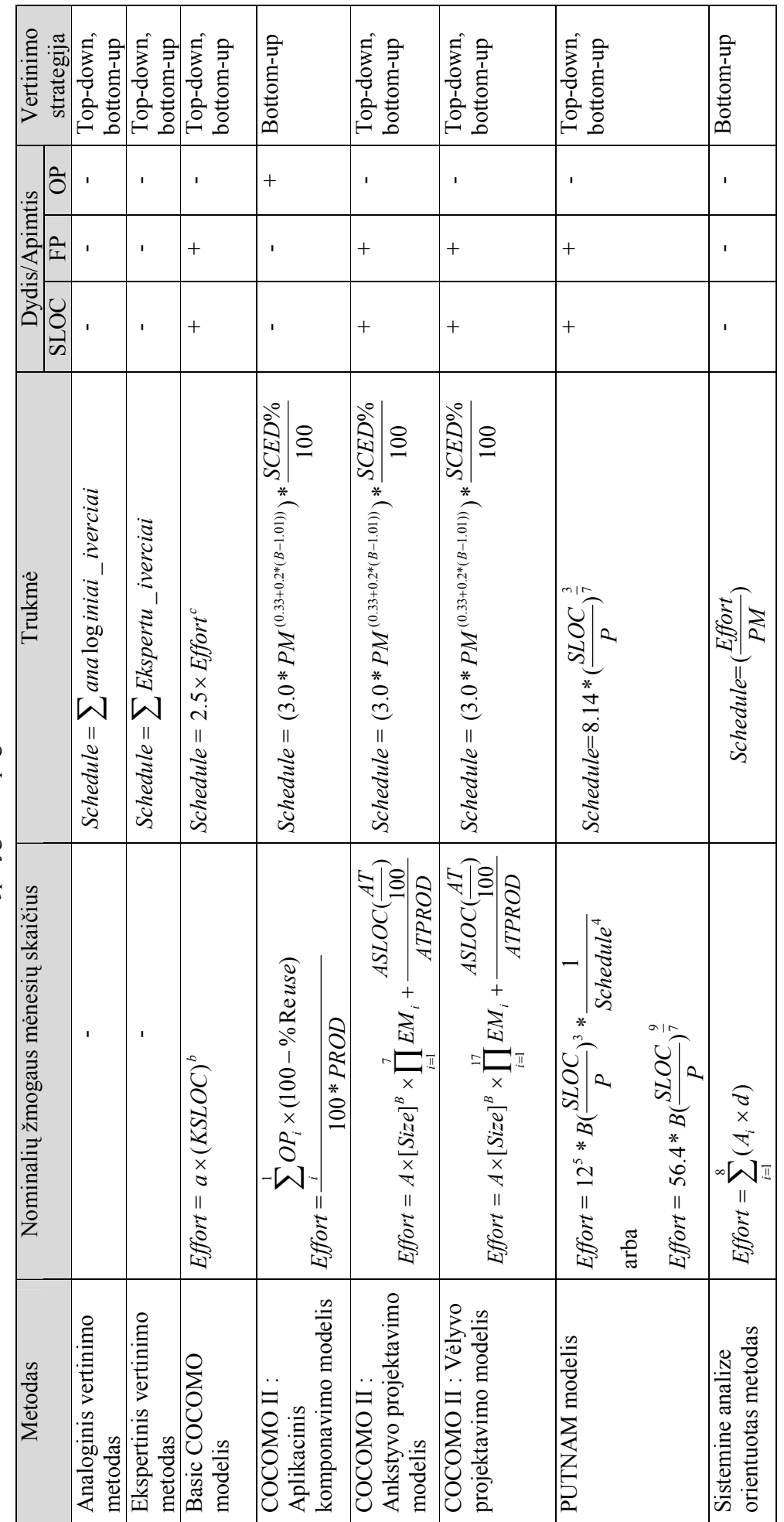

24 lentelė. Metodų palyginimo pagal skaičiavimo charakteristikas suvestinė. 24 lentelė. Metodų palyginimo pagal skaičiavimo charakteristikas suvestinė.

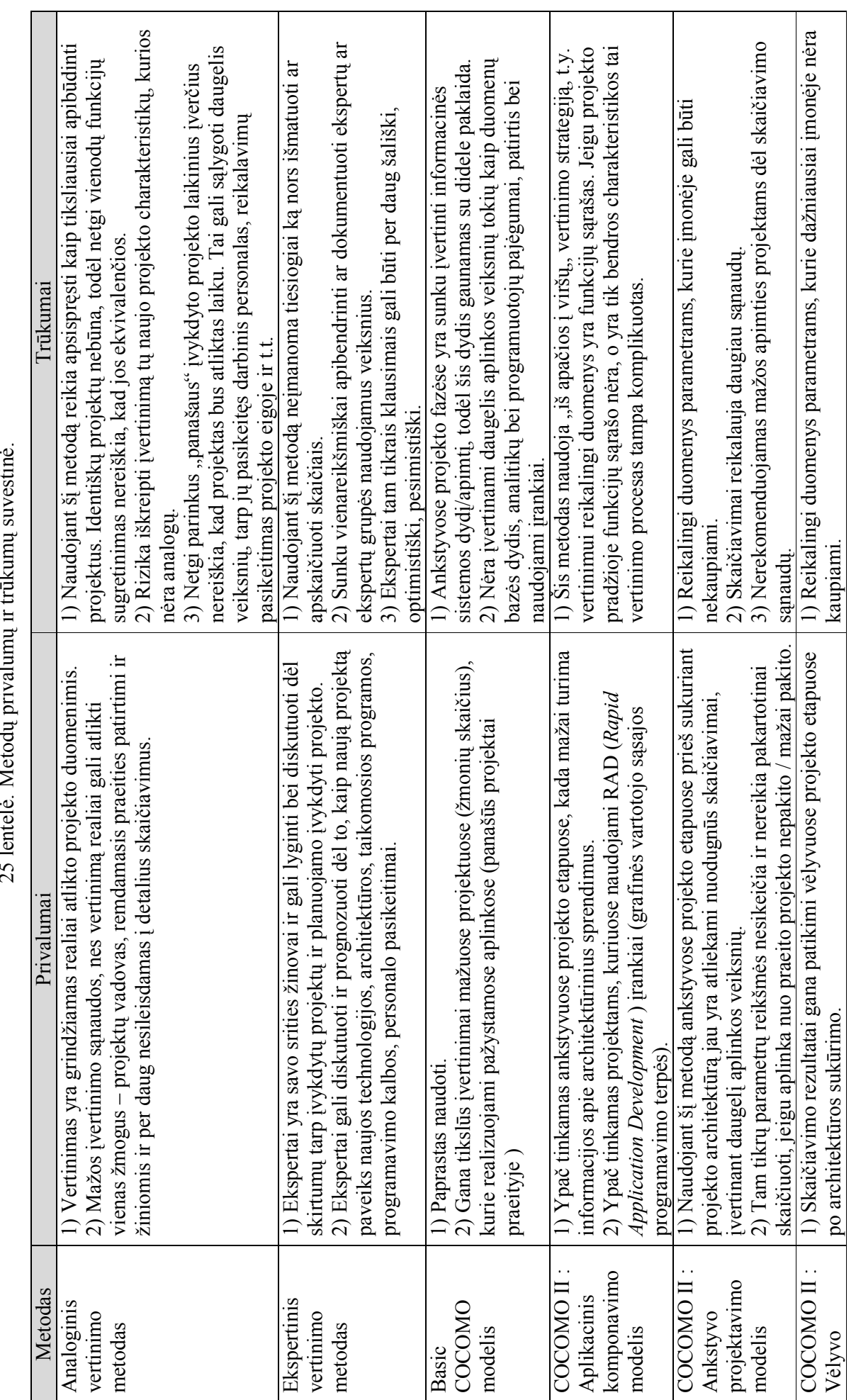

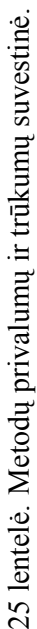

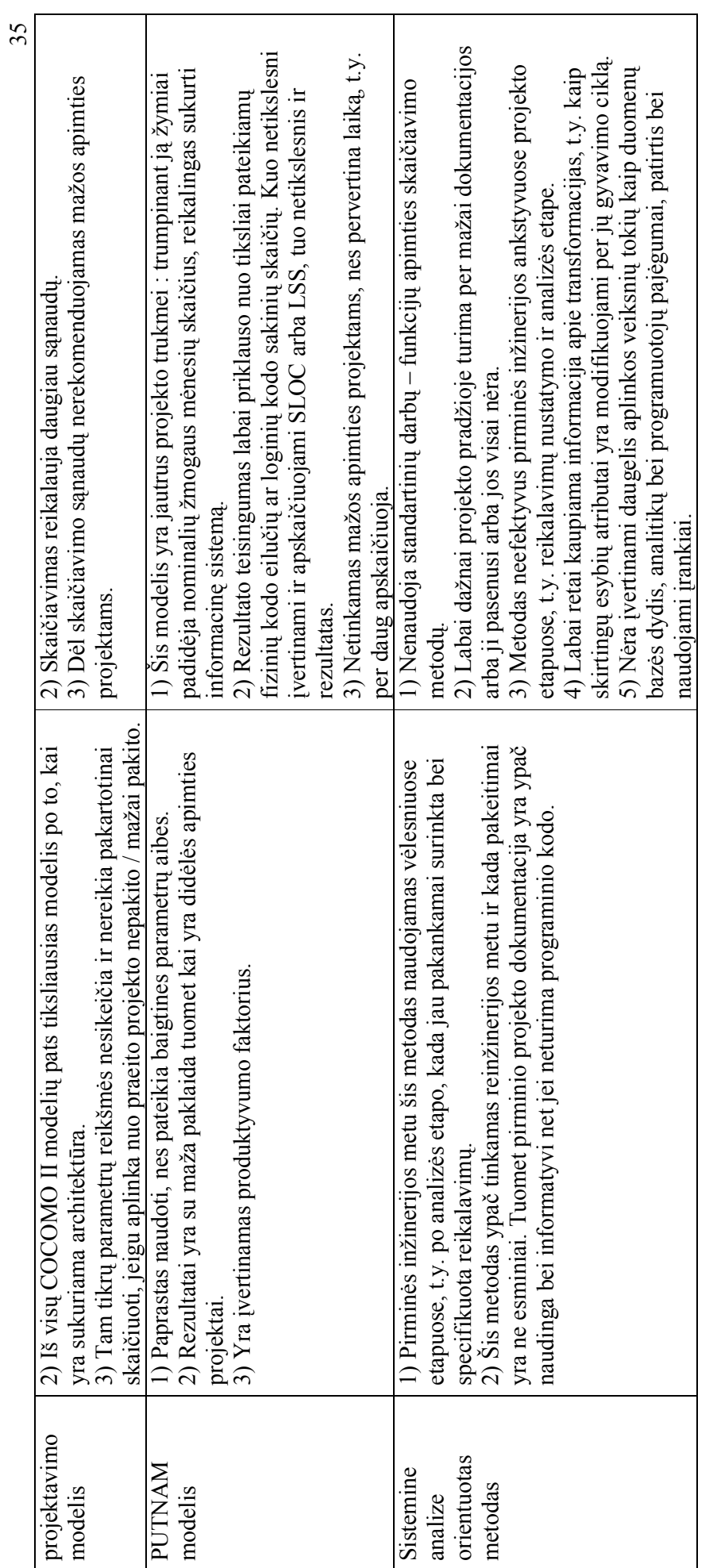

#### 2.6. Analizės išvados

- 1) Egzistuoja standartiniai plačiai naudojami apimties vertinimo metodai. Atlikus literatūros šaltinių analizę pastebėta, kad plačiausiai naudojami trys informacinės sistemos programinės įrangos kūrimo darbų apimties įvertinimo metodai - funkcinių taškų, objektinių taškų ir kodo eilučių metodai.
- 2) Dauguma plačiai naudojamų laikinių įverčių skaičiavimo metodų naudoja dydžius Effort ir Schedule. Projekto sąnaudos (*Effort*) vertinamos nominalių žmogaus darbinių mėnesių dydžiu (PM – Person Month), kuriuo remiasi viso projekto trukmės (Schedule) dydžio skaičiavimas.
- 3) Dauguma plačiai naudojamų laikinių įverčių skaičiavimo metodų naudoja standartinius apimties vertinimo metodus. Išanalizavus esamus populiarius laikinių įverčių metodus bei modelius pastebėta, kad kiekvienas iš metodų pateikia laikinius įverčius pagal tam tikras skirtingas skaičiavimo formules, tačiau dauguma iš jų naudoja tuos pačius darbų - funkcijų apimties skaičiavimo metodus – funkcinių taškų, objektinių taškų ir kodo eilučių metodus.
- 4) Egzistuoja galimybė derinti tam tikrų metodų panaudojimą tarpusavyje. Viena kartą apskaičiavus projekto darbų – funkcijų apimtį arba pagal funkcinių taškų arba pagal objektinių taškų arba pagal kodo eilučių metodą, ją galima naudoti skaičiuojant laikinius įverčius tiek Basic COCOMO, tiek COCOMO II Aplikacinio komponavimo, tiek COCOMO II Ankstyvo projektavimo, tiek COCOMO II Vėlyvo projektavimo, tiek PUTNAM modeliais.
- 5) Analoginio metodo tinkamumas. Nors analoginis laikinių įverčių skaičiavimo metodas nenaudoja standartinių apimties vertinimo metodų jis išlieka kaip plačiai naudojamas metodas, kurių vienas iš privalumu yra naudojimo paprastumas. Šis metodas tinkamas naudoti projekto reikalavimų, analizės bei projektavimo etapuose.
- 6) Ekspertinio metodo tinkamumas. Šis metodas taip pat yra plačiai naudojamas bei paprastas naudoti bei nenaudoja standartinių apimties vertinimo metodų. Šis metodas tinkamas naudoti projekto reikalavimų, analizės, projektavimo, realizavimo bei vėlesniuose etapuose.
- 7) Basic COCOMO modelio tinkamumas. Šis metodas tinkamas naudoti reikalavimų, analizės bei projektavimo etapuose.
- 8) COCOMO II : Aplikacinis komponavimo modelio tinkamumas. Šis metodas tinkamas naudoti reikalavimų, analizės, projektavimo, realizavimo bei vėlesniuose etapuose.
- 9) COCOMO II : Ankstyvo projektavimo modelio tinkamumas. Šis metodas tinkamas naudoti projektavimo etape.
- 10) COCOMO II : Vėlyvo projektavimo modelio tinkamumas. Šis metodas tinkamas naudoti realizavimo bei vėlesniuose etapuose.
- 11) PUTNAM modelio tinkamumas. Šis metodas tinkamas naudoti reikalavimų, analizės, projektavimo, realizavimo bei vėlesniuose etapuose.
12) Sistemine analize orientuoto metodo netinkamumas. Šis metodas yra netinkamas dėlto, kad apimtį matuoja pagal dokumentaciją (kurios gali būti per mažai, ji pasenusi arba jos visai nėra), o ypač pagal transformacijas – kas retai yra atliekama ir dokumentuojama IT įmonėse.

# 3. INFORMACINĖS SISTEMOS PROGRAMINĖS ĮRANGOS KŪRIMO DARBŲ APIMTIES ĮVERTINIMO MODELIS

#### 3.1. VIVEMO-7 modelio pagrindimas ir esmės išdėstymas

Analizuojant esamus plačiai naudojamus trukmės vertinimo metodus bei modelius [23] buvo pastebėta, kad kiekvienas iš metodų pateikia laikinius įverčius pagal tam tikras skaičiavimo formules, tačiau dauguma iš jų naudoja tuos pačius darbų - funkcijų apimties skaičiavimo metodus – funkcinių taškų, objektinių taškų ir kodo eilučių metodus. Logiška manyti, kad kartą apskaičiavus apimtį ją galima naudoti skirtinguose projekto laikinių įverčių skaičiavimo metoduose be didelių papildomų sąnaudų. Todėl informacinės sistemos programinės įrangos įvertinimo modelyje naudojami tie metodai, kurie naudoja standartinius apimties skaičiavimo metodus (funkcinių taškų, objektinių taškų, kodo eilučių skaičiavimo metodai) arba kurie iš karto pateikia laikinius įverčius.

Apskaičiavus projekto trukmę pagal konkretų metodą ar modelį, nėra garantijos, kad laikinis įvertis patikimas. Juolab, kad nei vienas iš projekto laikinių įverčių skaičiavimo metodų nevaldo rizikos. Šiuos trūkumus bandoma spręsti įtraukiant Bob Hughes ir Mike Cotterell [6] tikimybių grafiką, kurio dėka galima įvertinti laikinių įverčių tikimybes

Kiekvienas projektas vyksta etapais. Informacinės sistemos programinės įrangos kūrimo darbų apimties įvertinimo modelyje pritaikytas dažniausiai naudojamas klasikinis Krioklio [1] projekto modelis. Kiekviename etape panaudojami atitinkami apimties bei darbų – funkcijų bei projekto laikinių įverčių skaičiavimo metodai, sudaromi darbų – funkcijų laikinių įverčių aibės, apskaičiuojamos optimistinės, pesimistinės, labiausiai tikėtinos, tikėtinos reikšmės bei apskaičiuojamos tikimybės. Rezultate sudaroma galutinė viso projekto laikinio įverčio bei tikimybės suvestinė.

Kuriamam modeliui suteiksime trumpą pavadinimą – "VIVEMO-7" (VIsapusiškas VErtinimo MOdelis, 7 – nes naudoja 7 projekto trukmės įvertinimo metodus bei modelius).

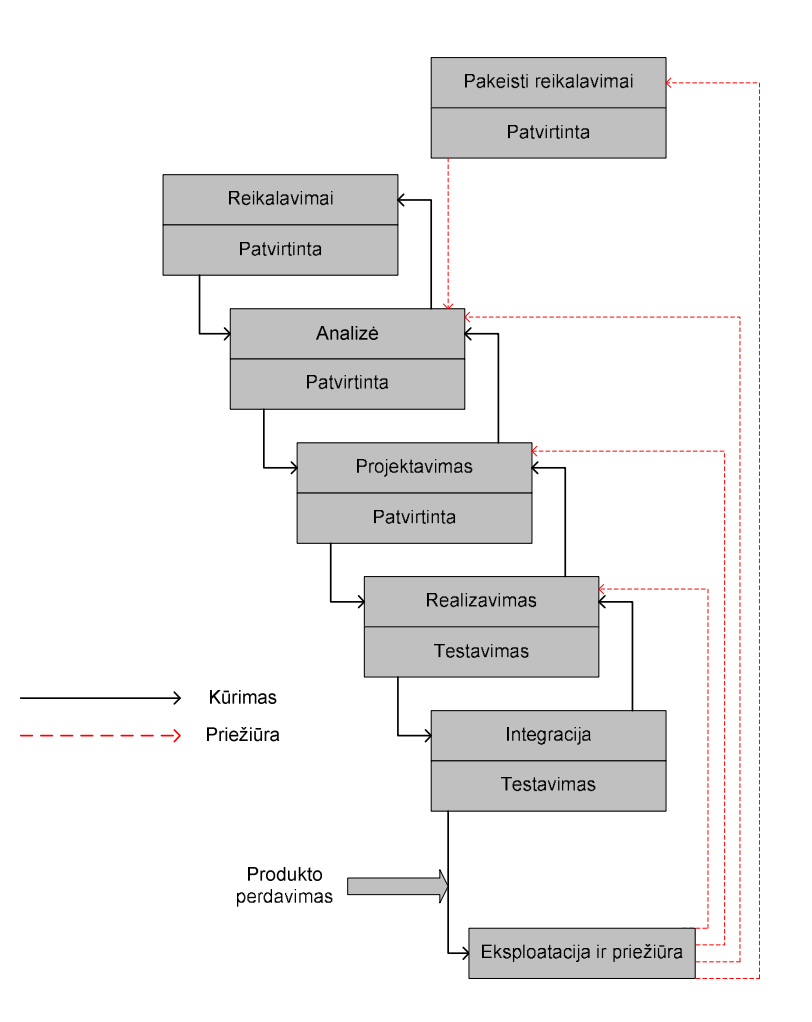

3 pav. IS projekto gyvavimo ciklo etapai.

Projekto planavime ir darbų trukmės skaičiavime galima išskirti tokius žingsnius / etapus :

- 1. Projekto trukmės skaičiavimas / įvertinimas ankstyvuose projekto etapuose.
- 2. Projekto trukmės / įvertinimo tikslinimas projekto etapuose.
- 3. Faktinis įvertis po projekto pabaigos.

#### 3.2. VIVEMO-7 modeliui reikalingų duomenų sudėtis

Tarkime, turime projektą kurti informacinę sistemą IS, sudarytą iš n funkcijų:

$$
\{f_1, f_2, f_3...f_n\}
$$

Kiekvienai iš funkcijų  $f_i$  ( $i \in \{1..n\}$ ) sudarome galimų laikinių įverčių aibę, panaudojant tinkamus vertinimo metodus:

$$
\{x_1, x_2, x_3, x_4, x_5, x_6, x_7\}
$$
, kur

 $x_1$  – Analoginiu vertinimo metodu gautas laikinis įvertis.

- $x_2$  Ekspertiniu vertinimo metodu gautas laikinis įvertis.
- $x_3$  Basic COCOMO modeliu gautas laikinis įvertis.
- $x_4$  PUTNAM modeliu gautas laikinis įvertis.
- $x<sub>5</sub>$  COCOMO II Aplikaciniu komponavimo gautas modeliu laikinis įvertis.
- $x<sub>6</sub>$  COCOMO II Ankstyvo projektavimo modeliu gautas laikinis įvertis.
- $x_7$  COCOMO II Vėlyvo projektavimo modeliu gautas laikinis įvertis.

PASTABA1. Ne kiekvienai funkcijai ir ne kiekviename projekto etape galima sudaryti pilną laikinių įverčių aibę. Dėl to, ne visos f-jos turi pilną laikinių įverčių aibę.

PASTABA2. Kiekviena laikinio įverčio reikšmė pateikiama mėnesiais.

#### 3.3. Darbo su VIVEMO-7 modeliu procesas

Žemiau pateikiama VIVEMO-7 modelio darbo schema:

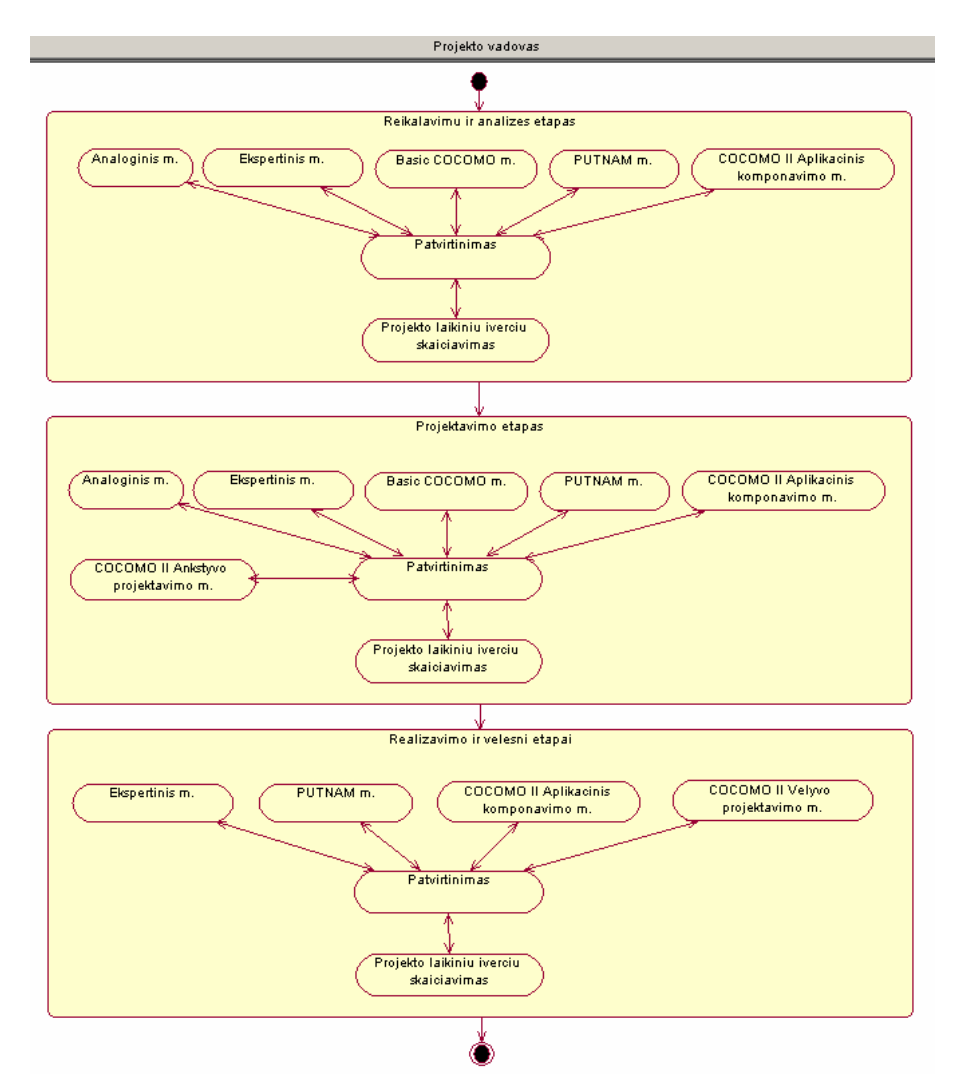

4 pav. VIVEMO-7 darbo procesas.

#### 3.4.1. Projekto reikalavimų ir analizės etapų įvertinimas

Ankstyvuose projekto etapuose naudojame:

- 1. Analoginį skaičiavimo metodą. Atliekame žingsnius:
- 1.1 Pasirenkame  $f_i$  ( $i \in \{1..n\}$ ) f-ją.
- 1.2 Ieškome panašių praeityje buvusių projektų, panašios funkcijos faktinių įverčių.
- 1.3 Jeigu randame, papildome f-jos  $f_i$  aibę { $x_i$ }, jei ne kartojame tuos pačius žingsnius su kita fja.
- 1.4 Baigiame kai visos f-jos pereitos.

$$
\frac{\text{Rezultatas:}}{f_1\{x_1\}, f_2\{x_1\}, f_3\{x_1\}, \dots, f_n\{x_1\}}
$$

- 2. Ekspertinį skaičiavimo metodą. Atliekame žingsnius:
- 2.1 Organizuojame ekspertų susirinkimą.
- 2.2 Kiekvienas ekspertas kiekvienai  $f_i$   $(i \in \{1..n\})$  įvertina ir pateikia savo laikinį įvertį.
- 2.3 Visų ekspertų rezultatai peržiūrimi bendrai ir po diskusijos kiekvienai  $f_i$  priskiriamas suderintas laikinis įvertis.

$$
\frac{\text{Rezultatas:}}{f_1\{x_1, x_2\}, f_2\{x_1, x_2\}, f_3\{x_1, x_2\}, \dots, f_n\{x_1, x_2\}}
$$

- 3. Basic COCOMO modelį. Atliekame žingsnius :
- 3.1 Kiekvienai  $f_i$  ( $i \in \{1..n\}$ ) nustatome apimtį  $KSLOC(f_i)$ . Jeigu tai reinžinerijos projektas, skaičiuojame iš karto KSLOC vienetais, jeigu pirminė inžinerija – nepritaikytus FP, kuriuos verčiame į KSLOC.
- 3.2 Pagal sistemos tipą pasirenkame vieną iš trijų režimų ir a, b reikšmes (13 lentelė. )
- 3.3 Apskaičiuojame viso projekto sąnaudas:

$$
\text{Effort} = a \times (KSLOC(f_1) + KSLOC(f_2) + ... + KSLOC(f_n))^b
$$

3.4 Apskaičiuojame viso projekto trukmę, parinkę c koeficiento reikšmę (14 lentelė. :

$$
Schedule = 2.5 \times \textit{Effort}^c
$$

3.5 Kiekvienai  $f_i$  pagal apimtį  $KSLOC(f_i)$  apskaičiuojame svorį  $m_i$ :

$$
m_i = \frac{KSLOC(f_1) + KSLOC(f_2) + \dots + KSLOC(f_n)}{KSLOC(f_i)}
$$

3.6 Kiekvienai  $f_i$  apskaičiuojame laikinį įvertį  $x_3$ :

$$
x_3 = Schedule * m_i
$$

3.7 Baigiame kai visoms f-joms priskirti laikiniai įverčiai

$$
\frac{\text{Rezultatas:}}{f_1\{x_1, x_2, x_3\}, f_2\{x_1, x_2, x_3\}, f_3\{x_1, x_2, x_3\} \dots f_n\{x_1, x_2, x_3\}}
$$

- 4. PUTNAM modelį.
- 4.1 Kiekvienai  $f_i$   $(i \in \{1..n\})$  nustatome apimtį  $SLOC(f_i)$ . Jeigu tai reinžinerijos projektas, skaičiuojame iš karto SLOC vienetais, jeigu pirminė inžinerija – nepritaikytus FP, kuriuos verčiame į SLOC pagal konvertavimą (9 lentelė. .
- 4.2 Pagal apimties dydį parenkame projekto dydžio koeficientą (23 lentelė. ).
- 4.3 Pagal kuriamos IS tipą parenkame produktyvumo parametrą P (22 lentelė. )
- 4.4 Apskaičiuojame viso projekto sąnaudas:

$$
\text{Effort} = 56.4 \cdot B \left( \frac{\text{SLOC}}{P} \right)^{\frac{9}{7}}
$$

4.5 Apskaičiuojame viso projekto trukmę:

$$
Scheduling = \frac{Effort}{k}
$$

k – projekto žmonių skaičius.

4.6 Kiekvienai  $f_i$  pagal apimtį  $SLOC(f_i)$  apskaičiuojame svorį  $m_i$ :

$$
m_i = \frac{SLOC(f_1) + SLOC(f_2) + ... + SLOC(f_n)}{SLOC(f_i)}
$$

4.7 Kiekvienai  $f_i$  apskaičiuojame laikinį įvertį  $x_4$ :

$$
x_4 = Schedule^*m_i
$$

4.8 Baigiame kai visoms f-joms priskirti laikiniai įverčiai

$$
\frac{\text{Rezultatas:}}{f_1\{x_1, x_2, x_3, x_4\}, f_2\{x_1, x_2, x_3, x_4\}, f_3\{x_1, x_2, x_3, x_4\} \dots f_n\{x_1, x_2, x_3, x_4\}}
$$

- 5. COCOMO II aplikacinio komponavimo modelį.
- 5.1 Kiekvienai  $f_i$  skaičiuojame  $OP_i$  reikšmę. Bendru atveju  $f_i \sim OP_i$ . Kiekvienam  $OP_i$  nustatome programinio modulio tipą ir sudėtingumą (10 lentelė.) ir pagal tai parenkame $OP_i$  reikšmę (11 lentelė. ).
- 5.2 Apskaičiuojame projekto apimtį naujais objektiniais taškais (New Object Points):

$$
NOP = \frac{(OP_1 + OP_2 + \dots + OP_n) \times (100 - \% \text{Re} \, use)}{100}
$$

- 5.3 Įvertiname ir parenkame PROD parametrą (15 lentelė. ).
- 5.4 Apskaičiuojame projekto sąnaudas:

$$
PM = \frac{NOP}{PROD}
$$

5.5 Apskaičiuojame projekto trukmę Schedule:

$$
Schedule = (3.0 * PM^{(0.33+0.2*(B-1.01))}) * \frac{SCED\%}{100}
$$

5.6 Kiekvienai  $f_i$  pagal  $OP_i$  apskaičiuojame svorį  $m_i$ :

$$
m_i = \frac{OP_1 + OP_2 + \dots + OP_n}{OP_i}
$$

5.7 Kiekvienai  $f_i$  apskaičiuojame laikinį įvertį  $x_5$ :

$$
x_5 = Schedule^*m_i
$$

5.8 Baigiame kai visoms f-joms priskirti laikiniai įverčiai

$$
f_1\{x_1, x_2, x_3, x_4, x_5\}, f_2\{x_1, x_2, x_3, x_4, x_5\}, f_3\{x_1, x_2, x_3, x_4, x_5\} \dots f_n\{x_1, x_2, x_3, x_4, x_5\}
$$

6. Kiekvienai  $f_i$  iš  $\{x_1, x_2, x_3, x_4, x_5\}$  apskaičiuojame vidutinę reikšmę (vidurkį) - *laikas* <sub>vidut</sub>, ilgiausią - laikas <sub>pesimist</sub> ir trumpiausią laikas <sub>optmisit</sub> reikšmės. Kiekvienam darbui apskaičiuojamas tikėtinas laikas:

$$
Laikas_{t}(f_{i}) = \frac{laikas_{\text{optimist}} + 4 \times laikas_{\text{normal}} + laikas_{\text{pesimist}}}{6}
$$

Kiekvienai  $f_i$  nustatomas standartinis nuokrypis  $s_i$ :

$$
s_i = \frac{laikas_{\text{optimist}} - laikas_{\text{pesimist}}}{6}
$$

Kiekvienai  $f_i$  skaičiuojame  $z_i$  dydį, kuris naudojamas nustatant įverčių neįvykimo tikimybę:

$$
z_i = \frac{laikas_{plamooj} - laikas_{vidut}}{s_i}
$$

*laikas* <sub>planuoj</sub> - planuojama darbo trukmę, kuri lygi tikėtinai darbo trukmei - *Laikas* <sub>t</sub>(f<sub>i</sub>). Pagal  $z_i$  reikšmę randame darbo neįvykimo laiku tikimybę iš grafiko:

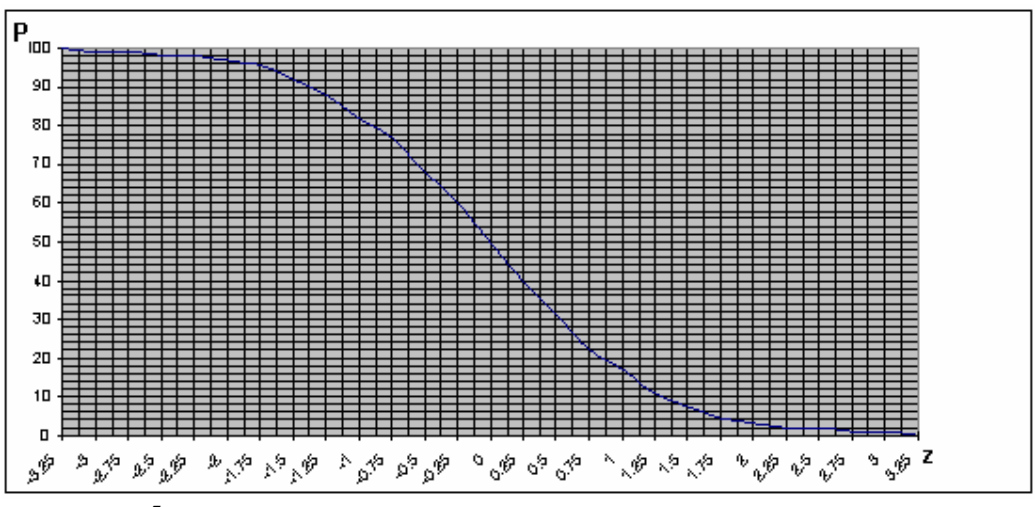

5 pav. Įvykio neįvykimo tikimybės pasiskirstymo pagal z dydį grafikas.

Sudaroma lentelė rezultatų lentelė pagal atliktus skaičiavimus.

|                         | Darbų - funkcijų trukmės mėnesiais                                |                               |                                  |                             |              |            |
|-------------------------|-------------------------------------------------------------------|-------------------------------|----------------------------------|-----------------------------|--------------|------------|
| Darbas                  | Optimistinis                                                      | Labiausiai                    | Pesimistinis                     | Tikėtinas                   | Standartinis | Tikimybė,  |
| $f_i$                   | laikas <sub>optmisit</sub>                                        | tikėtinas                     | laikas <sub>pesimist</sub>       | Laikas, $(f_i)$             | nuokrypis    | $p_i$      |
|                         | $laikas_{\text{vidut}}$                                           |                               |                                  |                             | $S_i$        |            |
| $f_1$                   | laikas $_{\text{optimist}}(f_1)$                                  | laikas $_{\text{vidut}}(f_1)$ | laikas $_{\text{pesimist}}(f_1)$ | Laikas <sub>t</sub> $(f_1)$ | $s_i(f_1)$   | $p_1(f_1)$ |
| $f_2$                   | laikas $_{\text{vidut}}(f_2)$<br>laikas $_{\text{optimist}}(f_2)$ |                               | laikas $_{\text{pesimist}}(f_2)$ | Laikas, $(f_2)$             | $s_i(f_2)$   | $p_2(f_2)$ |
| $\cdots$                | $\cdot \cdot \cdot$                                               | $\cdots$                      | $\cdots$                         | $\cdots$                    | $\cdots$     | $\cdots$   |
| $f_n$                   | $laikas_{optimist}(f_n)$                                          | $laikas_{\text{vidut}}(f_n)$  | laikas $_{\text{pesimist}}(f_n)$ | Laikas, $(f_n)$             | $S_i(f_n)$   | $p_n(f_n)$ |
| Viso projekto tikimybė: |                                                                   |                               |                                  |                             |              |            |

26 lentelė. Laikinių įverčių rezultatų suvestinė.

Viso projekto trukmė apskaičiuojama pagal:

$$
Laikas_{\text{total}} = \sum_{n}^{1} Laikas_{t}(f_{i})
$$

Projekto neįvykdymo tikimybė  $P(z_{total})$  nustatoma pagal įvykio neįvykimo tikimybės pasiskirstymo pagal z dydį grafiką, o įvykdymo tikimybė $P_{\mathit{proj}}$ pagal:

$$
P_{proj} = 100\% - P(z_{total})
$$

#### 3.4.2. Projektavimo etapo įvertinimas

Šiame etape naudojame:

1. Analoginį vertinimo metodą. Seka 1.1. punkte.

Rezultatas:

$$
f_1\{x_1\}, f_2\{x_1\}, f_3\{x_1\},..., f_n\{x_1\}
$$

2. Ekspertinį vertinimo metodą. Seka 1.2. punkte.

Rezultatas:

$$
f_1\{x_1, x_2\}, f_2\{x_1, x_2\}, f_3\{x_1, x_2\},..., f_n\{x_1, x_2\}
$$

3. Basic COCOMO modelį. Seka 1.3 punkte.

#### Rezultatas:

$$
f_1\{x_1, x_2, x_3\}, f_2\{x_1, x_2, x_3\}, f_3\{x_1, x_2, x_3\} \dots f_n\{x_1, x_2, x_3\}
$$

4. PUTNAM modelį. Seka 1.4 punkte.

Rezultatas:

$$
f_1\{x_1, x_2, x_3, x_4\}, f_2\{x_1, x_2, x_3, x_4\}, f_3\{x_1, x_2, x_3, x_4\}...f_n\{x_1, x_2, x_3, x_4\}
$$

5. COCOMO II Aplikacinį komponavimo modelį. Seka 1.5 punkte.

#### Rezultatas:

$$
f_1\{x_1, x_2, x_3, x_4, x_5\}, f_2\{x_1, x_2, x_3, x_4, x_5\}, f_3\{x_1, x_2, x_3, x_4, x_5\}...f_n\{x_1, x_2, x_3, x_4, x_5\}
$$

- 6. COCOMO II Ankstyvo projektavimo modelį.
- 6.1 Kiekvienai  $f_i$  identifikuojame funkcinius taškus ir skaičiuojame apimtį nepritaikytais funkciniais taškais. Kiekvienam funkciniam taškui pagal sudėtingumą parenkame jo reikšmę  $FP_j$  ( $j \in \{1..l\}$ ). Tarkim, kad  $f_i$  sudaryta iš vieno arba daugiau funkcinių taškų. Tada bendra  $f_i$ funkcinių taškų reikšmių suma:

$$
Suma(f_i) = FP_1 + FP_2 + \dots + FP_j
$$

Konvertuojame  $Suma(f_i)$  į kodo eilutes SLOC( $f_i$ ) pagal programavimo kalbą [9 lentelė.]

6.2 Skaičiuojame viso projekto sąnaudas:

$$
Effort = A \times [Size]^B \times \prod_{i=1}^{7} EM_i + \frac{ASLOC(\frac{AT}{100})}{ATPROD}
$$

$$
B = 1.01 + 0.01 * \sum_{j=1}^{5} SF_j
$$

$$
Size = \sum_{1}^{n} \frac{KSLOC(f_i)}{1000} + KASLOC(\frac{100 - AT}{100})
$$

 $SF<sub>j</sub>$ ,  $EM<sub>i</sub>$ , AT, ATPROD parametrus parenkame iš lentelių esančių skyrelyje [2.5.2.5].

6.3 Skaičiuojame projekto trukmę:

Schedule = 
$$
(3.0 * PM^{(0.33+0.2*(B-1.01))}) * \frac{SCED\%}{100}
$$

6.4 Kiekvienai  $f_i$  pagal SLOC( $f_i$ ) apskaičiuojame svorį  $m_i$ :

$$
m_i = \frac{KSLOC(f_1) + KSLOC(f_2) + ... + KSLOC(f_n)}{KSLOC(f_i)}
$$

6.5 Kiekvienai  $f_i$  apskaičiuojame laikinį įvertį  $x_6$ :

$$
x_6 = Schedule * m_i
$$

6.6 Baigiame kai visoms f-joms priskirti laikiniai įverčiai

$$
f_1\{x_1, x_2, x_3, x_4, x_5, x_6\}, f_2\{x_1, x_2, x_3, x_4, x_5, x_6\}, f_3\{x_1, x_2, x_3, x_4, x_5, x_6\},..., f_n\{x_1, x_2, x_3, x_4, x_5, x_6\}
$$

7. Sudarome rezultatų suvestinę pagal 6 punktą.

#### 3.4.3. Projekto realizavimo ir vėlesnių etapų įvertinimas

Šiuose etapuose naudojame:

1 Ekspertinį vertinimo metodą, seka 1.2. punkte.

$$
\frac{\text{Rezultatas:}}{f_1\{x_2\}, f_2\{x_2\}, f_3\{x_2\}, ..., f_n\{x_2\}}
$$

2 PUTNAM modelį. Seka 1.4 punkte.

Rezultatas:

$$
f_1\{x_2, x_4\}, f_2\{x_2, x_4\}, f_3\{x_2, x_4\}, \dots, f_n\{x_2, x_4\}
$$

3 COCOMO II Aplikacinį komponavimo modelį, seka 1.4

$$
\frac{\text{Rezultatas:}}{f_1\{x_2, x_4, x_5\}, f_2\{x_2, x_4, x_5\}, f_3\{x_2, x_4, x_5\}, \dots, f_n\{x_2, x_4, x_5\}}
$$

4 COCOMO II Vėlyvo projektavimo modelį. Etapai tokie patys kaip ir COCOMO II Ankstyvo projektavimo medelio tik prisideda  $EM_i$  daugiklių, kurių yra 17.

$$
f_1\{x_2, x_4, x_5, x_7\}, f_2\{x_2, x_4, x_5, x_7\}, f_3\{x_2, x_4, x_5, x_7\}, \dots, f_n\{x_2, x_4, x_5, x_7\}
$$

5 Sudarome rezultatų suvestinę pagal 6 punktą.

## 3.5. Informacinės sistemos programinės įrangos darbų apimties įvertinimo modelio realizacija

#### 3.5.1. Galimų įgyvendinimo priemonių variantų analizė

 Šio modelio realizavimas nereikalauja sudėtingų technologinių sprendimų. Prototipui realizuoti reikalinga duomenų bazė, kurioje būtų saugomi ir kaupiami su projektu susijusi informacija bei reikalinga aplikacija, kuri apdorotų duomenis. Sistemą realizuoti galima bet kokia programavimo kalba ir naudojant bet kokią duomenų bazę. Jeigu projekto apimtys nėra didelės, tai realizavimo technologijos nėra labai svarbios. Tačiau jeigu projekto apimtys didelės, funkcijų skaičius didelis, tuomet būtina pasirūpinti, kad, išaugus informacijos kiekiui apie patį projektą bei jo funkcijas, darbo su sistema ir duomenų baze vėlavimas neaugtų proporcingai padidėjusiam informacijos kiekiui.

 Duomenų bazei realizuoti pasirinkta Oracle duomenų bazė, kuri pasižymi kaip daug galimybių turinti, efektyvi, leidžianti vienu metu su ja dirbti dideliam vartotojų skaičiui, stabili, dideliems duomenų kiekiams saugoti skirta duomenų bazė. Projekto įverčių sistemai realizuoti pasirinkta Oracle Forms ir Oracle Reports technologijos, kurios palaiko vientisumą ir betarpišką integralumą su Oracle duomenų baze.

#### 3.5.2. Prototipo duomenų koncepcinis modelis

VIVEMO-7 modelis realizuotas prototipu, kurio statinė struktūra pateikta klasių diagrama:

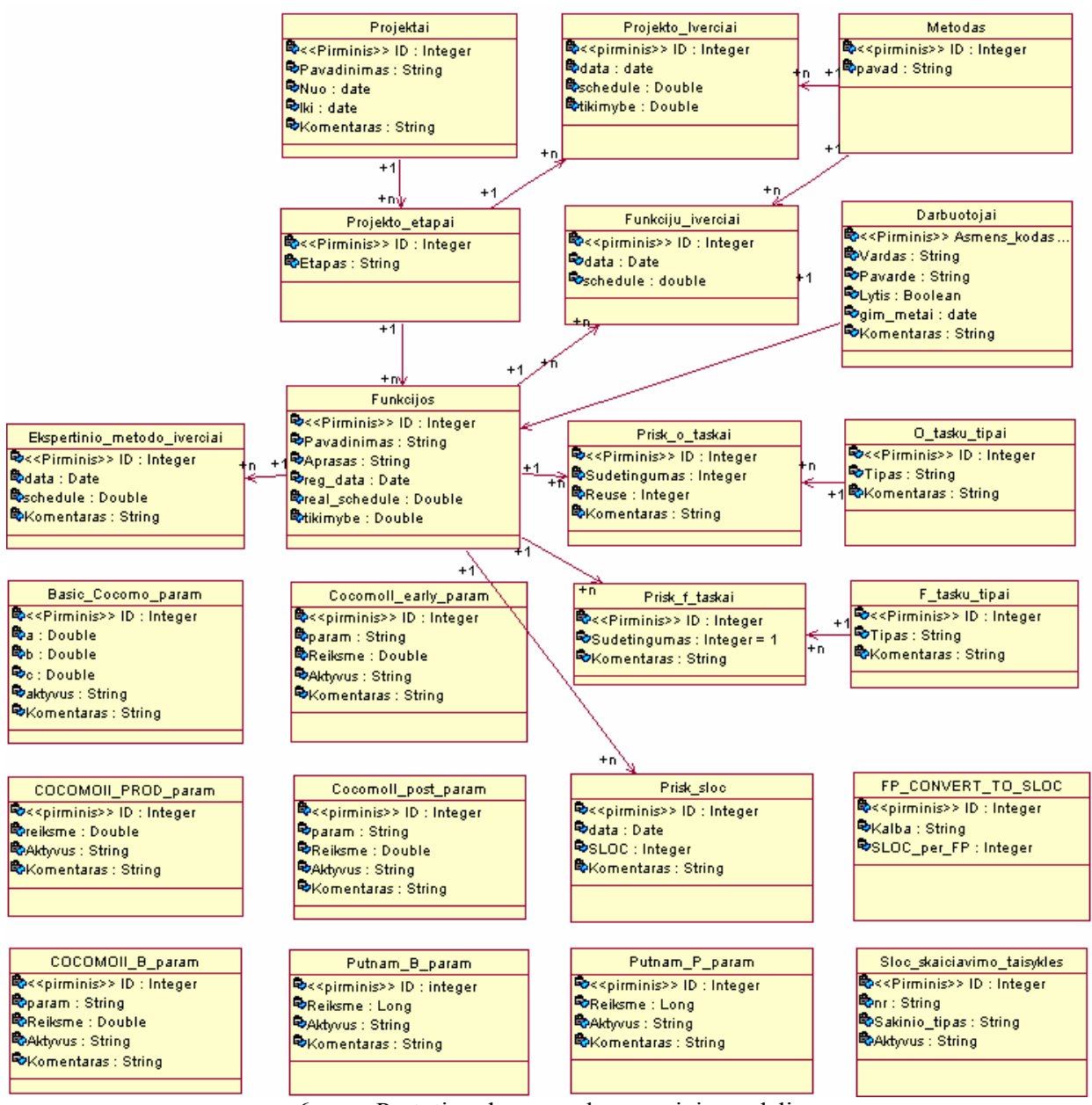

6 pav. Prototipo duomenų koncepcinis modelis.

#### 3.5.3. Prototipo nefunkciniai reikalavimai ir apribojimai

VIVEMO-7 modelis realizuotas prototipu, kuriam yra keliami tam tikri nefunkciniai reikalavimai:

| Kam skirtas<br>reikalavimas | Reikalavimo<br>tipas | Reikalavimas                |                                                |  |
|-----------------------------|----------------------|-----------------------------|------------------------------------------------|--|
| Techninė įranga             | Serveris             | Operatyvi<br>atmintis (RAM) | 512 MB minimali, 1024 MB<br>rekomenduojama     |  |
|                             |                      |                             | Virtuali atmintis $ 2x$ Operatyvines atminties |  |

27 lentelė. Prototipo nefunkciniai reikalavimai.

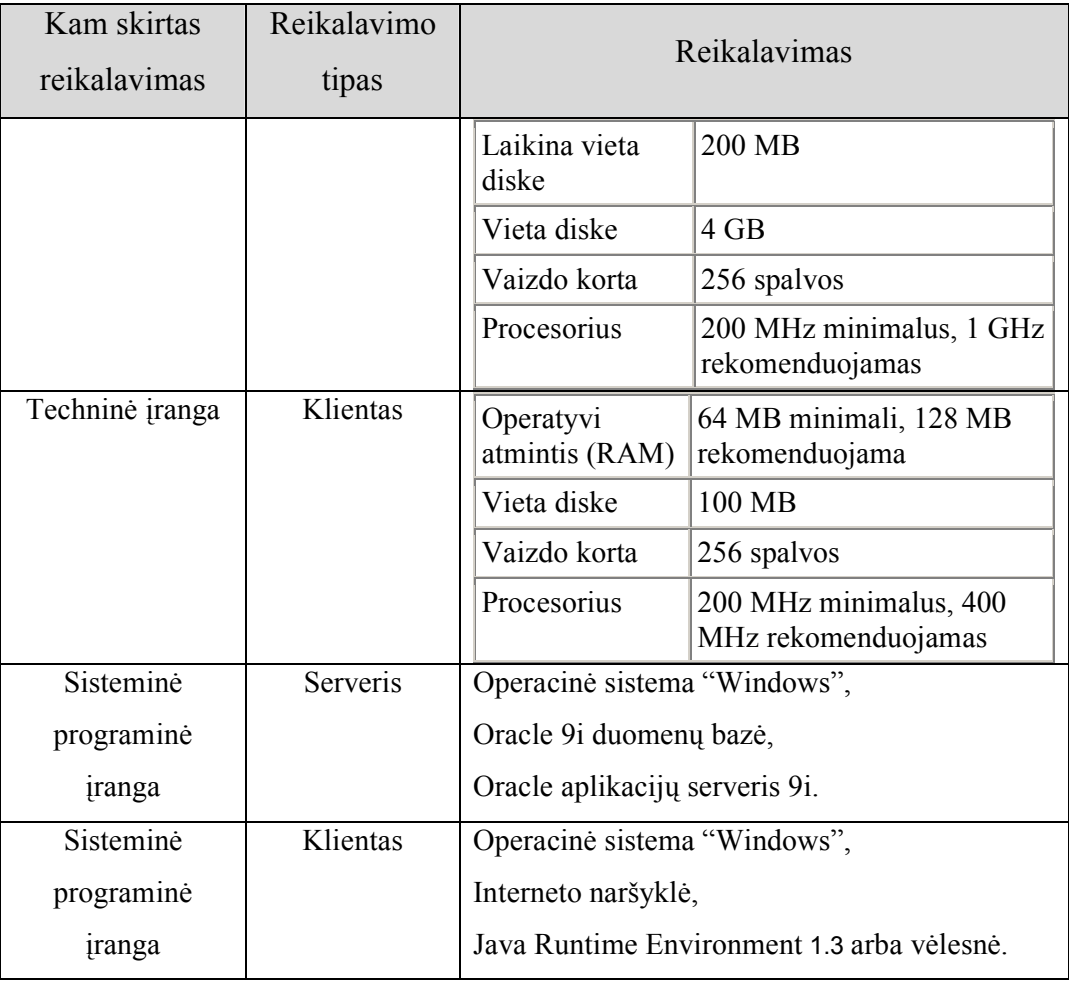

## 3.5.4. Bendras prototipo elgsenos modelis

 VIVEMO-7 modelis realizuotas prototipu, kurio bendras veikimo principas pateiktas sekų diagrama:

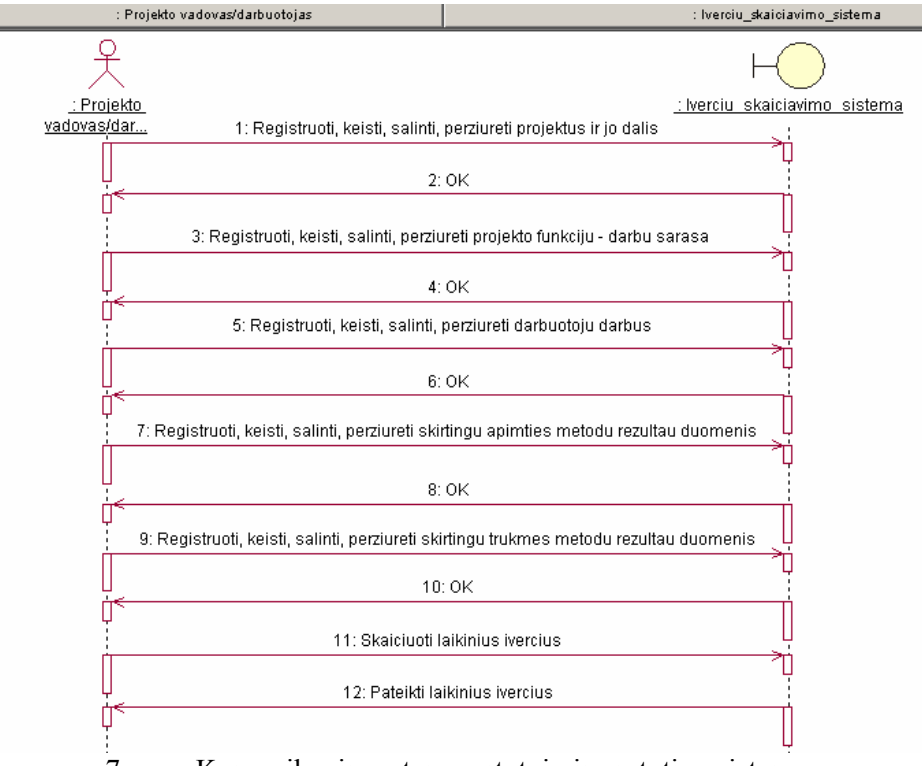

7 pav. Komunikavimas tarp vartotojų ir prototipo sistemos.

## 3.5.5. Prototipo komponentų modelis

 Aplikacija sudaro programiniai moduliai duomenų registravimo bei apdorojimo formos, kurios yra vykdomos per formų paleidimo vykdomąsias programas. Žemiau pateiktas komponentų sąrašas bei juos vaizduojanti komponentų diagrama.

| Nr.              | Komponento pavadinimas                                                             | Komponento aprašas                                         |  |  |  |
|------------------|------------------------------------------------------------------------------------|------------------------------------------------------------|--|--|--|
| 1.               | Projekto forma.fmx<br>Informacijos apie projektą, jo etapus, funkcijas, darbuotojų |                                                            |  |  |  |
|                  |                                                                                    | paskyrimus registravimas, keitimas, peržiūra, šalinimas.   |  |  |  |
| 2.               | F Apimtis.fmx                                                                      | Funkcijų apimčių registravimas SLOC, FP, OP metodais.      |  |  |  |
| $\overline{3}$ . | Schedule.fmx                                                                       | Atskirų funkcijų bei viso projekto įverčių sudarymas pagal |  |  |  |
|                  |                                                                                    | skirtingus metodus:                                        |  |  |  |
| 1.1.             | Analoginis m.fmx                                                                   | Įverčių sudarymas pagal Analoginį metodą.                  |  |  |  |
| 1.2.             | Ekspertinis m.fmx                                                                  | Įverčių sudarymas pagal Ekspertinį metodą.                 |  |  |  |
| 1.3.             | B COCOMO m.fmx                                                                     | Iverčių sudarymas pagal Basic COCOMO modelį.               |  |  |  |
| 1.4.             | COCOMOII A K m.fmx                                                                 | Įverčių sudarymas pagal COCOMO II Aplikacinio              |  |  |  |
|                  | komponavimo modelį.                                                                |                                                            |  |  |  |
| 1.5.             | COCOMOII A P m.fmx                                                                 | Įverčių sudarymas pagal COCOMO II Ankstyvo                 |  |  |  |
|                  |                                                                                    | projektavimo modelį.                                       |  |  |  |
| 1.6.             | COCOMOII V P m.fmx                                                                 | Įverčių sudarymas pagal COCOMO II Vėlyvo                   |  |  |  |
|                  |                                                                                    | projektavimo modelį.                                       |  |  |  |
| 1.7.             | PUTNAM m.fmx                                                                       | Įverčių sudarymas pagal Putnam modelį.                     |  |  |  |
| 4.               | P skaic.fmx                                                                        | Funkcijų bei viso projekto tikimybių skaičiavimas.         |  |  |  |
| 5.               |                                                                                    | Klasifikatoriai:                                           |  |  |  |
| 1.8.             | Darbuotojai.fmx                                                                    | Informacijos apie darbuotojus registravimas, keitimas,     |  |  |  |
|                  |                                                                                    | peržiūra, šalinimas.                                       |  |  |  |

28 lentelė. Prototipo komponentų aprašas.

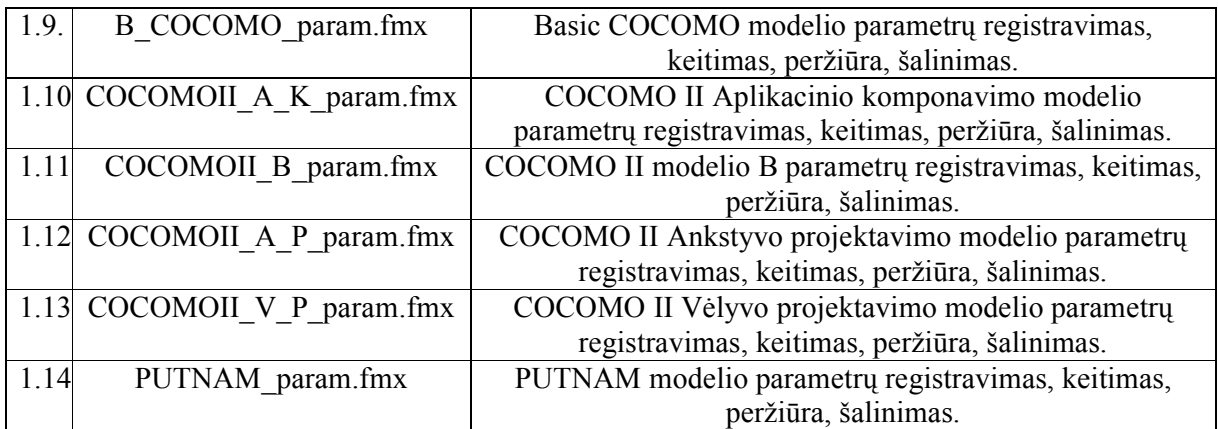

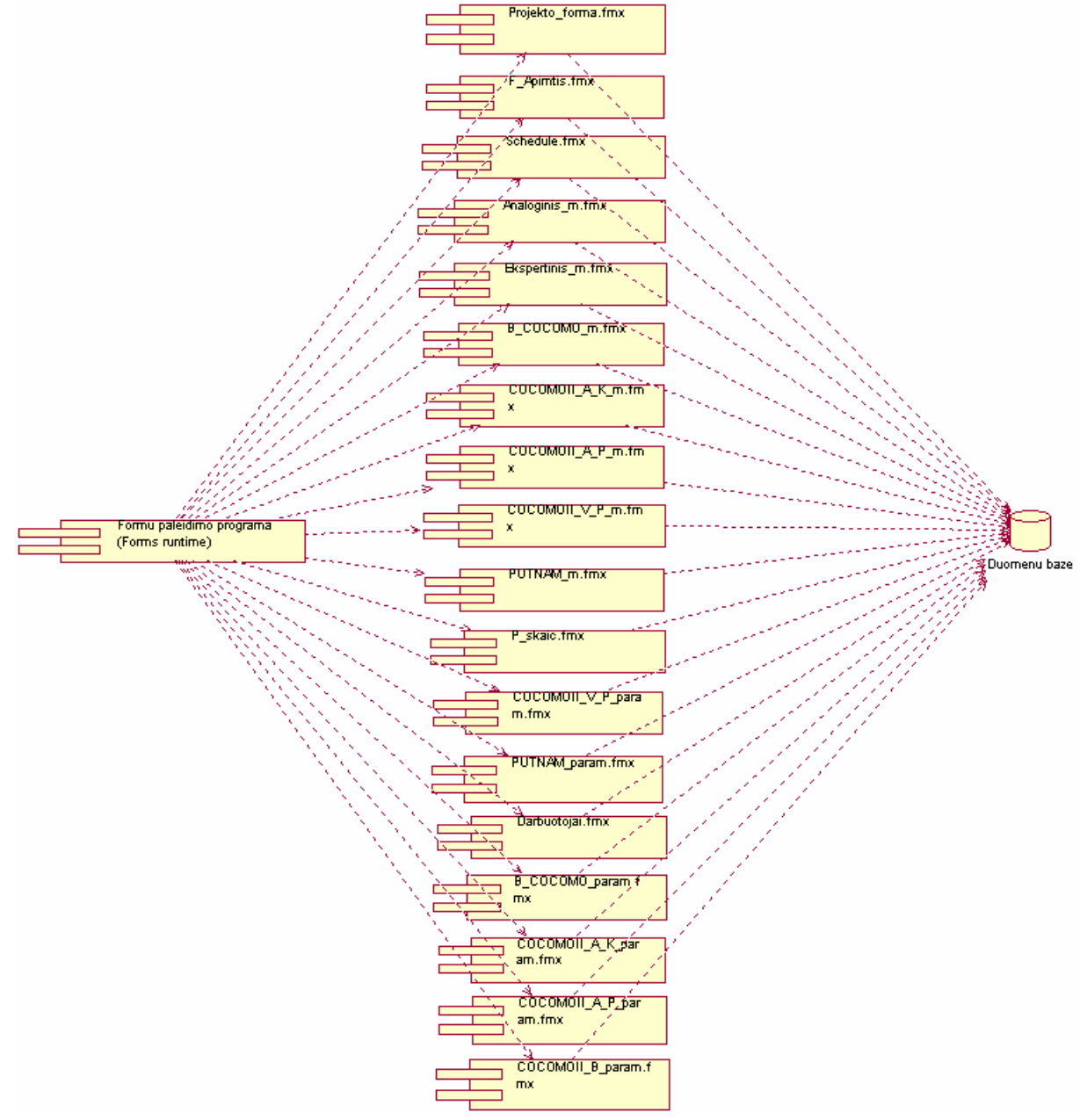

8 pav. Prototipo programinių komponentų modelis.

### 3.5.6. Įdiegimo modelis

 Šis modelis rodo fizinį techninių įrenginių išdėstymą bei vykdomųjų programų komponentų paskirstymą juose. Ši sistema skirta darbui lokaliame tinkle. Serveryje bus įdiegta Oracle duomenų bazė ir aplikacija, kurios vykdomuosius programinius modulius – formas bei ataskaitas per tinklą vykdys vartotojai. Vartotojų skaičius teoriškai neribojamas.

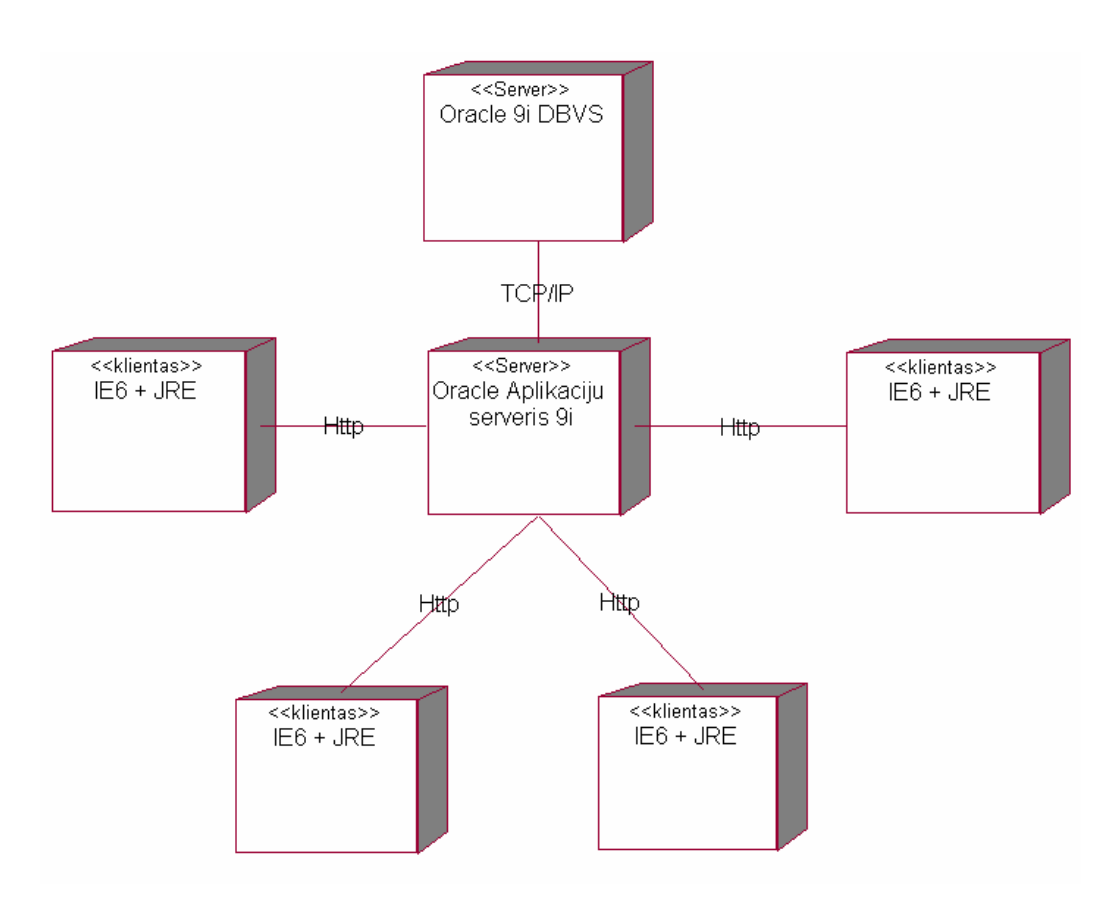

9 pav. Prototipo įdiegimo modelis.

# 4. EKSPERIMENTINIS INFORMACINĖS SISTEMOS PROGRAMINĖS ĮRANGOS KŪRIMO DARBŲ APIMTIES ĮVERTINIMO MODELIO TYRIMAS

## 4.1. Projekto "X" įverčių tyrimas

Eksperimentiniam tyrimui atlikti pasirenkame projektą "X". Žemiau pateikta projekto struktūra – darbų – funkcijų sąrašas bei trumpas aprašymas:

| Nr.              | Funkcijos pavadinimas    | Funkcijos aprašas               | Funkcijos       |
|------------------|--------------------------|---------------------------------|-----------------|
|                  |                          |                                 | santrumpa       |
| 1.               | Užduoties inicijavimas / | Pradinių duomenų                | F1              |
|                  | registravimas.           | registravimas / modifikavimas.  |                 |
| 2.               | Užduoties dokumento      | Pagal patvirtintą formą.        | F2              |
|                  | spausdinimas.            |                                 |                 |
| 3.               | Užduoties anuliavimas.   | Užduoties dokumento             | $\overline{F3}$ |
|                  |                          | anuliavimas, požymio            |                 |
|                  |                          | registravimas.                  |                 |
| $\overline{4}$ . | Vizitavimo užduoties     | Pradinių duomenų, reikalingų    | F <sub>4</sub>  |
|                  | registravimas.           | vizitavimui, registravimas.     |                 |
| 5.               | Vizitavimo užduoties     | Vizitavimo dokumento            | F <sub>5</sub>  |
|                  | anuliavimas.             | anuliavimas.                    |                 |
| 6.               | Veiklos kontrolės        | Pradinių duomenų, reikalingų    | F <sub>6</sub>  |
|                  | užduoties registravimas. | veiklos kontrolei,              |                 |
|                  |                          | registravimas.                  |                 |
| 7.               | Veiklos kontrolės        | Veiklos kontrolės dokumento     | F7              |
|                  | užduoties anuliavimas.   | anuliavimas.                    |                 |
| 8.               | Vizitavimo ir veiklos    | Pagal patvirtinta forma.        | F <sub>8</sub>  |
|                  | kontrolės dokumento      |                                 |                 |
|                  | formavimas ir            |                                 |                 |
|                  | spausdinimas.            |                                 |                 |
| 9.               | Vizitavimo ir veiklos    | Registruojami atlikti veiksmai, | F <sub>9</sub>  |
|                  | kontrolės rezultatų      | nustatyti                       |                 |
|                  | duomenų registravimas    | prieštaravimai/pažeidimai,      |                 |

29 lentelė. Projekto " $X^{\prime\prime}$  darbų – funkcijų sąrašas.

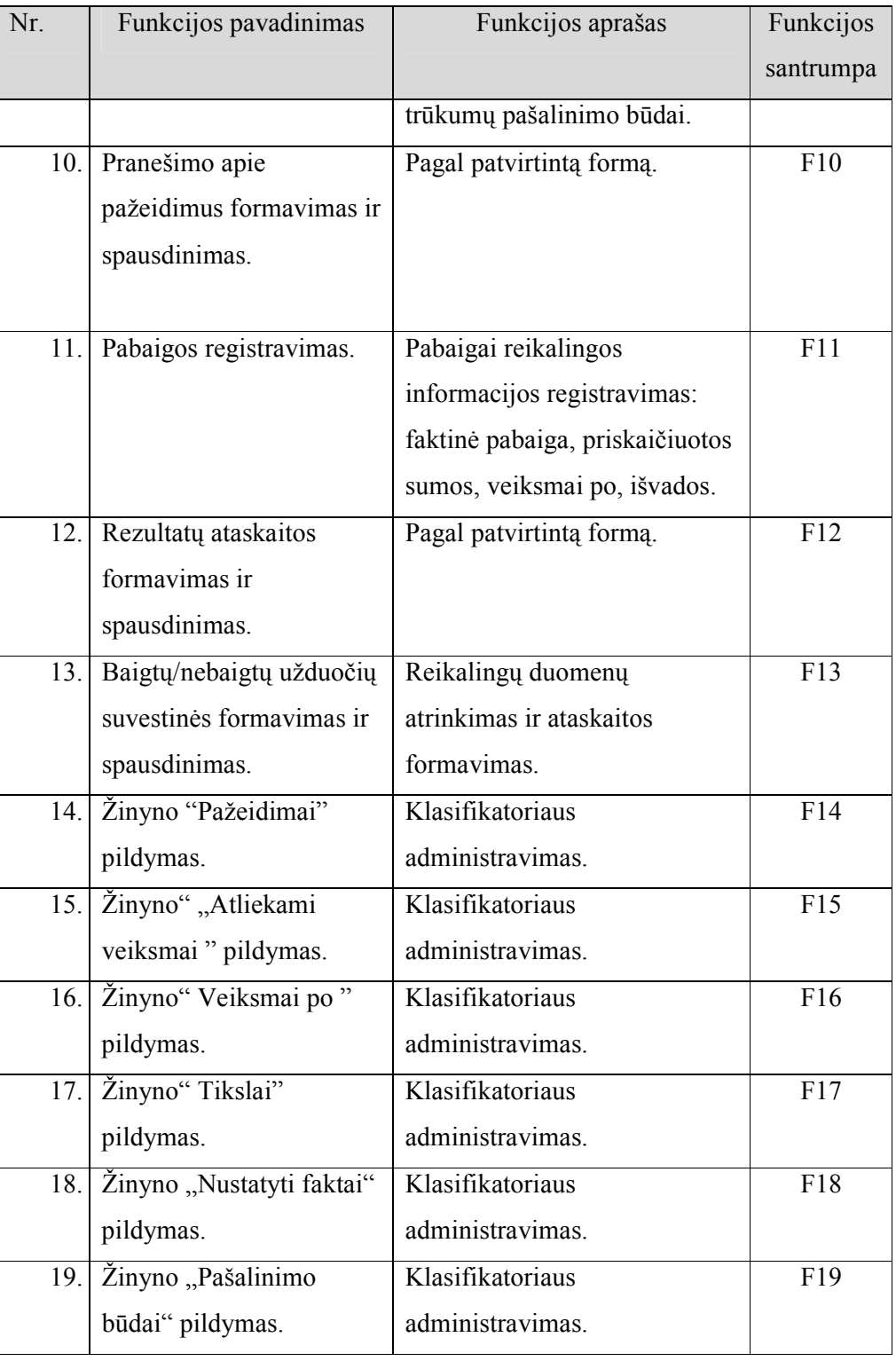

Šiame etape naudojome:

1) Analoginį vertinimo metodą. Naudojomės praeitų panašių projektų patirtimi. Sąvoka "panašus projektas" reiškia projektą, kuris buvo realizuotas tokia pačia technologija bei tam pačiam klientui. Įmonėje yra nusistovėjusi analoginių laikinių įverčių parinkimo reikšmių lentelė (mėnesyje yra 20 darbo dienų):

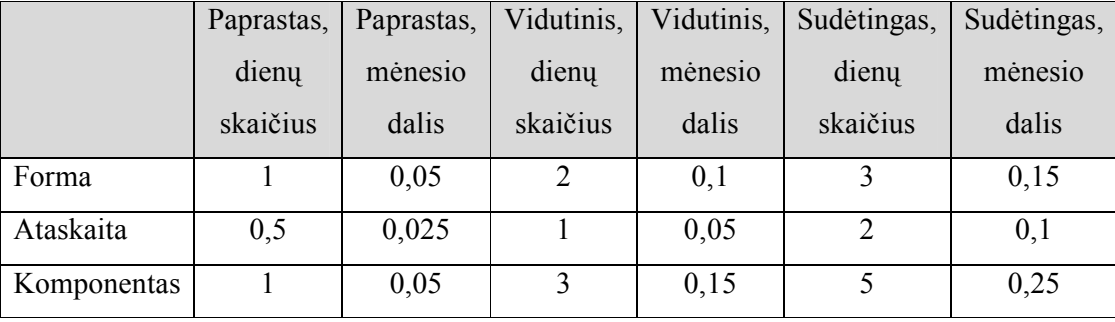

30 lentelė. Modulių vertinimo klasifikatorius pagal analogą.

Funkcijų bei viso projekto laikiniai įverčiai pagal Analoginį metodą pateikti metodų suvestinėje (36 lentelė.

- 2) Ekspertinį vertinimo metodą. Naudojamės skirtingų ekspertų funkcijoms pateiktomis išvadomis ir laikiniais įverčiais. Šie rezultatai pateikti metodų suvestinėje (36 lentelė.
- 3) Basic COCOMO modelį. Pagal kuriamos IS charakteristikas parenkame reikalingus parametrus iš 2.5.2.3 skyrelio (13 lentelė. 14 lentelė. ):

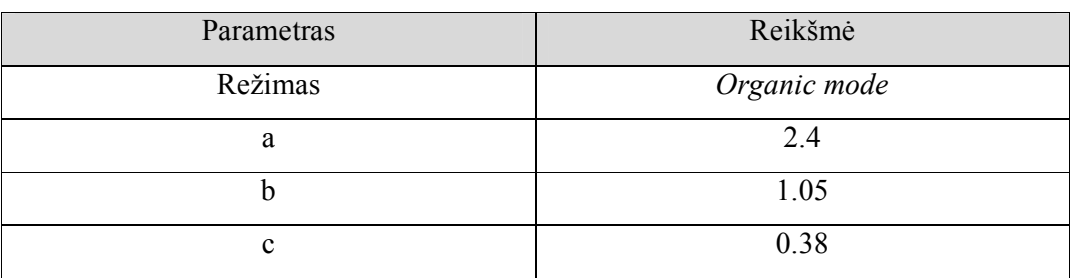

31 lentelė. Projektui "X" parinkti Basic COCOMO modelio parametrai.

Analizuojame ir skaičiuojame kiekvienos funkcijos apimtį / dydį pagal funkcinių taškų metodą (2.5.1.2 skyrelis):

## 32 lentelė. Projekto "X" darbų – funkcijų apimties / dydžio matavimai pagal funkcinių taškų

metodą.

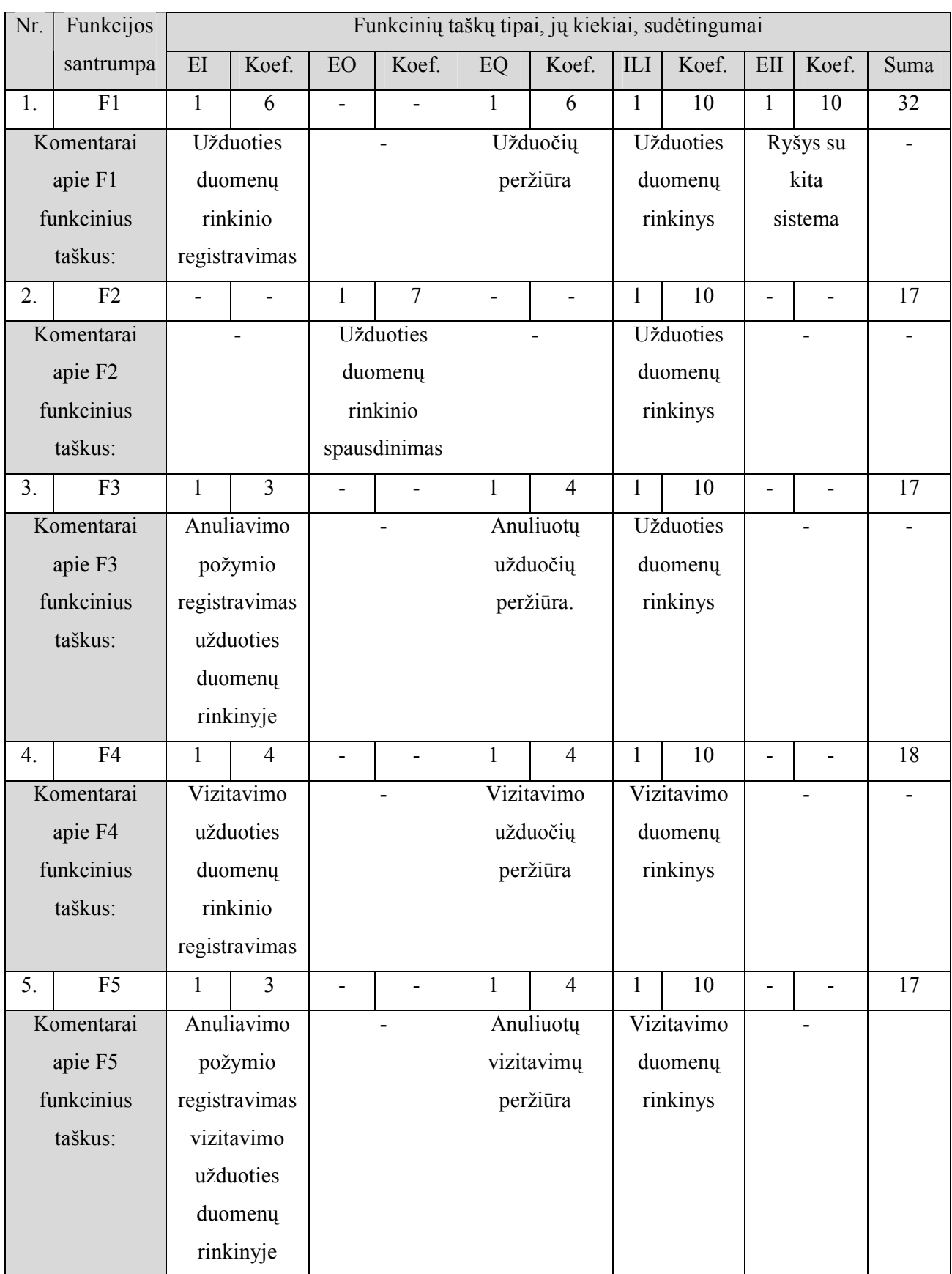

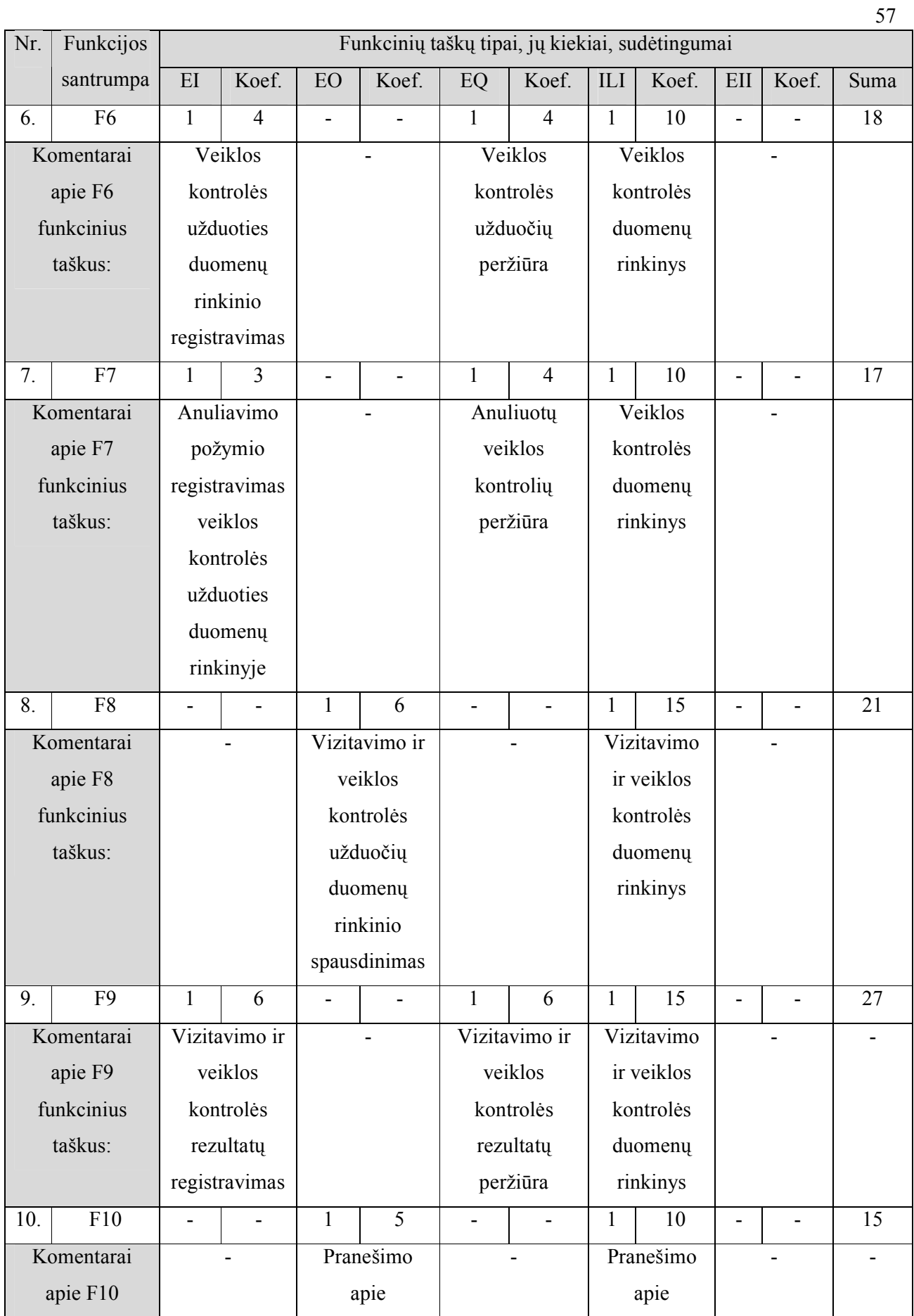

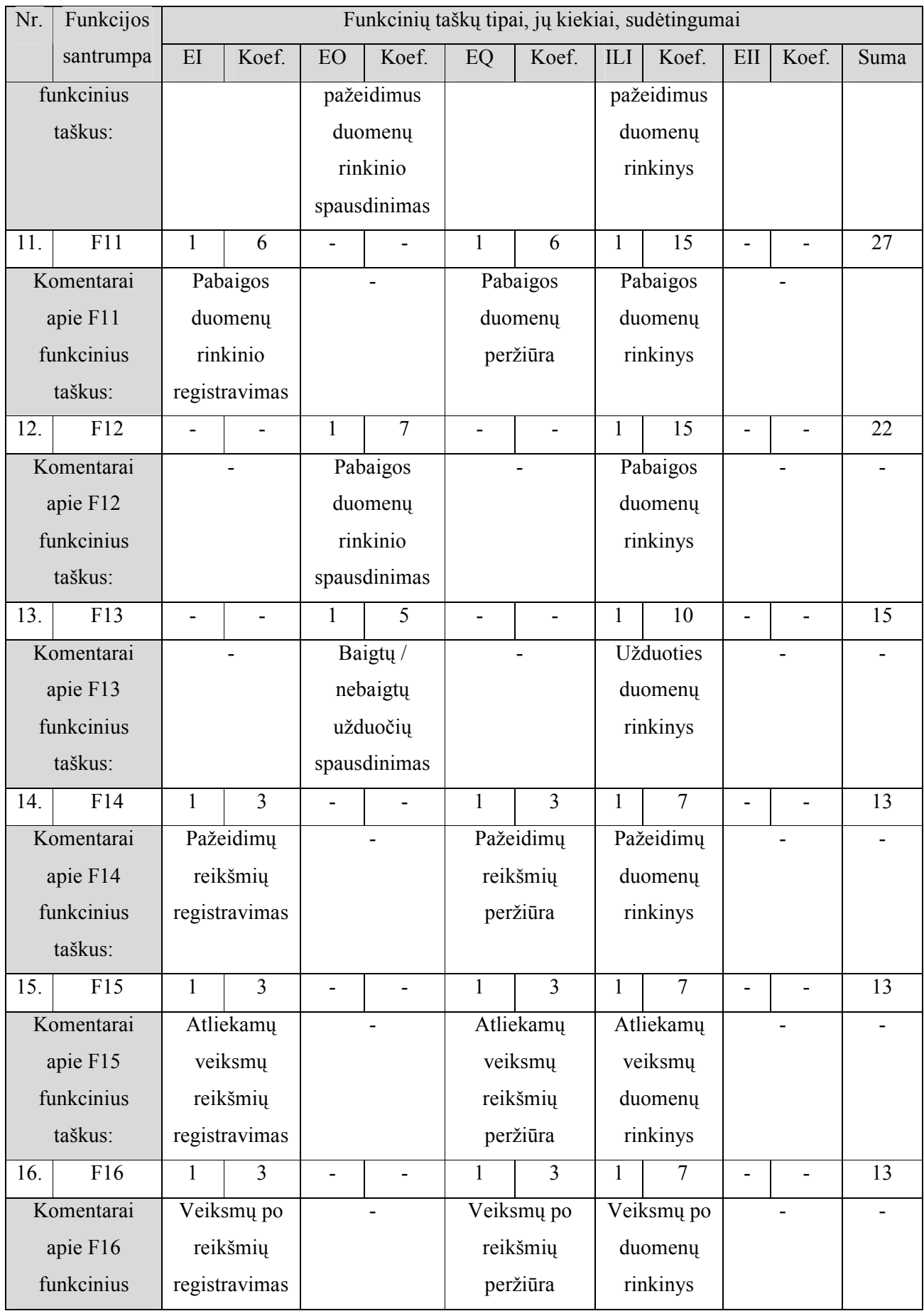

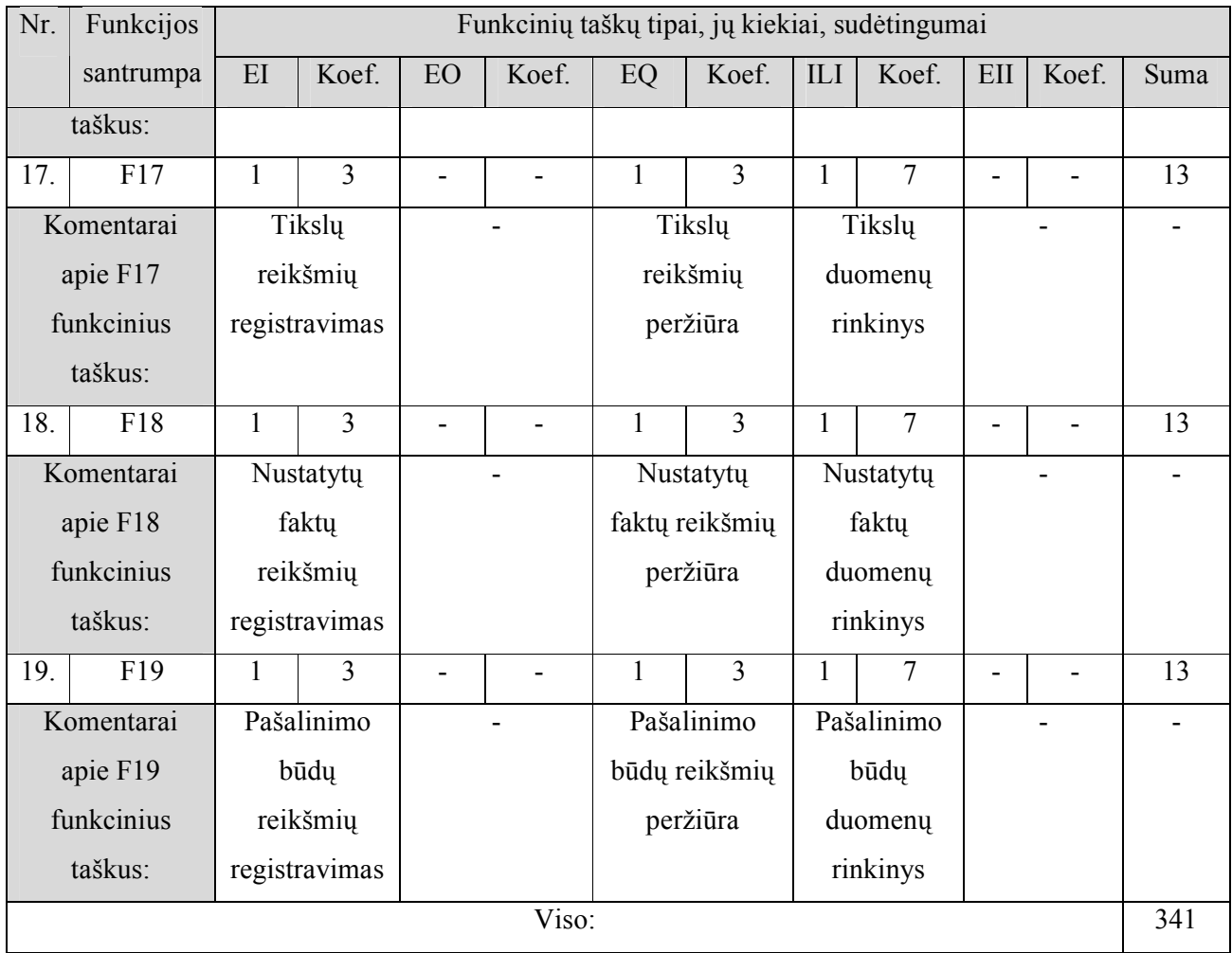

Konvertuojame į KSLOC dydį pagal konvertavimo klasifikatorių (9 lentelė. ), kiekvienai funkcijai apskaičiuojame svorį bei laikinį įvertį. Rezultatai pagal šį metodą pateikti metodų suvestinėje (36 lentelė.

4) PUTNAM modelį. Pagal kuriamos IS charakteristikas parenkame reikalingus parametrus iš 2.5.2.7 skyrelio (22 lentelė. 23 lentelė. ):

| Parametras | Reikšmė |
|------------|---------|
|            | 28657   |
|            | 0.16    |

33 lentelė. Projektui "X" parinkti Putnam modelio parametrai.

Šiam metodui reikalingus funkcijų dydžius (SLOC) bei svorius parenkame iš prieš tai buvusio skyrelio. Funkcijų bei viso projekto laikiniai įverčiai pagal šį metodą pateikti metodų suvestinėje (36 lentelė.

5) COCOMO II Aplikacinį komponavimo modelį. Pagal kuriamos IS charakteristikas parenkame reikalingus parametrus iš 2.5.2.4 skyrelio (15 lentelė. ):

| Parametras   | Reikšmė  |
|--------------|----------|
| <b>PROD</b>  | 25       |
| <b>REUSE</b> | $\theta$ |
| <b>SCED</b>  | 1.00     |
| PREC         | 0.81     |
| <b>FLEX</b>  | 3.64     |
| <b>RESL</b>  | 0.84     |
| <b>TEAM</b>  | 0.99     |
| <b>PMAT</b>  | 2.73     |
| B            | 9.01     |

34 lentelė. Projektui "X" parinkti COCOMO II aplikacinio komponavimo modelio parametrai.

 Šiame modelyje funkcijų apimtis matuojama objektiniais taškais. Žemiau pateikiami struktūriniai skaičiavimai:

35 lentelė. Projekto "X" darbų – funkcijų apimties / dydžio matavimai pagal objektinių taškų

| Nr.                        | Funkcijos      | Objektinių taškų tipai, jų kiekiai, sudėtingumai |                     |                     |       |              |       |      |
|----------------------------|----------------|--------------------------------------------------|---------------------|---------------------|-------|--------------|-------|------|
|                            | santrumpa      | Forma                                            | Koef.               | Ataskaita           | Koef. | Komp.        | Koef. | Suma |
| 1.                         | F1             |                                                  | 2                   |                     |       |              | 10    | 12   |
| Komentarai apie            |                | Vidutinė forma, nes                              |                     |                     |       | Sudėtingas   |       |      |
|                            | F1 objektinius | duomenų lent. ska                                |                     |                     |       | komponentas, |       |      |
| taškus:                    |                | $3$ , view' $\mu$ 3                              |                     |                     |       | nes ryšys su |       |      |
|                            |                |                                                  |                     |                     |       | kita sistema |       |      |
| 2.                         | F2             |                                                  |                     | 1                   | 5     |              |       | 5    |
| Komentarai apie            |                |                                                  |                     | Vidutinė ataskaita, |       |              |       |      |
| F <sub>2</sub> objektinius |                |                                                  |                     | nes duomenų lent.   |       |              |       |      |
| taškus:                    |                |                                                  |                     | ska 2, view'u 4     |       |              |       |      |
| 3 <sub>1</sub>             | F <sub>3</sub> | 1                                                | 1                   |                     |       |              |       |      |
| Komentarai apie            |                |                                                  | Paprasta forma, nes |                     |       |              |       |      |
| F3 objektinius             |                |                                                  | duomenų lent. ska   |                     |       |              |       |      |

metodą.

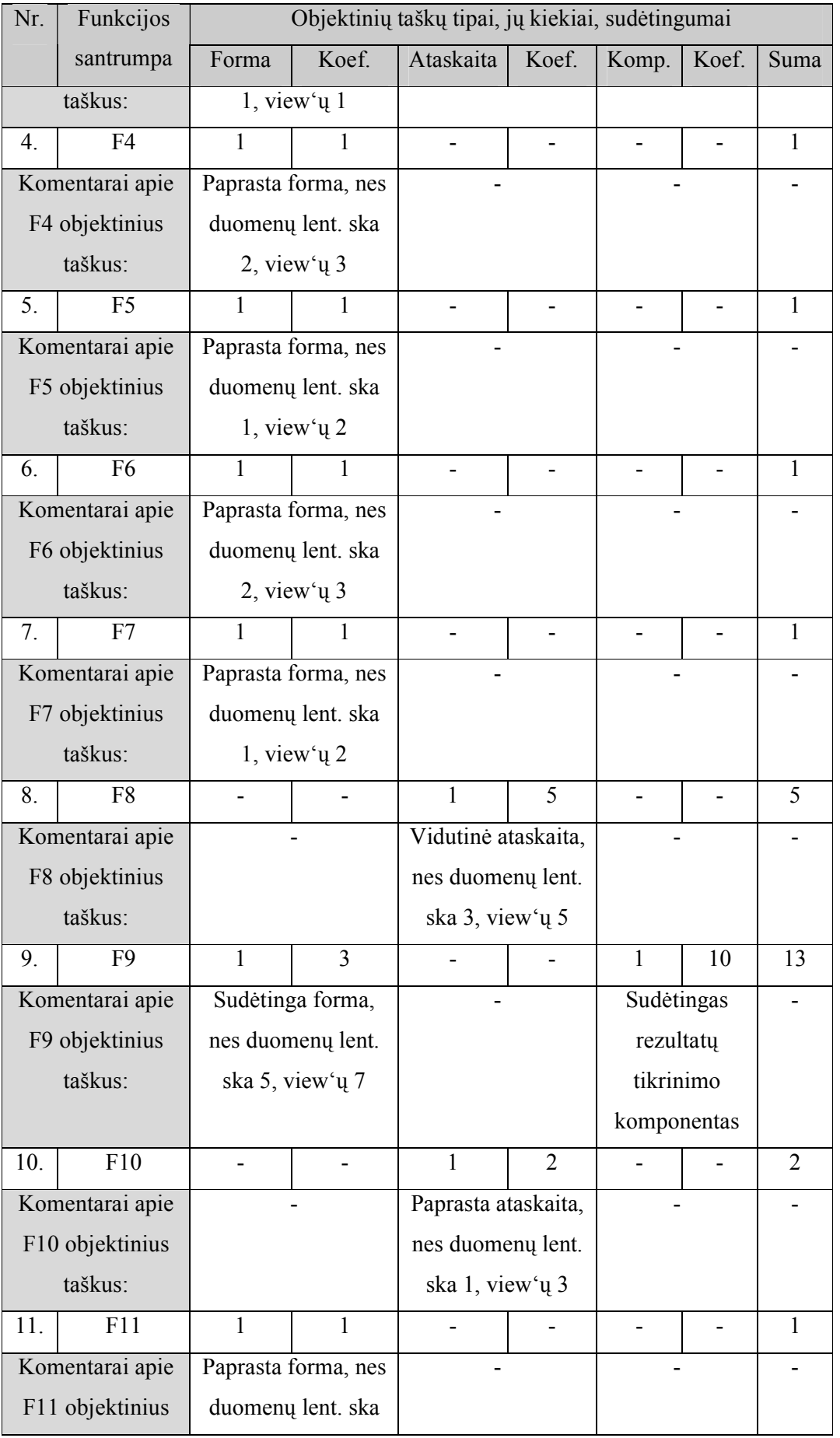

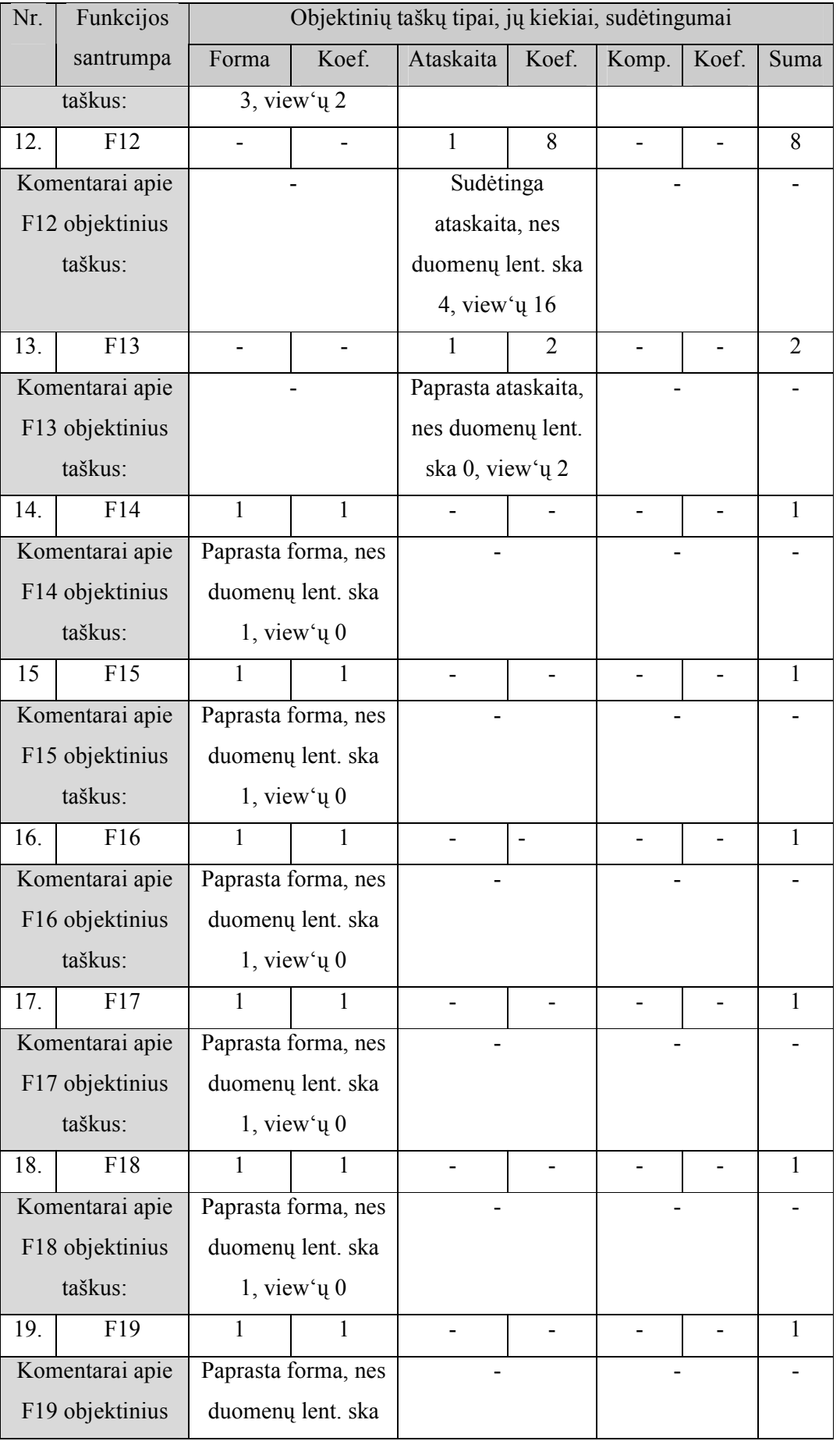

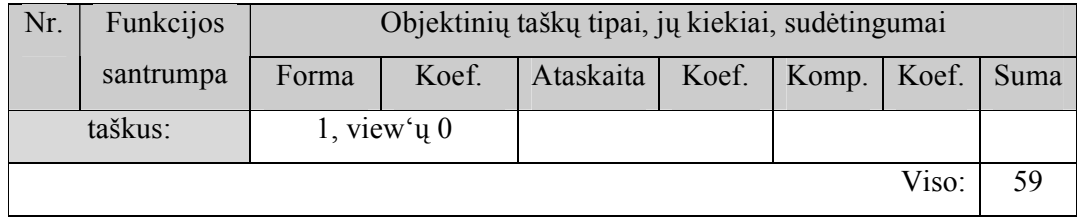

Funkcijų bei viso projekto laikiniai įverčiai pagal šį metodą pateikti metodų suvestinėje (36 lentelė.

6) Rezultatų suvestines. Panaudojus aukščiau aprašytus metodus ir modelius buvo gauti skirtingi projekto darbų trukmės laikiniai įverčiai bei funkcijų svoriai. Šie rezultatai pateikti projekto reikalavimų ir analizės etapo metodų suvestinėje (36 lentelė. ).

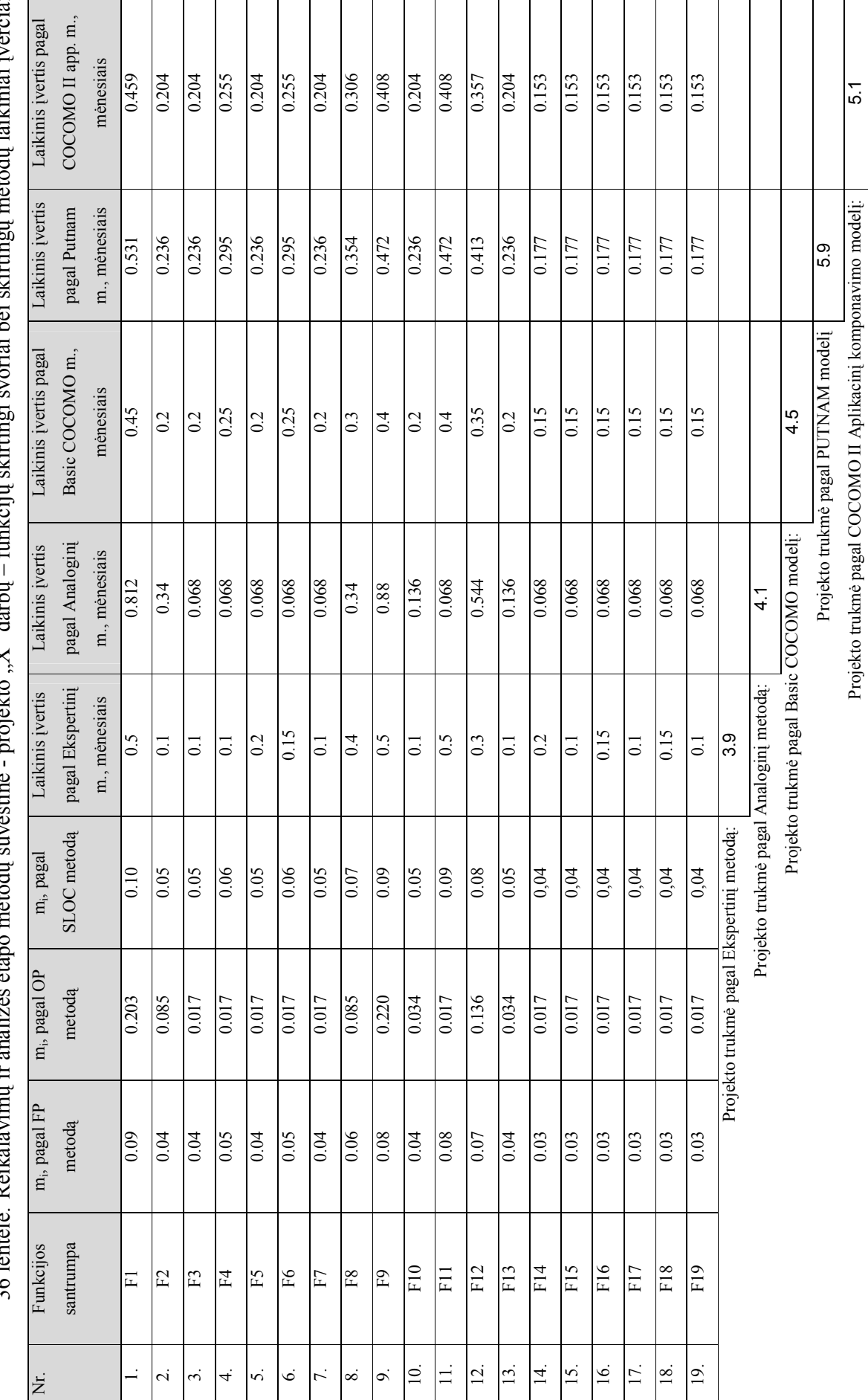

čiai. 36 lentelė. Reikalavimų ir analizės etapo metodų suvestinė - projekto "X" darbų – funkcijų skirtingi svoriai bei skirtingų metodų laikiniai įverčiai. ricipia in dialectus  $\ddot{\cdot}$ ini hai elzi<del>rt</del>ir  $\ddot{\cdot}$  $i$ Ą È  $\ddot{+}$ نج.  $\mathbf{v}$ <sup> $\mathbf{v}$ </sup> $\mathbf{v}$ oriekto  $\cdot$ ŧ र्न  $\cdot$  $\ddot{+}$  $\cdot$ É  $\ddot{\phantom{a}}$  $\ddot{\phantom{0}}$ É  $\frac{1}{2}$  $\overline{a}$ álá  $26 \text{ kg}$ 

Išanalizavus šiuos duomenis ir kiekvienam darbui - funkcijai apskaičiavus optimistinį, pesimistinį, labiausiai tikėtiną, tikėtiną laikinius įverčius, standartinį nuokrypį ir tikimybę sudaryta projekto reikalavimų ir analizės etapo rezultatų suvestinė (37 lentelė. ):

| Darbas                          | Optimistinis               | Labiausiai              | Pesimistinis               | Tikėtinas                   | Standartinis    | Dydis $z_i$ | Tikimybė        |
|---------------------------------|----------------------------|-------------------------|----------------------------|-----------------------------|-----------------|-------------|-----------------|
| $f_i$                           | laikas <sub>optmisit</sub> | tikėtinas               | laikas <sub>pesimist</sub> | Laikas <sub>t</sub> $(f_i)$ | nuokrypis $s_i$ |             | $p_i$           |
|                                 |                            | laikas <sub>vidut</sub> |                            |                             |                 |             |                 |
|                                 |                            |                         |                            |                             |                 |             |                 |
| F1                              | 0.450                      | 0.550                   | 0.812                      | 0.577                       | $-0.030$        | 0.900       | 80              |
| F2                              | 0.100                      | 0.216                   | 0.340                      | 0.217                       | $-0.001$        | 1.300       | 90              |
| $\overline{F3}$                 | 0.068                      | 0.162                   | 0.236                      | 0.158                       | $-0.005$        | $-0.600$    | 25              |
| F <sub>4</sub>                  | 0.068                      | 0.194                   | 0.295                      | 0.189                       | $-0.040$        | $-0.100$    | 45              |
| $\overline{F5}$                 | 0.068                      | 0.183                   | 0.236                      | 0.172                       | 0.008           | 1.300       | 90              |
| F6                              | 0.068                      | 0.204                   | 0.295                      | 0.196                       | 0.006           | 1.150       | 85              |
| $F\overline{7}$                 | 0.068                      | 0.163                   | 0.236                      | 0.158                       | 0.003           | 0.900       | 80              |
| F8                              | 0.300                      | 0.340                   | 0.400                      | 0.343                       | $-0.006$        | 0.550       | $\overline{70}$ |
| F <sub>9</sub>                  | 0.400                      | 0.532                   | 0.880                      | 0.568                       | $-0.144$        | 0.250       | $\overline{60}$ |
| F10                             | 0.100                      | 0.175                   | 0.236                      | 0.173                       | $-0.020$        | $-0.100$    | 45              |
| F11                             | 0.068                      | 0.370                   | 0.500                      | 0.341                       | $-0.047$        | $-0.600$    | $\overline{25}$ |
| F12                             | 0.300                      | 0.393                   | 0.544                      | 0.403                       | 0.025           | $-0.400$    | 35              |
| $\overline{F13}$                | 0.100                      | 0.175                   | 0.236                      | 0.173                       | 0.002           | 1.300       | 90              |
| F14                             | 0.068                      | 0.150                   | 0.200                      | 0.144                       | 0.006           | 0.900       | 80              |
| $\overline{F15}$                | 0.068                      | 0.130                   | 0.177                      | 0.127                       | 0.008           | 0.250       | 60              |
| F16                             | 0.068                      | 0.140                   | 0.177                      | 0.134                       | 0.004           | 1.150       | 85              |
| F17                             | 0.068                      | 0.130                   | 0.177                      | 0.127                       | 0.004           | 0.550       | 70              |
| F18                             | 0.068                      | 0.140                   | 0.177                      | 0.134                       | 0.009           | 0.550       | 70              |
| F19                             | 0.068                      | 0.130                   | 0.177                      | 0.127                       | 0.004           | 0.550       | 70              |
| Projekto tikėtina trukmė: 4.461 |                            |                         |                            |                             |                 |             |                 |

37 lentelė. Projekto "X" rezultatų suvestinė reikalavimų bei analizės etape.

Projekto įvykdymo tikimybė: 53%

Viso projekto gauti laikinių įverčių rezultatai:

 $\geq$  optimistinė trukmė – 2.566 mėnesių,

- $\geq$  pesimistinė trukmė 6.331 mėnesių,
- vidutinė trukmė 4.477 mėnesių,
- $\geq$  planuojama (tikėtina) trukmė 4.461 mėnesių,
- $\geq$  standartinis nuokrypis -0.6275,
- $\triangleright$  z reikšmė -0.0255,
- $\triangleright$  projekto neįvykdymo tikimybė 47%,
- $\triangleright$  projekto įvykdymo tikimybė 53%.
- Faktinė projekto trukmė 5.4 mėnesių

## 4.3. Projektavimo etapas

Šiame etape naudojome:

- 2) Analoginį vertinimo metodą. Seka tokia pati kaip ir 4.2 skyrelyje, 1 punkte.
- 3) Ekspertinį vertinimo metodus. Seka tokia pati kaip ir 4.2 skyrelyje, 2 punkte.
- 4) Basic COCOMO modelį. Seka tokia pati kaip ir 4.2 skyrelyje, 3 punkte.
- 5) PUTNAM modelį. Seka tokia pati kaip ir 4.2 skyrelyje, 4 punkte.
- 6) COCOMO II Aplikacinį komponavimo modelį. Seka tokia pati kaip ir 4.2 skyrelyje, 5 punkte.
- 7) COCOMO II Ankstyvo projektavimo modelį. Parenkame reikalingus parametrus:

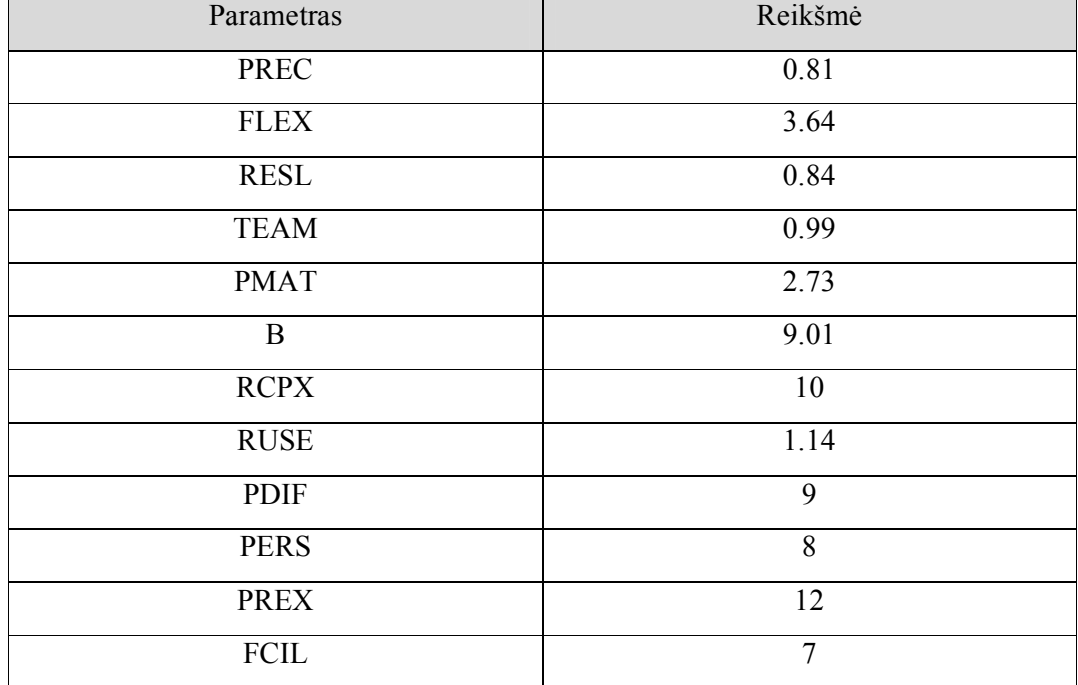

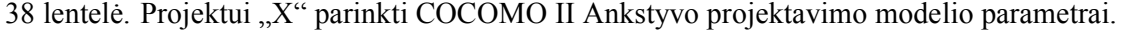

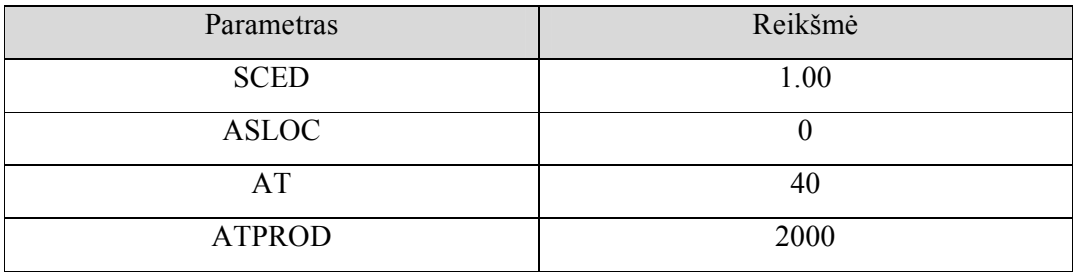

8) Rezultatų suvestinė. Išanalizavus šiuos duomenis ir kiekvienam darbui - funkcijai apskaičiavus optimistinį, pesimistinį, labiausiai tikėtiną, tikėtiną laikinius įverčius, standartinį nuokrypį ir tikimybę sudaryta analogiška suvestinė.

Viso projekto gauti laikinių įverčių rezultatai:

- $\geq$  optimistinė trukmė 3.147 mėnesių,
- $\geq$  pesimistinė trukmė 6.547 mėnesių,
- vidutinė trukmė 4.91 mėnesių,
- $\geq$  planuojama (tikėtina) trukmė 4.889 mėnesių,
- $\blacktriangleright$  standartinis nuokrypis 0.056,
- $\triangleright$  z reikšmė 0.50,
- $\triangleright$  projekto neįvykdymo tikimybė 31%,
- $\triangleright$  projekto įvykdymo tikimybė 69%.
- Faktinė projekto trukmė 5.4 mėnesių

#### 4.4. Realizavimo ir vėlesni etapai

Šiame etape naudojome:

- 1) Ekspertinį vertinimo metodus. Seka tokia pati kaip ir 4.2 skyrelyje, 2 punkte.
- 2) PUTNAM modelį. Seka tokia pati kaip ir 4.2 skyrelyje, 4 punkte.
- 3) COCOMO II Aplikacinį komponavimo modelį. Seka tokia pati kaip ir 4.2 skyrelyje, 5 punkte.
- 4) COCOMO II Vėlyvo projektavimo modelį.
- 9) Rezultatų suvestines. Išanalizavus šiuos duomenis ir kiekvienam darbui funkcijai apskaičiavus optimistinį, pesimistinį, labiausiai tikėtiną, tikėtiną laikinius įverčius, standartinį nuokrypį ir tikimybę sudaryta analogiška.

Viso projekto gauti laikinių įverčių rezultatai:

- $\triangleright$  optimistinė trukmė 4.912 mėnesių,
- $\geq$  pesimistinė trukmė 5.647 mėnesių,
- vidutinė trukmė 5.271 mėnesių,
- planuojama (tikėtina) trukmė 5.1mėnesių,
- $\geq$  standartinis nuokrypis 0.147,
- $\triangleright$  z reikšmė 1.25,
- $\triangleright$  projekto neįvykdymo tikimybė 11%,
- $\triangleright$  projekto įvykdymo tikimybė 89%.
- Faktinė projekto trukmė 5.4 mėnesių

Projekto vėlesniuose etapuose jau pakankamai turima informacijos apie konkrečius programinius modulius ar komponentus. Visi aplinkos veiksmai bei integralumo faktoriai įvertinami per metodus bei modelius ankstesniuose etapuose. Todėl jeigu neprisideda naujų funkcijų laikiniai įverčių, o taip pat viso projekto trukmė nesikeičia.

## 5. IŠVADOS

- 1) Atlikta projekto darbų apimties vertinimo metodų analizė. Atrinkti trys plačiausiai naudojami standartiniai darbų apimties vertinimo metodai.
- 2) Atlikta projekto darbų trukmės vertinimo metodų analizė ir nustatyta, kad plačiausiai naudojami trukmės vertinimo metodai naudoja standartinius darbų apimties metodus.
- 3) Atlikta projektų darbų trukmės vertinimo metodų tinkamumo projekto etapams analizė ir nustatyti šių metodų panaudojimo deriniai.
- 4) Sukurtas informacinės sistemos programinės įrangos darbų apimties bei trukmės įvertinimo modelis – VIVEMO-7. Modelyje integruoti trys standartiniai projekto darbų apimties bei septyni projekto trukmės vertinimo metodai.
- 5) Atskirai lyginant VIVEMO-7 modelį su jį sudarančiais metodais nustatyti privalumai:
	- a. Informacinės sistemos programinės įrangos kūrimo projekto darbų funkcijų apimtis nustatoma skirtingais pjūviais. Apimtis nustatoma tiek subjektyviai pagal panašius projektus praeityje, tiek ekspertų dėka, tiek funkcinių taškų, objektinių taškų bei kodo eilučių skaičiavimo metodais.
	- b. Apsauga nuo neteisingo metodo panaudojimo. Jeigu tam tikras metodo panaudojimas duoda klaidingus arba netikslius laikinius įverčius galutinis laikinis įvertis yra išlyginamas kitų metodų bei modelių dėka.
	- c. Įdiegtas rizikos valdymas. Egzistuoja tikimybė, kad prielaida, jog apskaičiuoti bei įvertinti informacinės sistemos programinės įrangos kūrimo darbų apimtis bei trukmės laikiniai įverčiai yra klaidingi arba netikslūs. Šis netikslumas yra įvertinamas naudojant tiek atskirų darbų – funkcijų, tiek viso projekto įvykdymo tikimybę.
- 6) VIVEMO-7 modelio trūkumas lyginant su jį sudarančiais metodais. VIVEMO-7 modelį sudaro panašūs metodai bei modeliai, kurių dėka optimizuotos šio modelio panaudojimo laiko sąnaudos. Tačiau šios sąnaudos, visgi yra didesnės nei atskirai naudojant kurį nors vieną iš septynių metodų bei modelių.
- 7) Atliktas VIVEMO-7 modelio eksperimentinis tyrimas naudojant projektą "X". Išanalizavus tyrimo rezultatus paaiškėja, kad reikalavimų ir analizės etape, buvo netiksliai išmatuota darbų – funkcijų apimtis. Dėl to viso projekto planuojamas laikinis įvertis buvo trumpesnis negu faktinis. Vėlesniuose etapuose sukaupus daugiau informacijos apie konkrečias funkcijas buvo gauti tikslesni skaičiavimai. Kiekviename etape viso projekto trukmė vis ilgėjo, tačiau įvykdymo tikimybė didėjo. Dėl to daroma išvada, kad projekto laikinių įverčių tikslumas didėja su vėlesniu projekto etapu.
- 8) Didžiausia rizika yra blogai apskaičiuoti darbų funkcijų apimtį. Informacinės sistemos programinės įrangos kūrimo darbų apimčiai nustatyti naudojami keli apimties nustatymo

metodai bei septyni skirtingi trukmės laikinių įverčių nustatymo metodai bei modeliai. Tačiau neteisingai ar klaidingai nustačius bei apskaičiavus visais trimis apimties metodais darbų – funkcijų apimtį bus gauti neteisingi bei klaidingi trukmės laikiniai įverčiai. Tokiu atveju tiek projekto darbų – funkcijų, tiek viso projekto įvykdymo tikimybės bus klaidingos. Apimties nustatymas yra vienas iš svarbiausių uždavinių.

9) Magistro darbo tematika perskaitytas pranešimas informacinių technologijų magistrantų ir doktorantų konferencijoje ir paskelbtas straipsnis [23].

#### 6. LITERATŪRA

- 1. Als A. and Greenidge C. The waterfall model. Prieiga per internetą : http://scitec.uwichill.edu.bb/cmp/online/cs22l/waterfall\_model.htm [žiūrėta 2005.05.08]
- 2. Arlene Minkiewicz F. Measuring Object Oriented Software with Predictive Object Points. Prieiga per internetą : http://www.pricesystems.com/downloads/pdf/pops.pdf. [žiūrėta 2004.11.02]
- 3. Boehm B., Abts C. and Clark B. Cocomo II Model Definition. Prieiga per internetą : http://www.classes.cec.wustl.edu/~cse528/modelman.pdf. [žiūrėta 2005.04.10]
- 4. Boehm B. Abts C. Software Development Cost Estimation Approaches. Prieiga per internetą : http://sunset.usc.edu/publications/TECHRPTS/2000/usccse2000-505/usccse2000-505.pdf. [žiūrėta 2004.10.10]
- 5. Champeaux D., Lea D. and Faure P. Object-Oriented System Development. Prieiga per internetą : http://gee.cs.oswego.edu/dl/oosdw3/ [žiūrėta 2004.10.17]
- 6. Cotterel M. and Hughes B. Software Project Management. Oxford and Northampton, Great Britain, Alden Press Limited, 1995.
- 7. Famelong J. Software Cost Estimation. Prieiga per internetą : http://olaf.crema.unimi.it/cost1.ppt#256,1,Software Cost Estimation [žiūrėta 2005.03.22]
- 8. Fetcke T., Abran A. and Tho-Hau Nguyen. Mapping the OO-Jacobson Approach into Function Point Analysis. Prieiga per interneta : http://www.cs.unibo.it/people/faculty/cianca/wwwpages/ids/letture/. [žiūrėta 2004.12.22]
- 9. Gramantieri F., Lamma E., Mello P. and Riguzzi F. A System for Measuring Function Points from Specifications. Prieiga per interneta : http://dcm.cl.uh.edu/capf01gp4/delivers/gramantieri97system.pdf. [žiūrėta 2004.12.03]
- 10. IT Cortex. Statistics over IT projects failure rate. Prieiga per internetą : http://www.itcortex.com/Stat\_Failure\_Rate.htm#The%20Conference%20Board%20Survey (2001). [žiūrėta 2005.05.24]
- 11. Johnson K. Software Cost Estimation: Metrics and Models. Prieiga per internetą: http://sern.ucalgary.ca/courses/seng/621/W98/johnsonk/cost.htm [žiūrėta 2005.04.29]
- 12. Jorgensen M. A Review of Studies on Expert Estimation of Software Development Effort.. Prieiga per internetą : http://www.simula.no/photo/expertsubmitnovember2002 copy.pdf [žiūrėta 2005.02.10]
- 13. Kalb George E. Counting Lines Of Code, Confusions, Conclusions, And Recommendations. Prieiga per internetą : http://sunset.usc.edu/research/CODECOUNT/documents/3rd\_REVIC.pdf [žiūrėta 2005.09.25]
- 14. Liming W. The Comparison of the Software Cost Estimating Methods. Prieiga per internetą : http://www.compapp.dcu.ie/~renaat/ca421/LWu1.html [žiūrėta 2005.04.12]
- 15. Longstreet D. Fundamentals of Function Points Analysis. Prieiga per internetą: http://www.ifpug.com/files/Fundamentals%20of%20Function%20Point%20Analysis.pdf [žiūrėta 2004.12.15]
- 16. Mookken K. and Jorgensen M. A Review of Surveys on Software Effort Estimation. Prieiga per internetą : http://www.ifi.uio.no/~isu/INCO/Papers/Review\_final8.pdf [žiūrėta 2005.02.17]
- 17. Park Robert E. Software Size Measurement: A Framework for Counting Source Statements, 1996. Prieiga per internetą : http://www.sei.cmu.edu/publications/documents/92.reports/92.tr.020.html [žiūrėta 2005.09.18]
- 18. Pressman R. S. Basic Cocomo Model Prieiga per internetą: http://www.engin.umd.umich.edu/CIS/course.des/cis525/js/f00/gamel/help.html [žiūrėta 2004.11.29]
- 19. Shepperd M. and Schofield C. Effort Estimation by Analogy: A Case Study. Prieiga per internetą: http://dec.bournemouth.ac.uk/ESERG/ANGEL/ESCOM96.html [žiūrėta 2005.02.25]
- 20. Sencer S. and Karakab U. Cost Estimation Models. Prieiga per internetą : http://yunus.hun.edu.tr/~sencer/cocomo.html [žiūrėta 2005.09.25]
- 21. University of Southern California. COCOMO Model Definition Manual. Prieiga per internetą : http://sunset.usc.edu/research/COCOMOII/Docs/modelman.pdf. [žiūrėta 2004.11.25]
- 22. Vienneau R. Function Points. Prieiga per internetą : http://www.softwaretechnews.com/fall95/function.html [žiūrėta 2004.11.10]
- 23. Mikulėnas G. Informacinės sistemos programinės realizacijos apimties įvertinimo modelis// Informacinės Technologijos. 2005, p. 205-208.
## 1 priedas. Prototipo ekraniniai vaizdai.

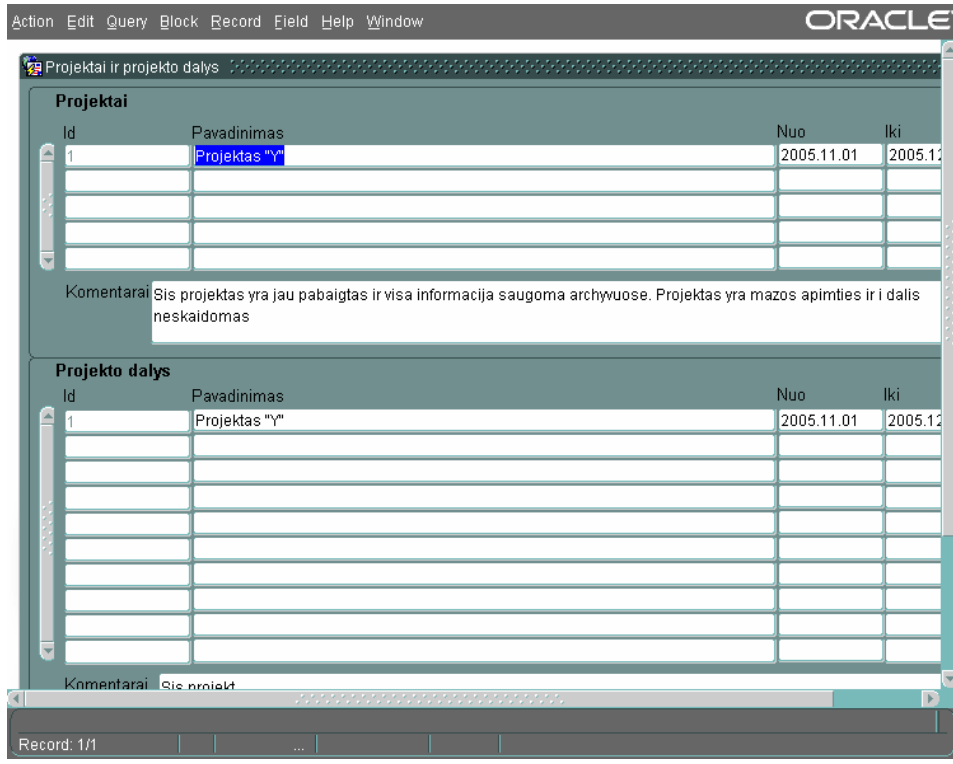

10 pav.Projekto ir projekto dalių forma.

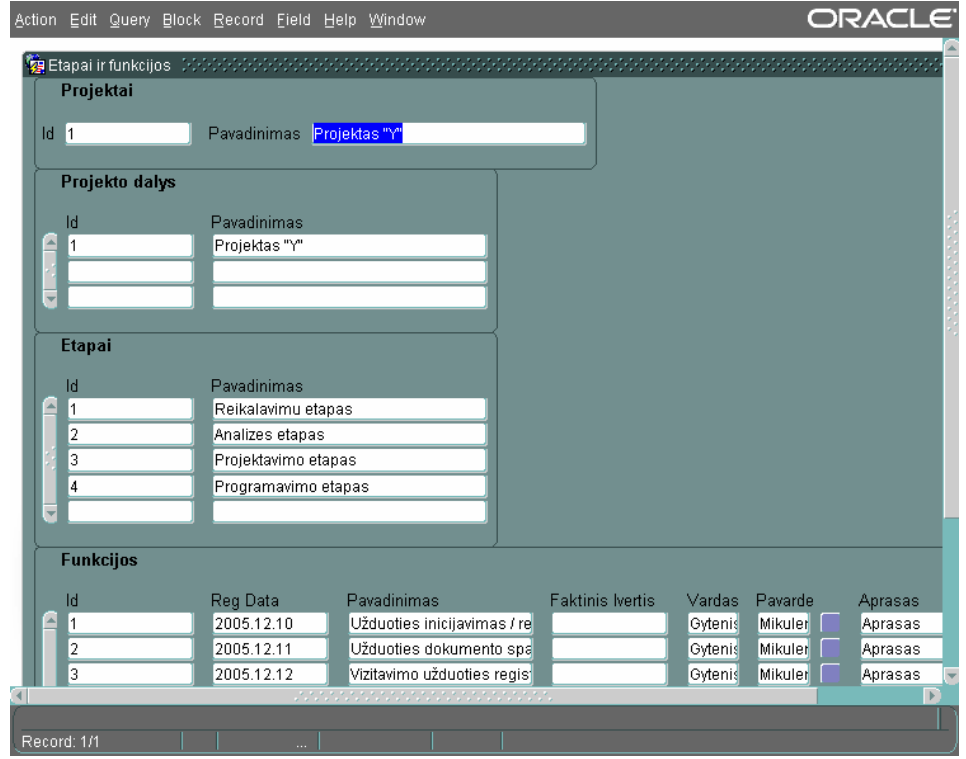

11 pav.Projekto etapų ir funkcijų forma.

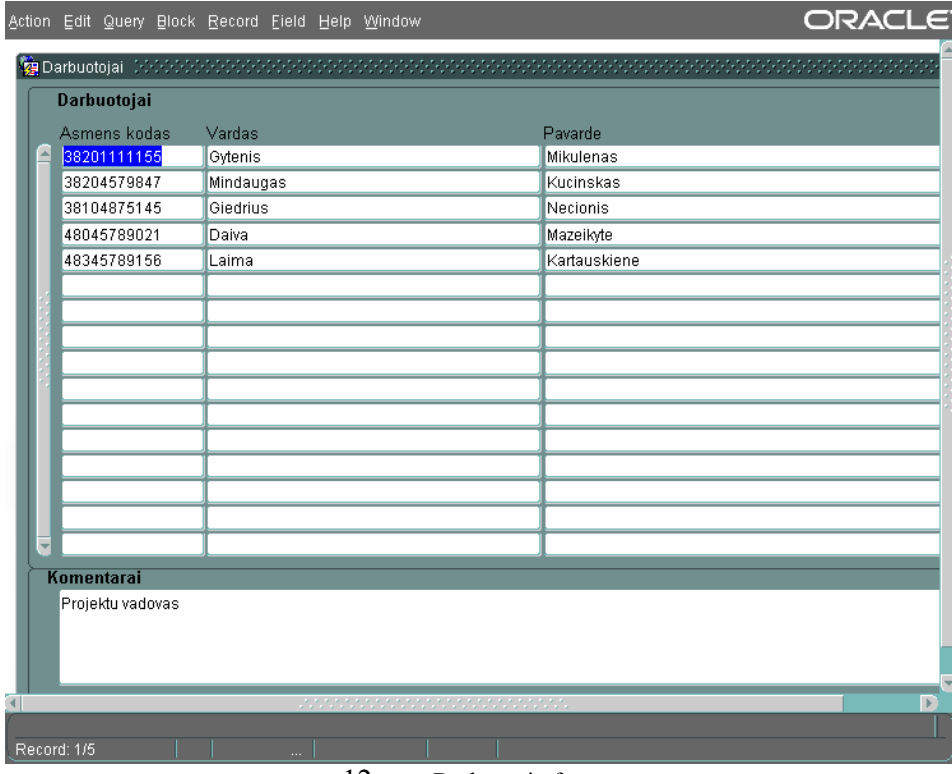

12 pav.Darbuotojų forma.

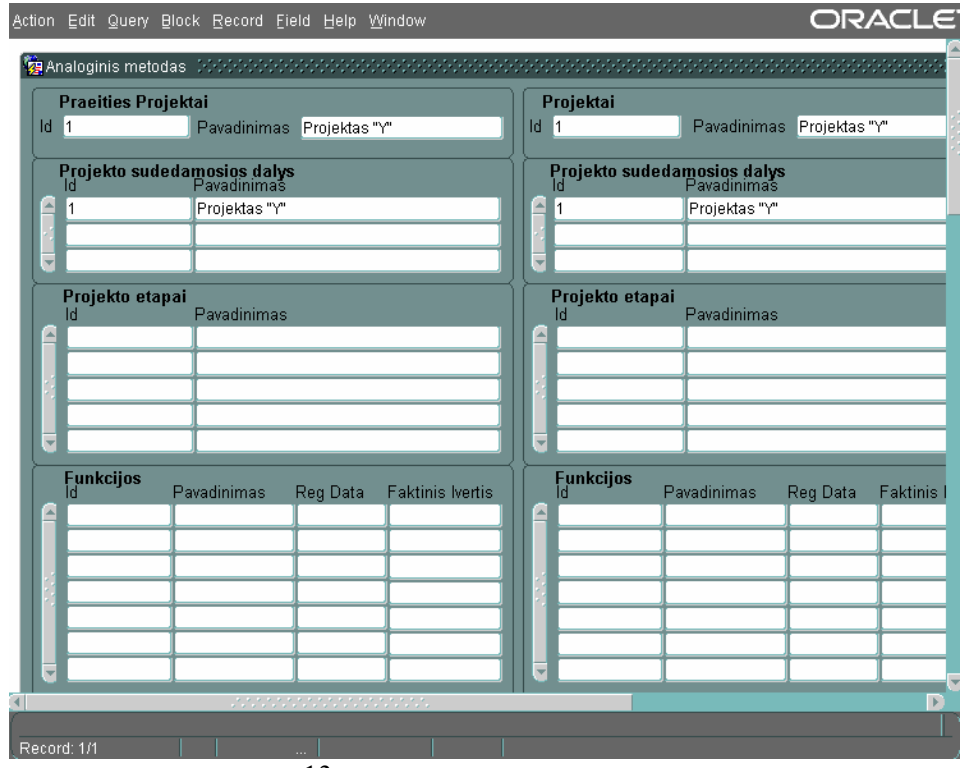

13 pav. Analoginio metodo forma.

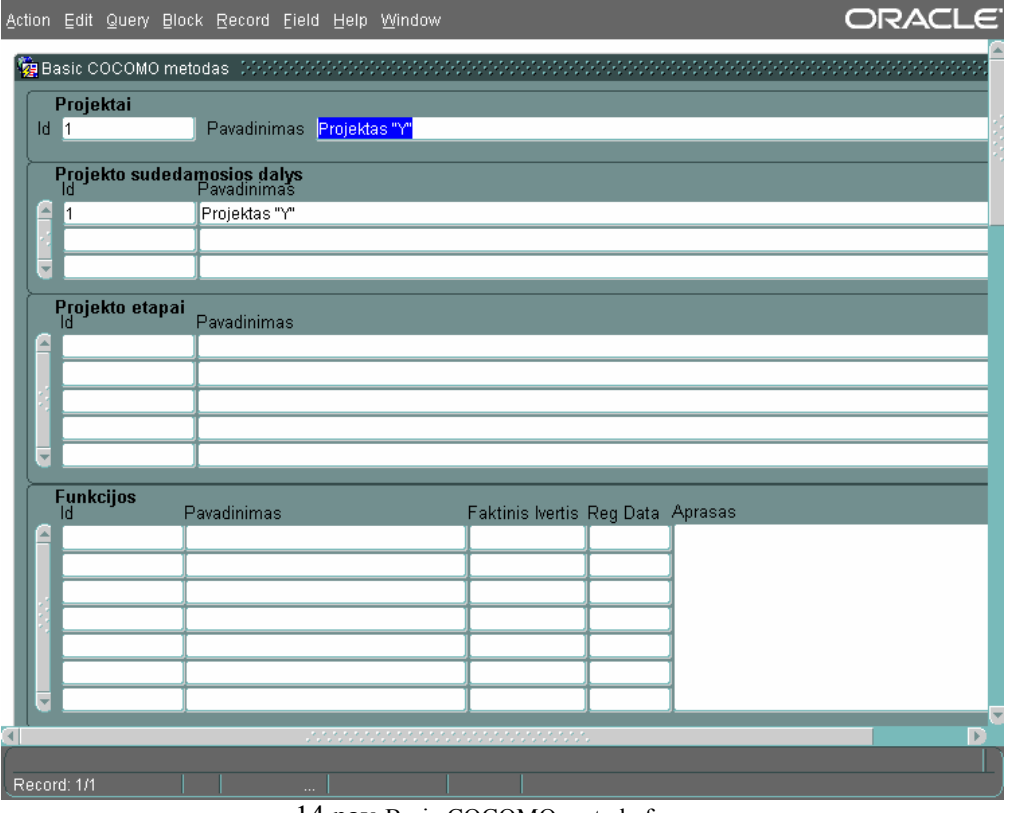

14 pav.Basic COCOMO metodo forma.

Action Edit Query Block Record Field Help Window

**ORACLE** 

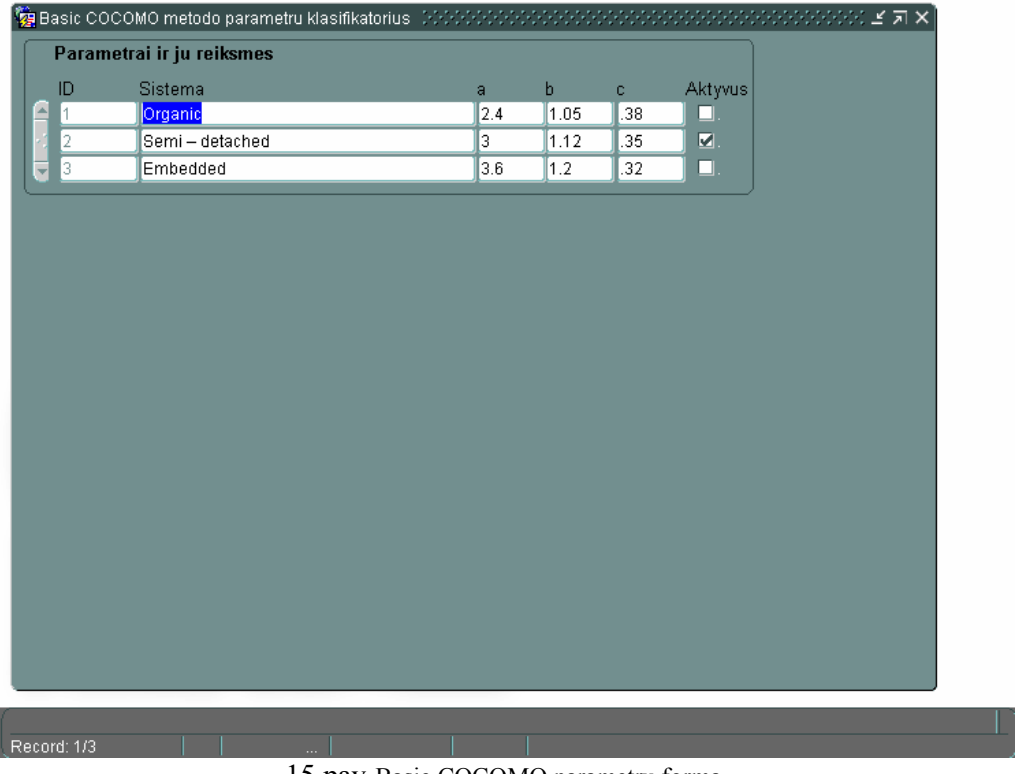

## 15 pav.Basic COCOMO parametrų forma.

## 2 priedas. Dinaminis prototipo modelis

Žemiau pateiktos prototipo dinaminis modelis, naudojant sekų diagramas. Kiekviena iš jų vaizduoja programinių modulių funkcionalumą bei elgseną.

1. Projekto ir projekto dalių programinio modulio sekų diagrama.

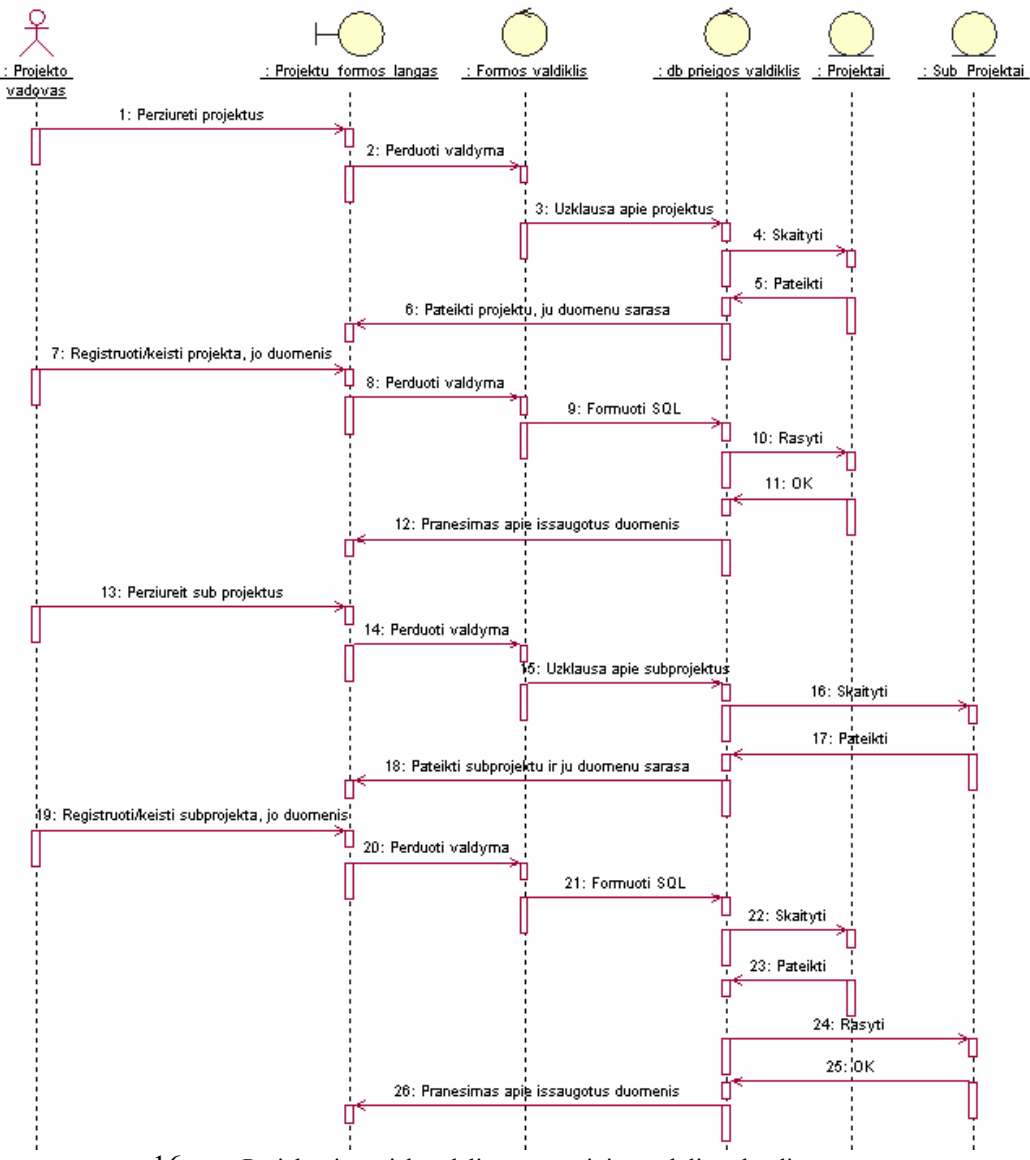

16 pav.Projekto ir projekto dalių programinio modulio sekų diagrama.

2. Projekto etapų programinio modulio sekų diagrama.

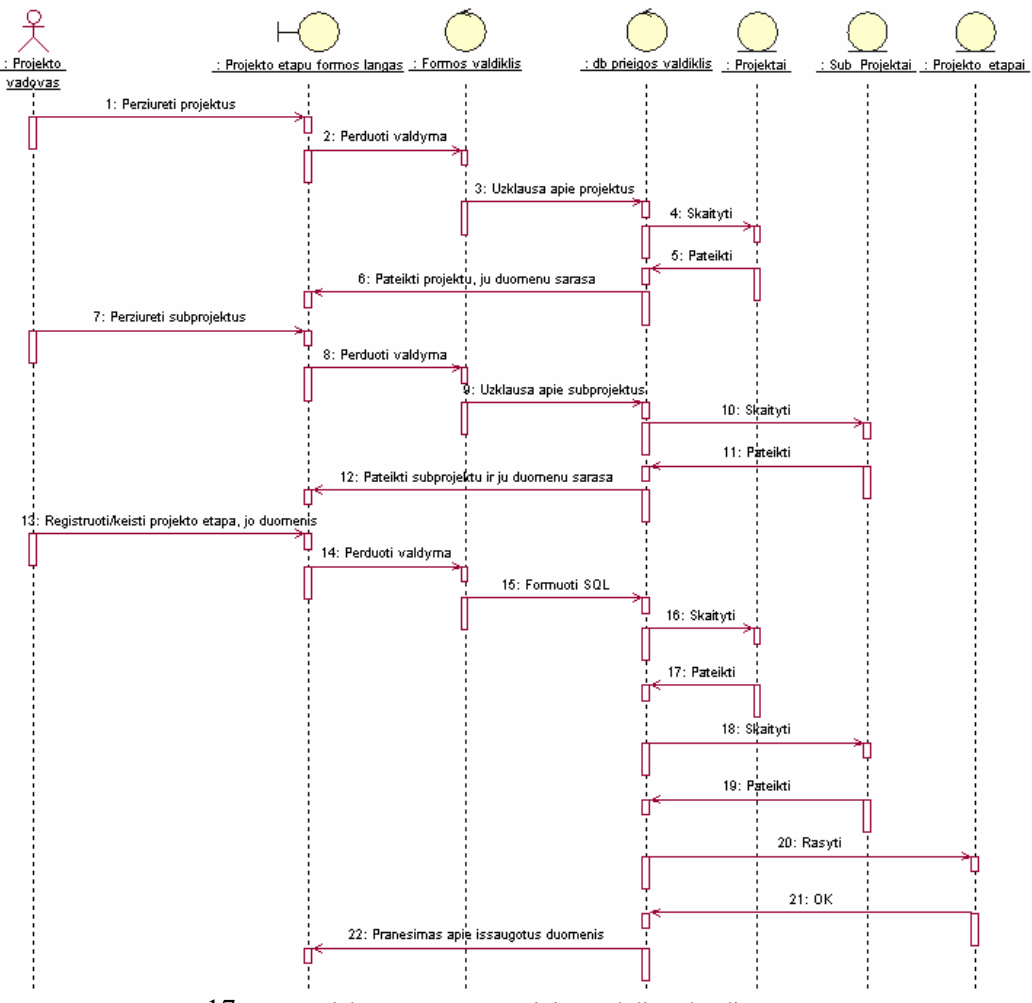

17 pav.Projekto etapų programinio modulio sekų diagrama.

3. Ekspertinio metodo programinio modulio sekų diagrama.

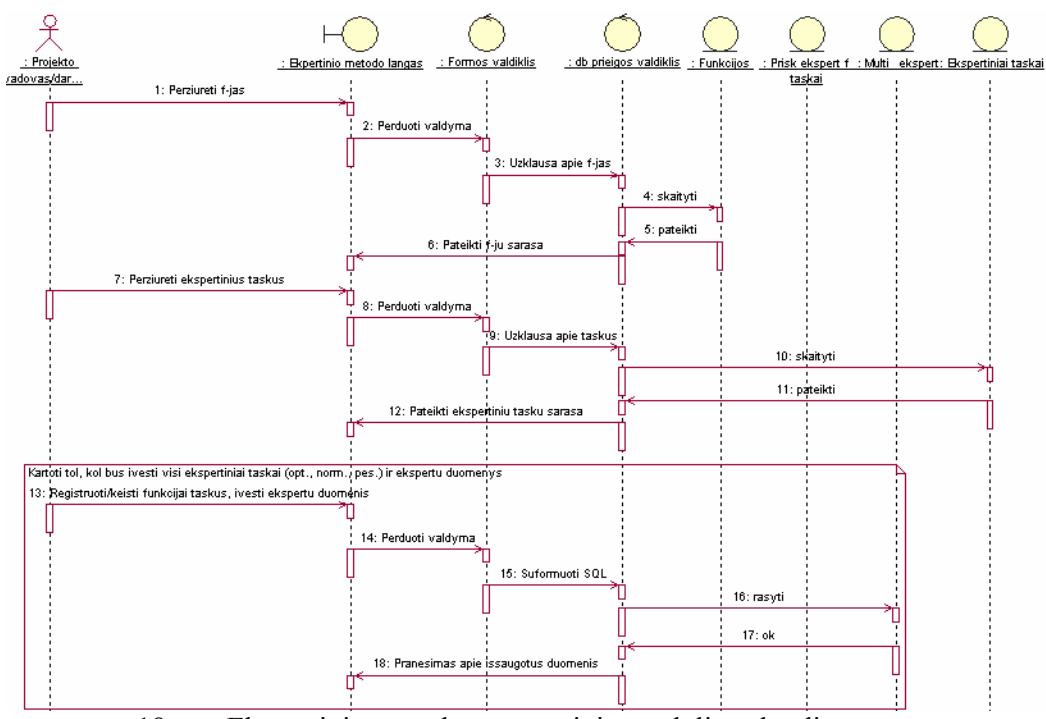

18 pav.Ekspertinio metodo programinio modulio sekų diagrama.

4. Funkcinių taškų metodo programinio modulio sekų diagrama.

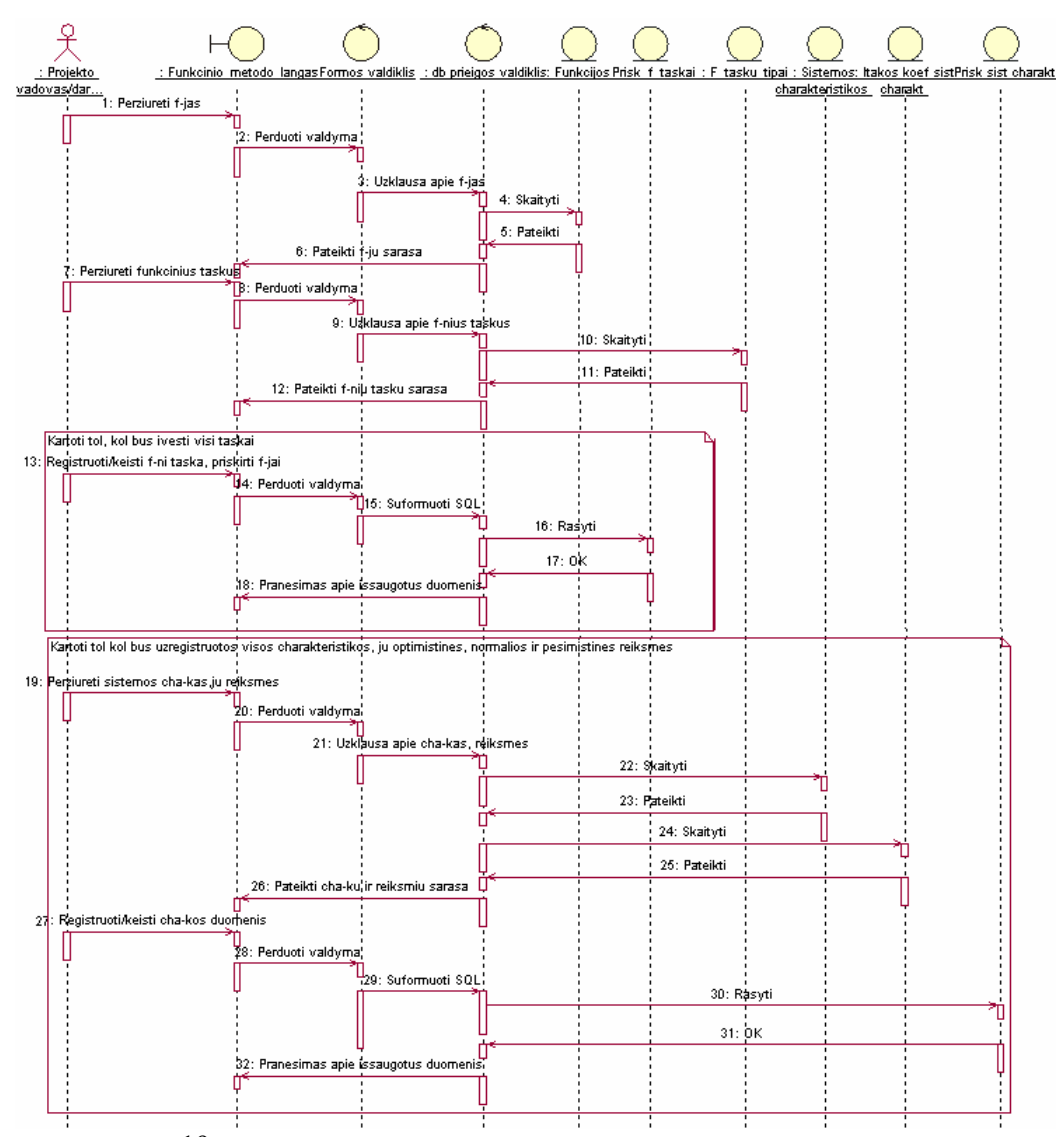

19 pav.Funkcinių taškų metodo programinio modulio sekų diagrama.

5. Objektinių taškų metodo programinio modulio sekų diagrama.

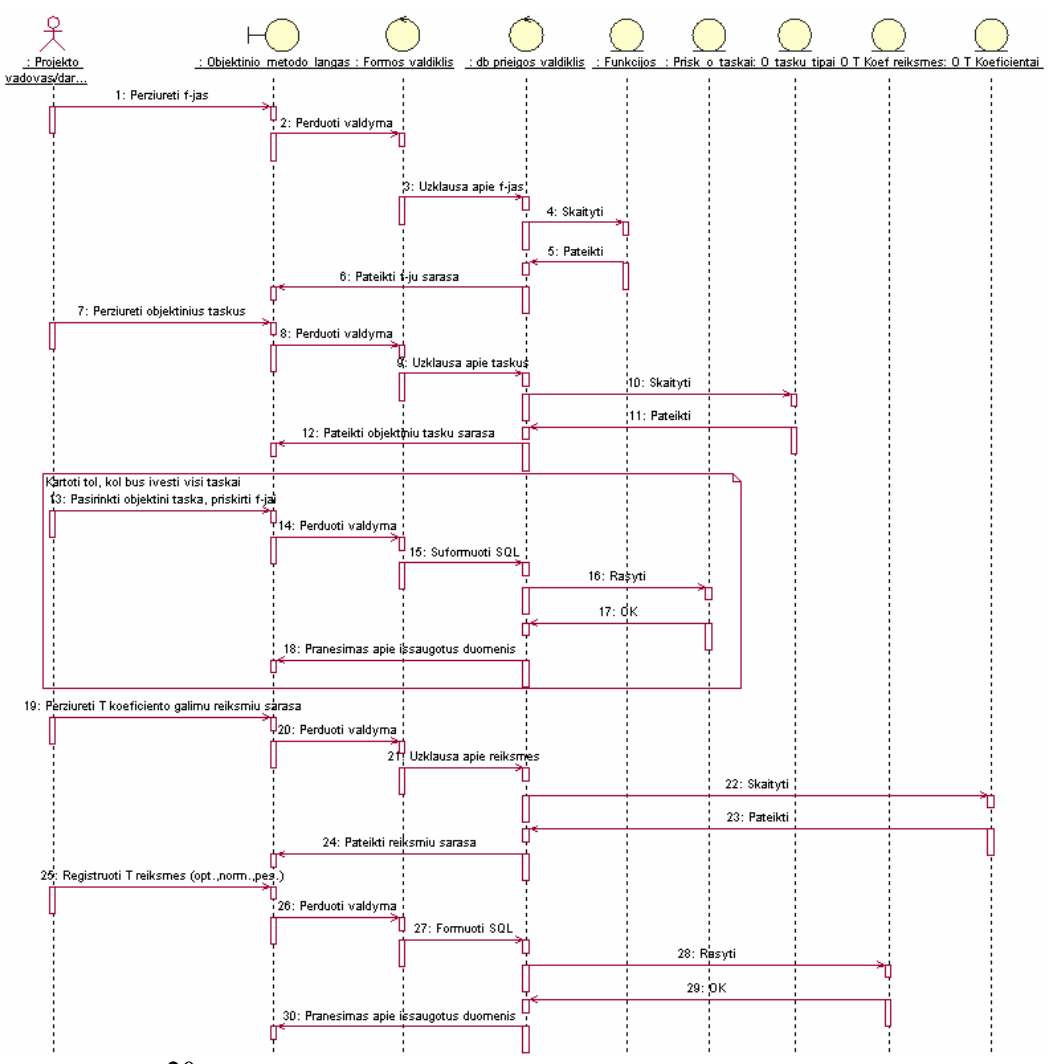

20 pav.Objektinių taškų metodo programinio modulio sekų diagrama.

6. Sisteminės analizės metodo programinio modulio sekų diagrama.

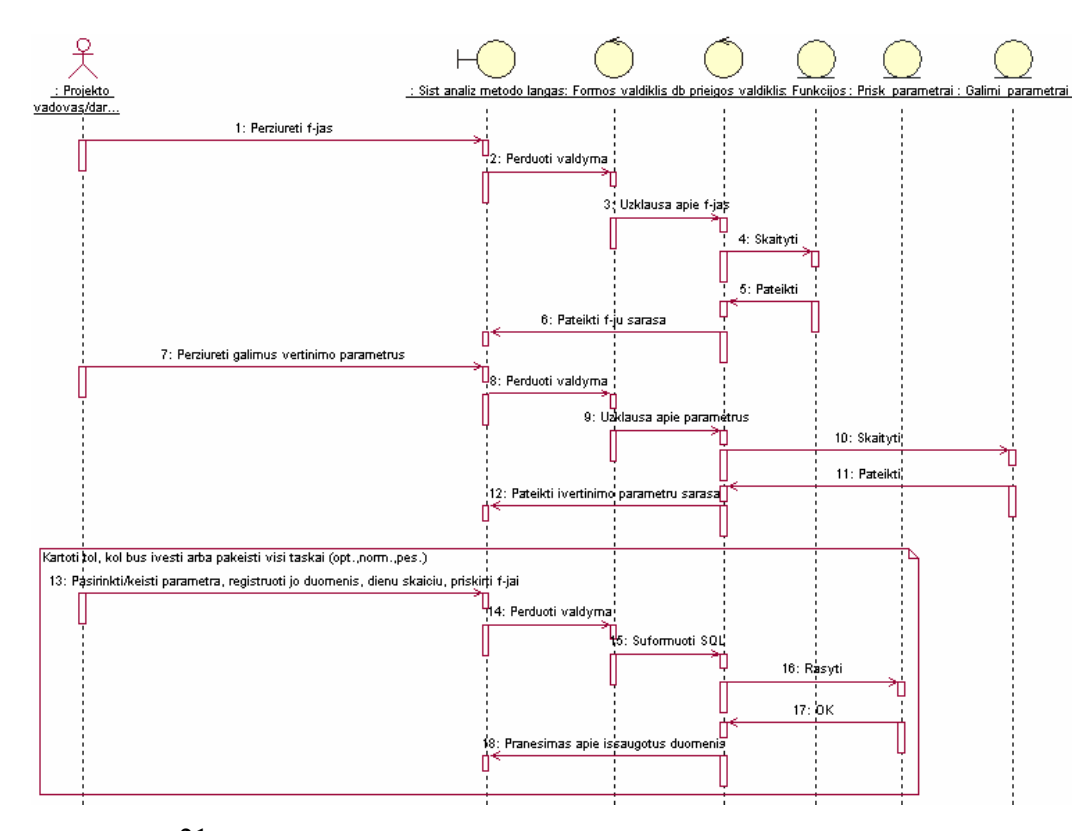

21 pav.Sisteminės analizės metodo programinio modulio sekų diagrama.

7. Cocomo II, 1 metodo programinio modulio sekų diagrama.

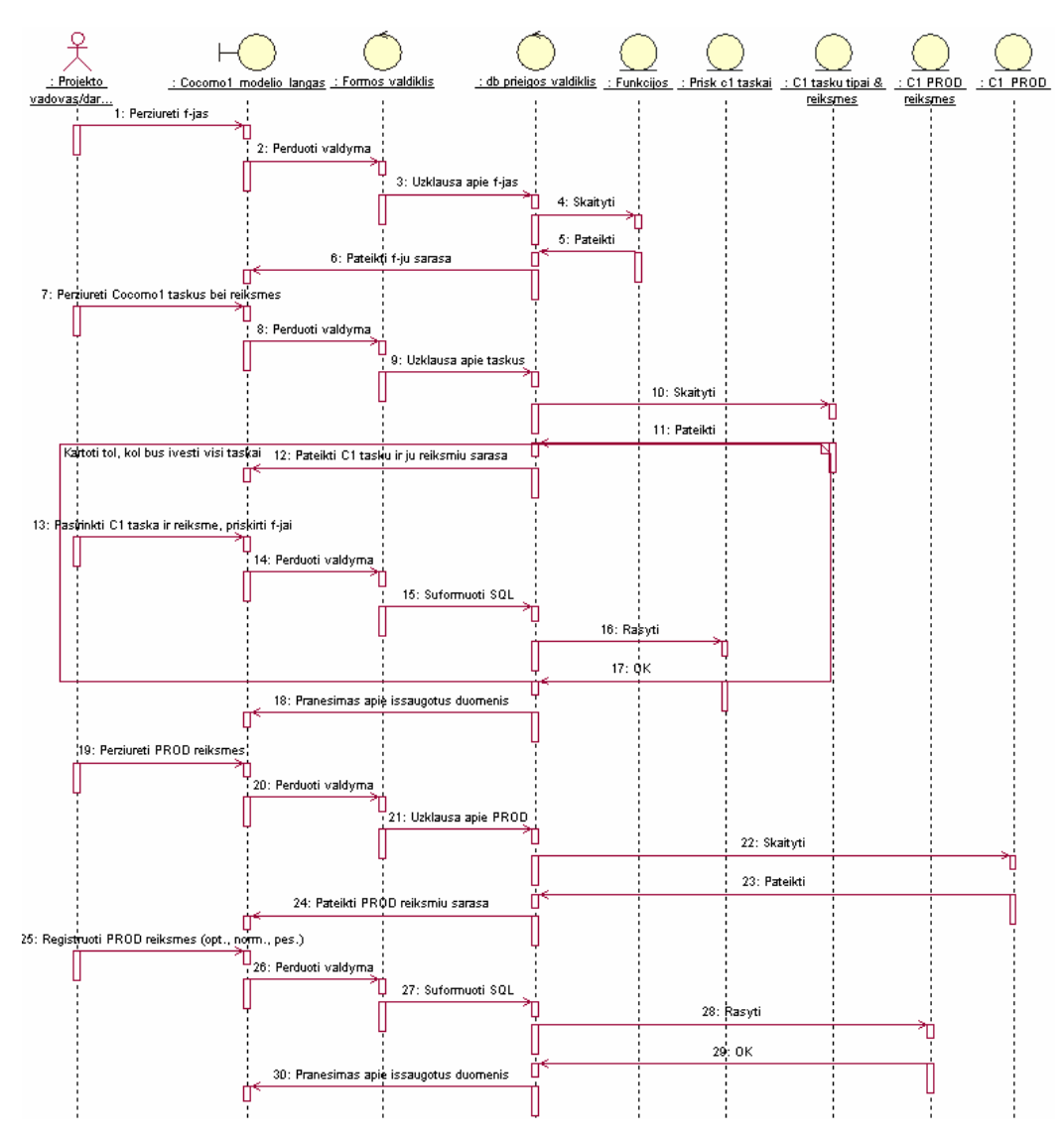

22 pav.Cocomo II, 1 metodo programinio modulio sekų diagrama.

8. Cocomo II, 2 metodo programinio modulio sekų diagrama.

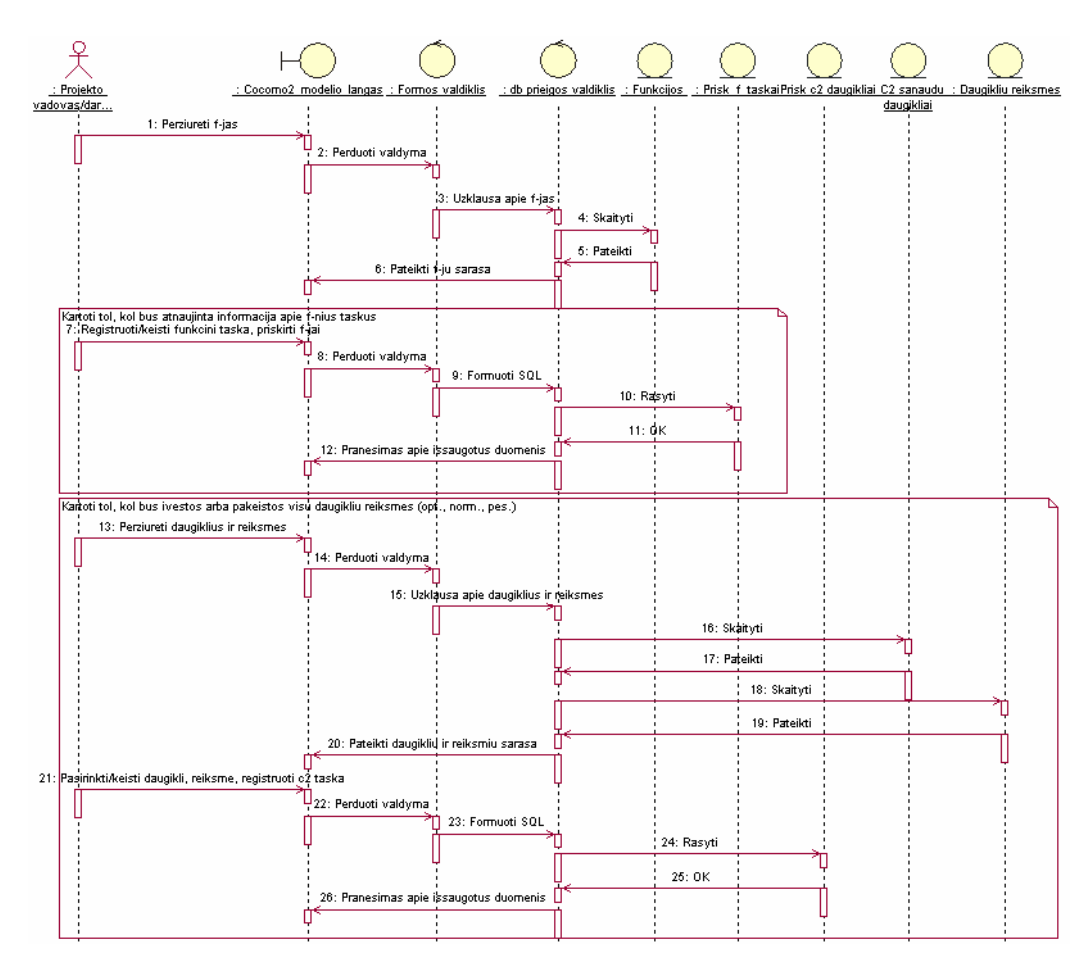

23 pav.Cocomo II, 2 metodo programinio modulio sekų diagrama.

9. Darbų paskyrimo programinio modulio sekų diagrama.

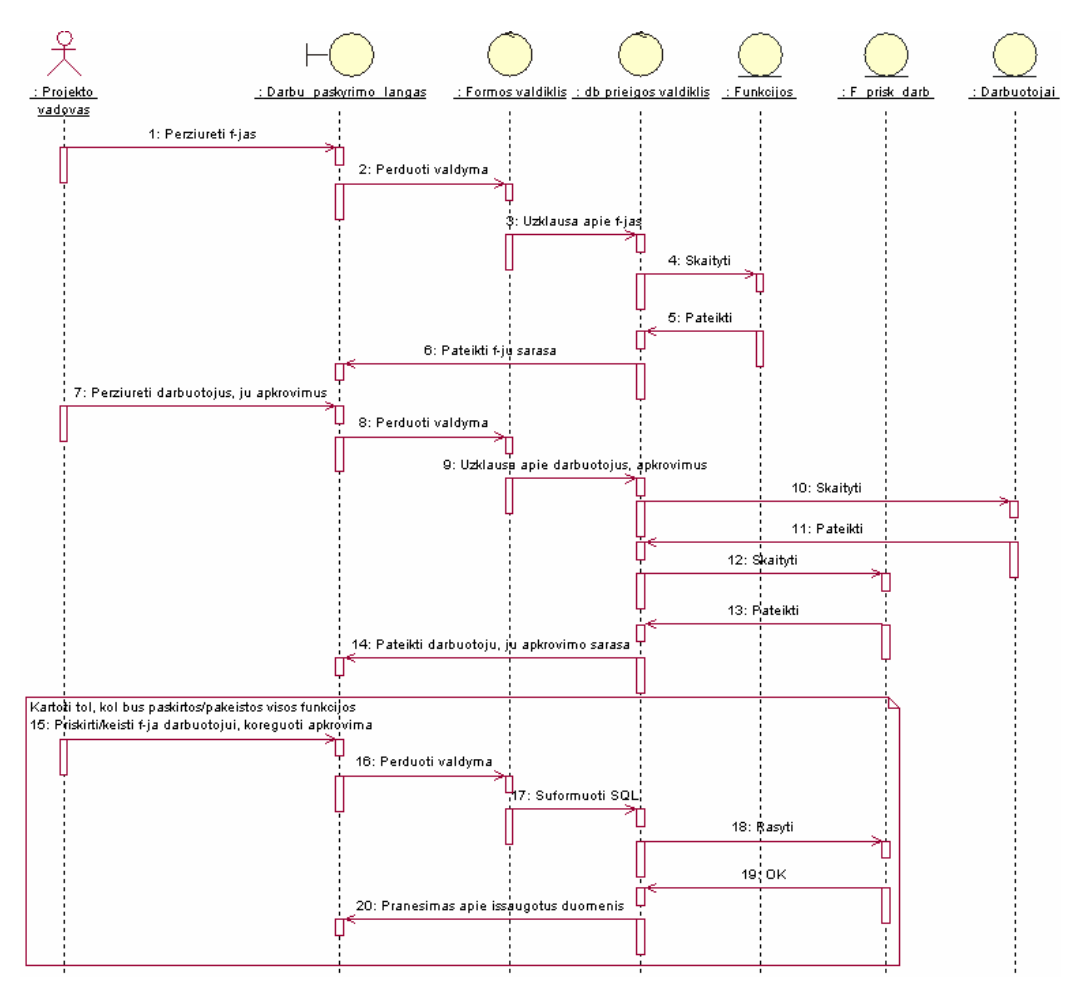

24 pav.Darbų paskyrimo programinio modulio sekų diagrama.

10. Konkretaus darbuotojo darbų sąrašo ir apkrovimo programinio modulio sekų diagrama.

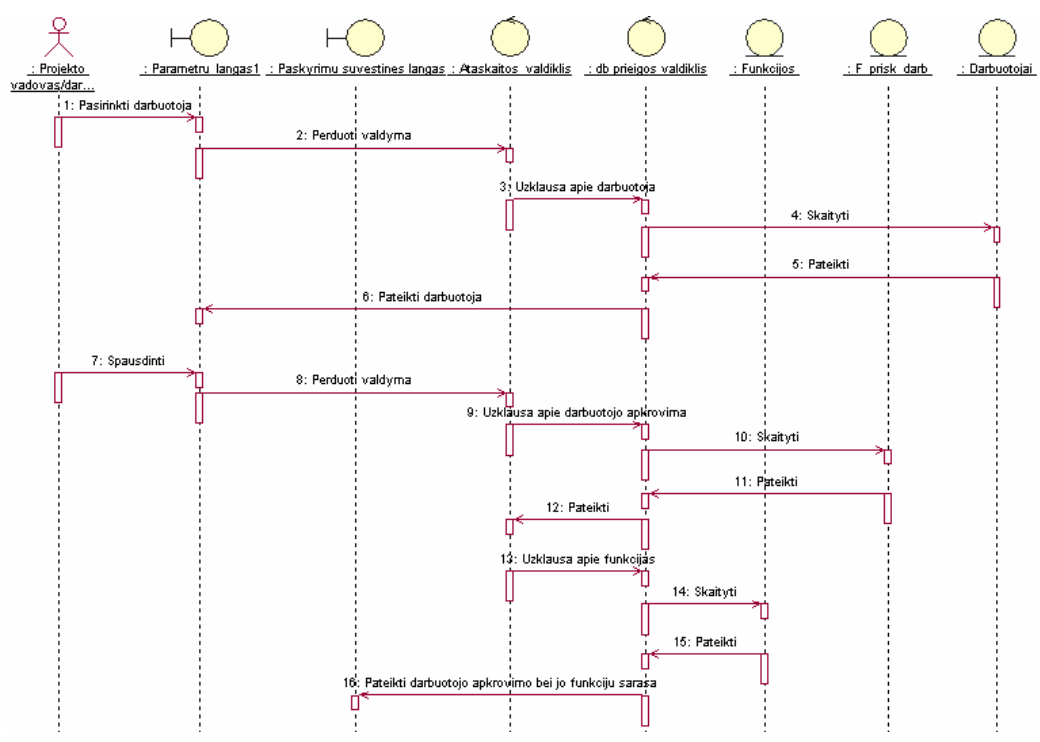

25 pav.Konkretaus darbuotojo darbų sąrašo ir apkrovimo programinio modulio sekų diagrama.

11. Įverčių skaičiavimo forma yra vienas iš sudėtingiausių sistemos komponentų, kurios veikimo mechanizmui pavaizduoti sukurtos 6 sekų diagramos:

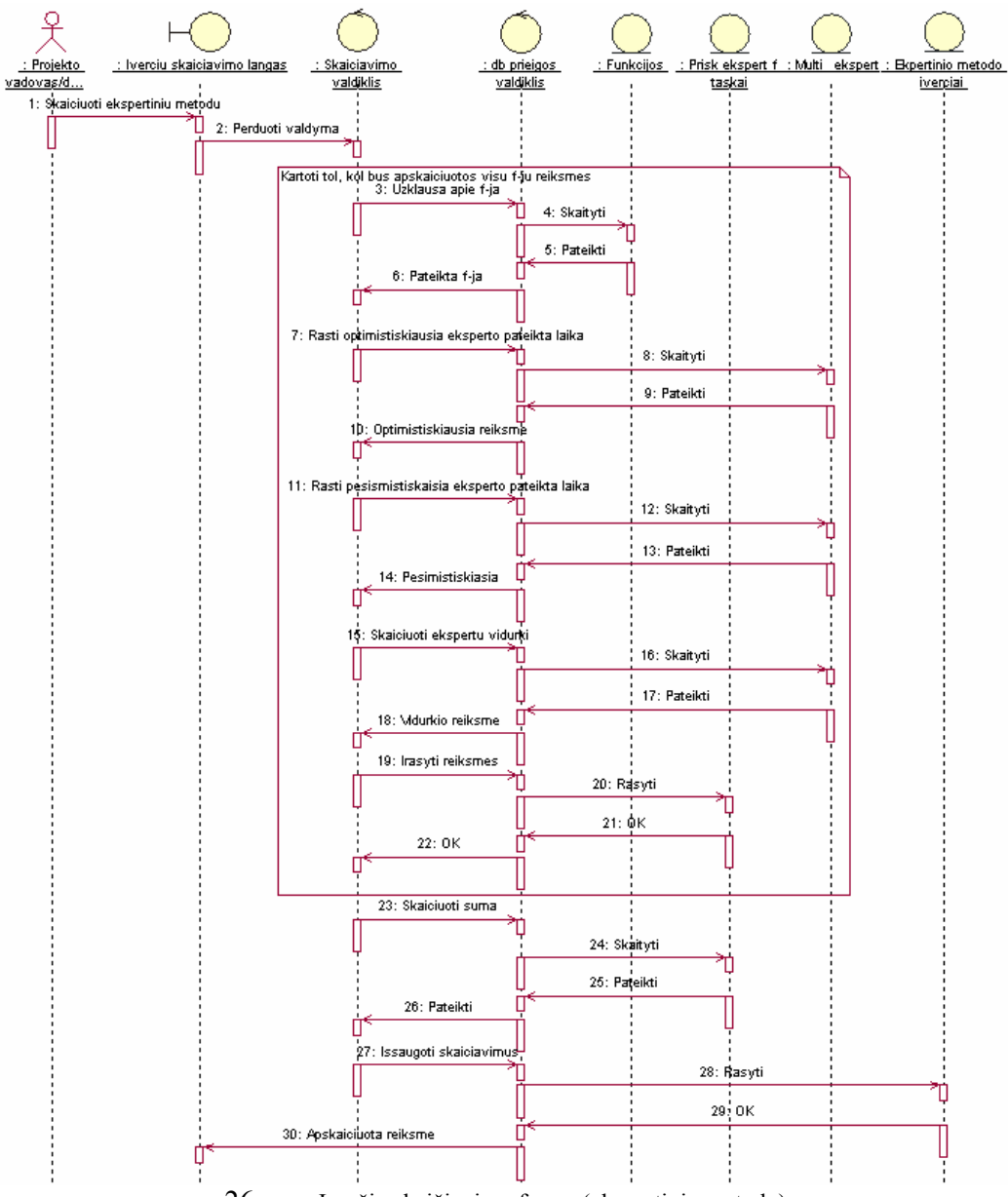

26 pav. Įverčių skaičiavimo forma (ekspertiniu metodu)

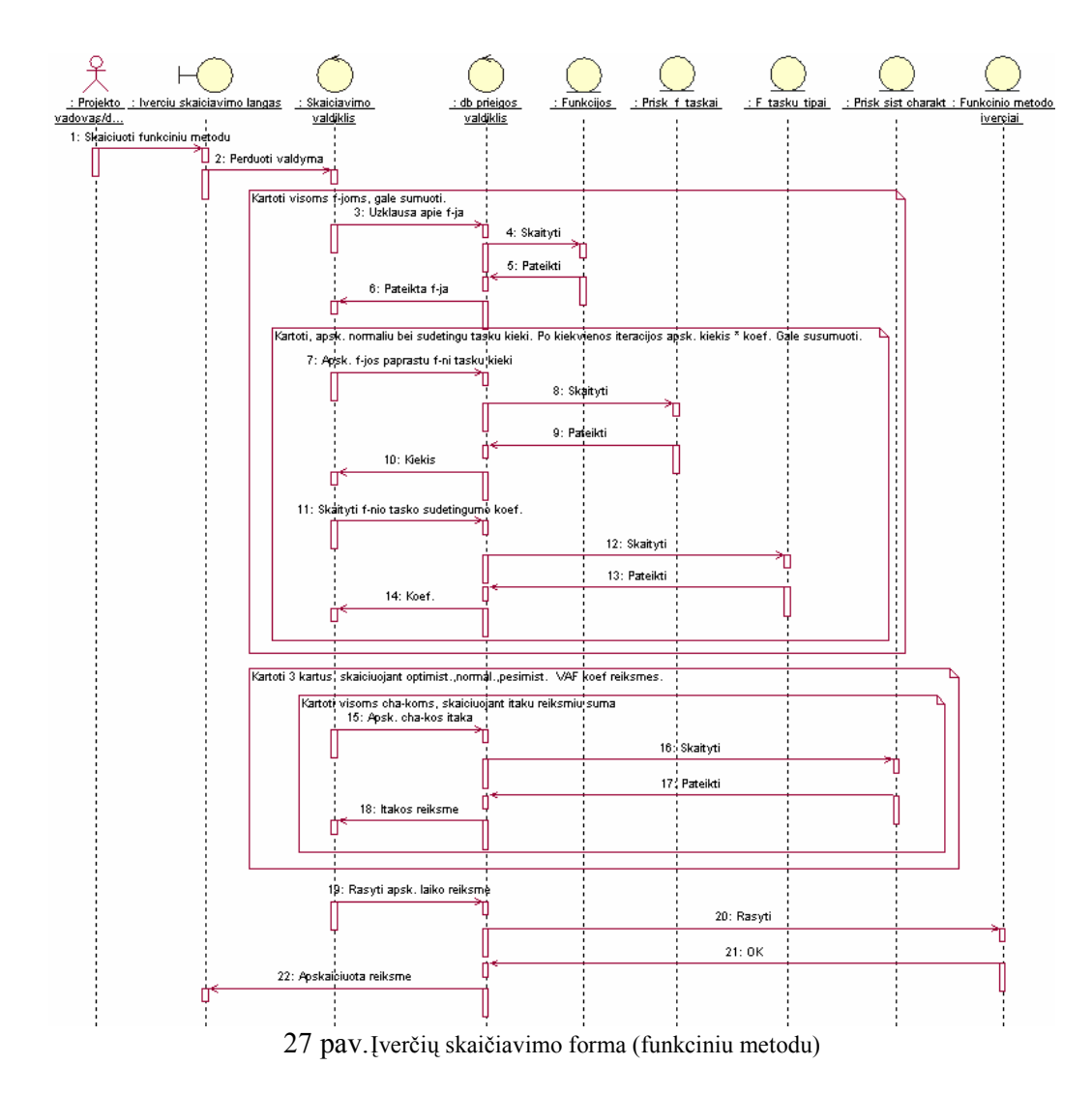

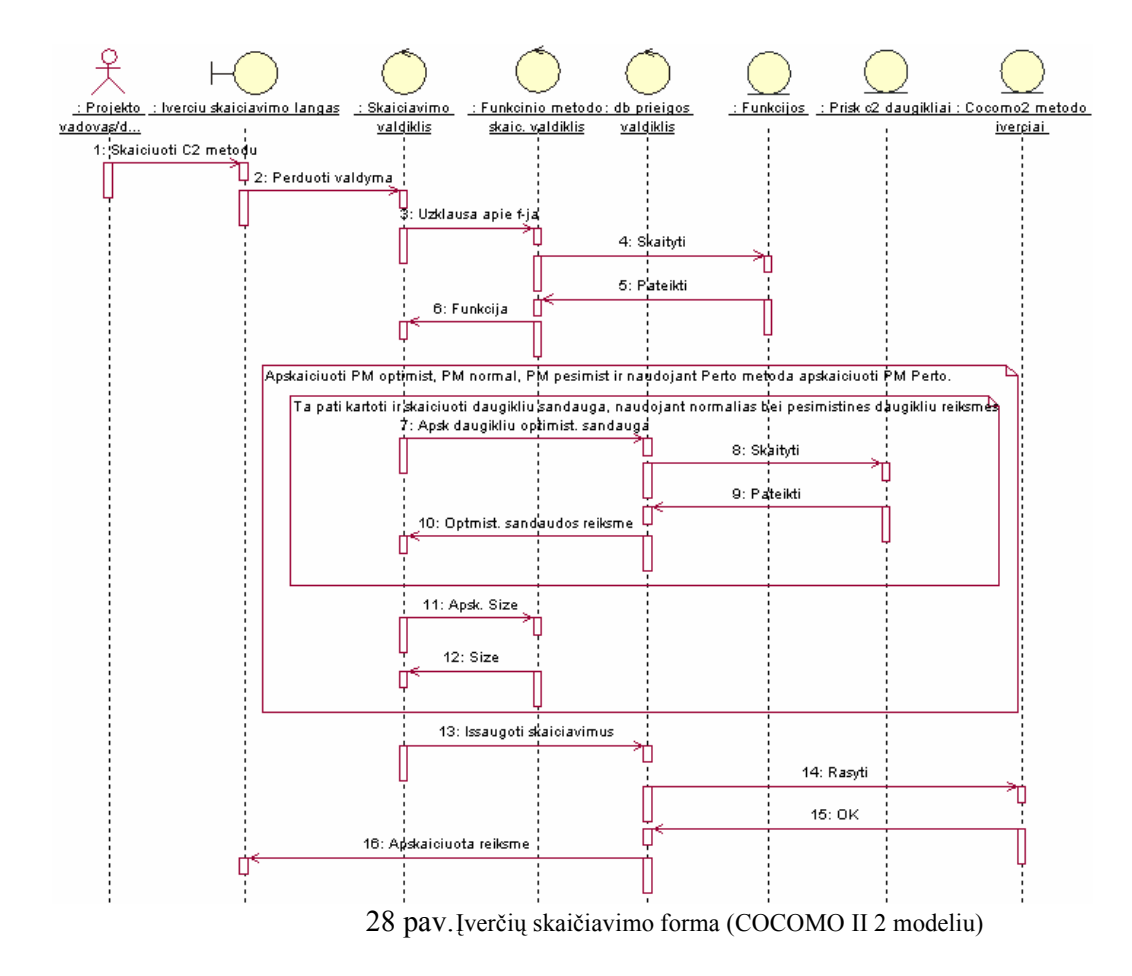

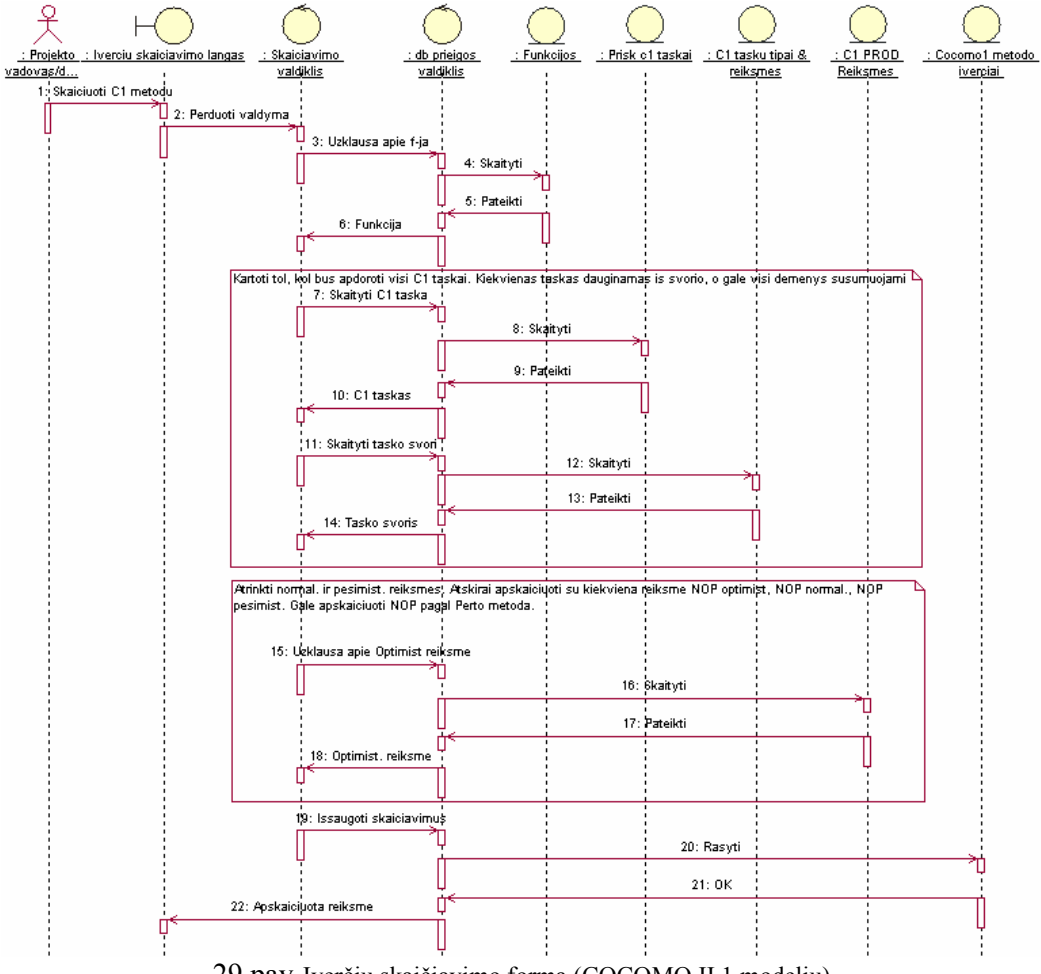

29 pav.Įverčių skaičiavimo forma (COCOMO II 1 modeliu)

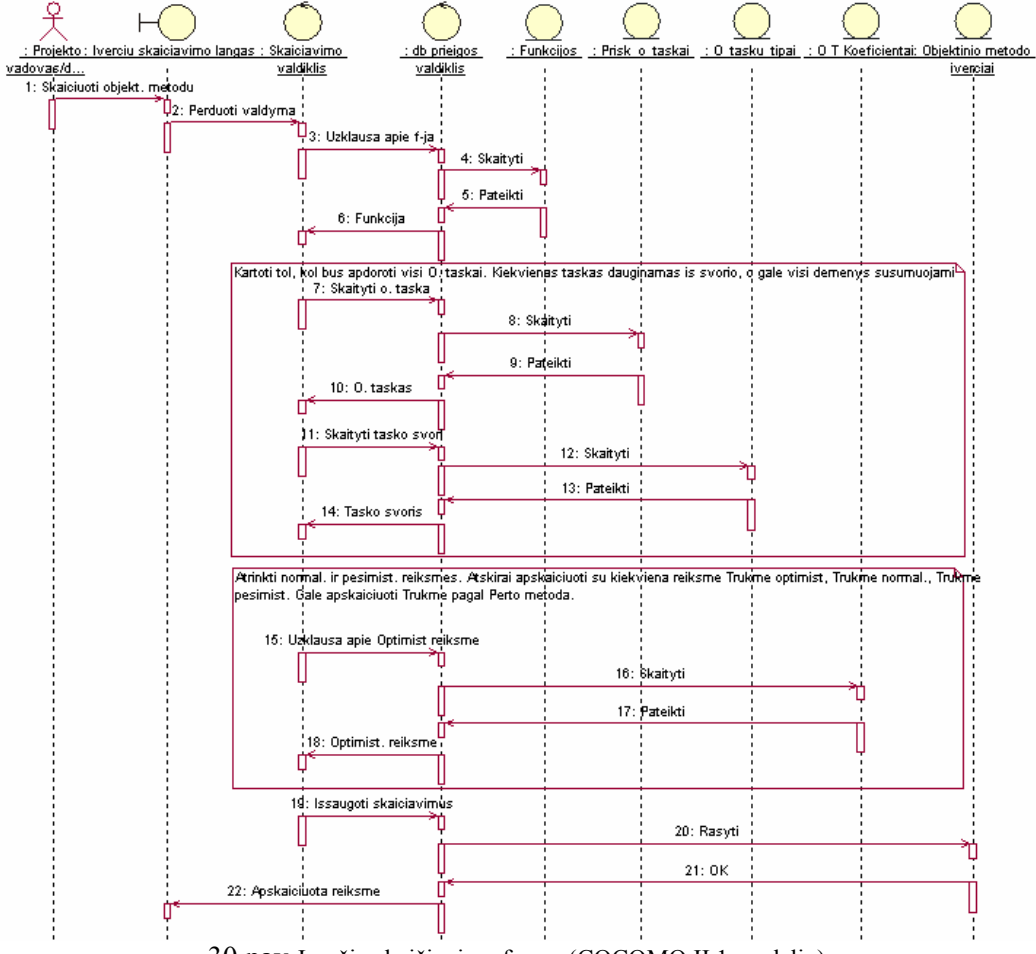

30 pav.Įverčių skaičiavimo forma (COCOMO II 1 modeliu)

## 3 priedas. Informacinės sistemos programinės įrangos kūrimo darbų apimties bei trukmės įvertinimo įrankiai.

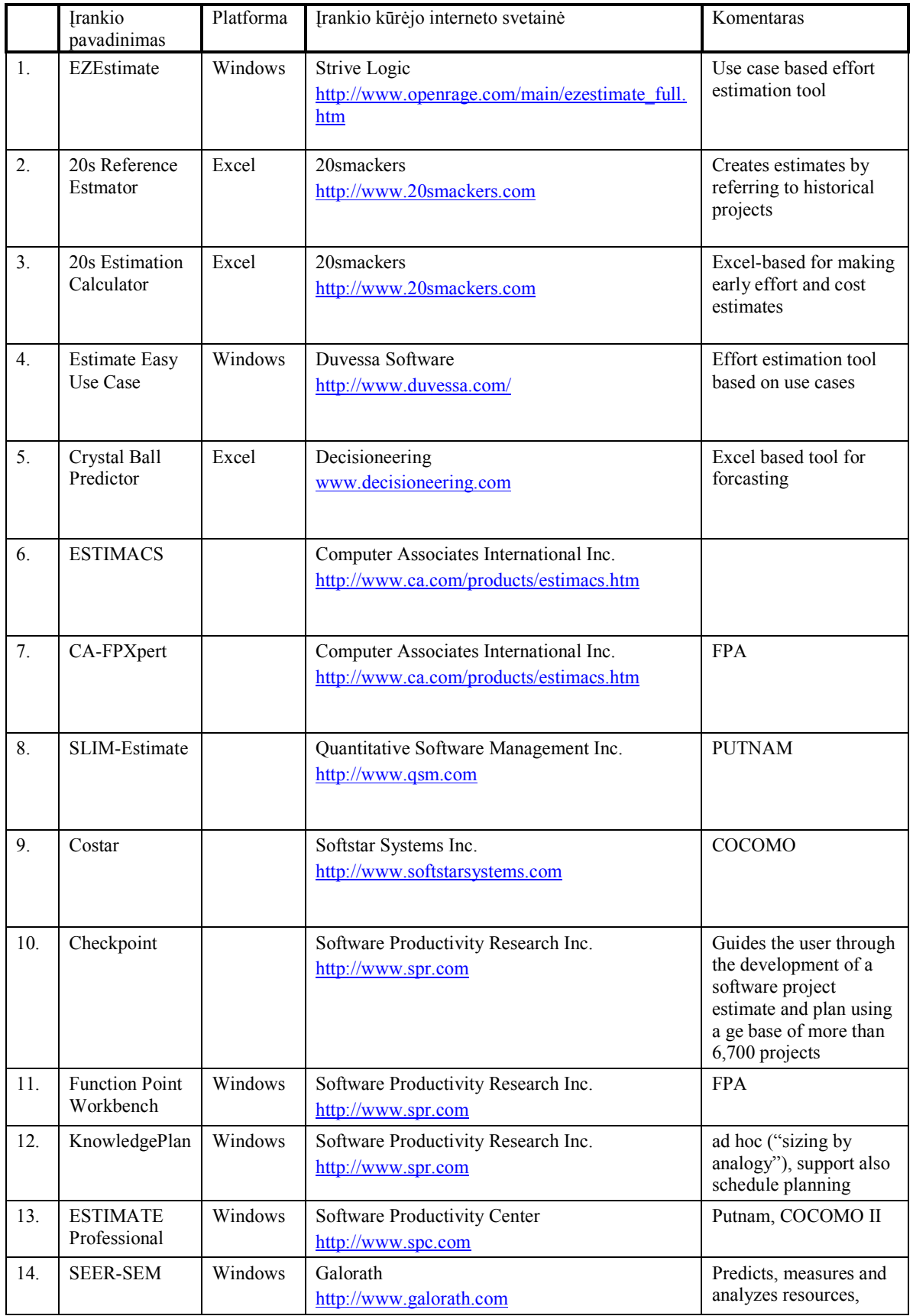

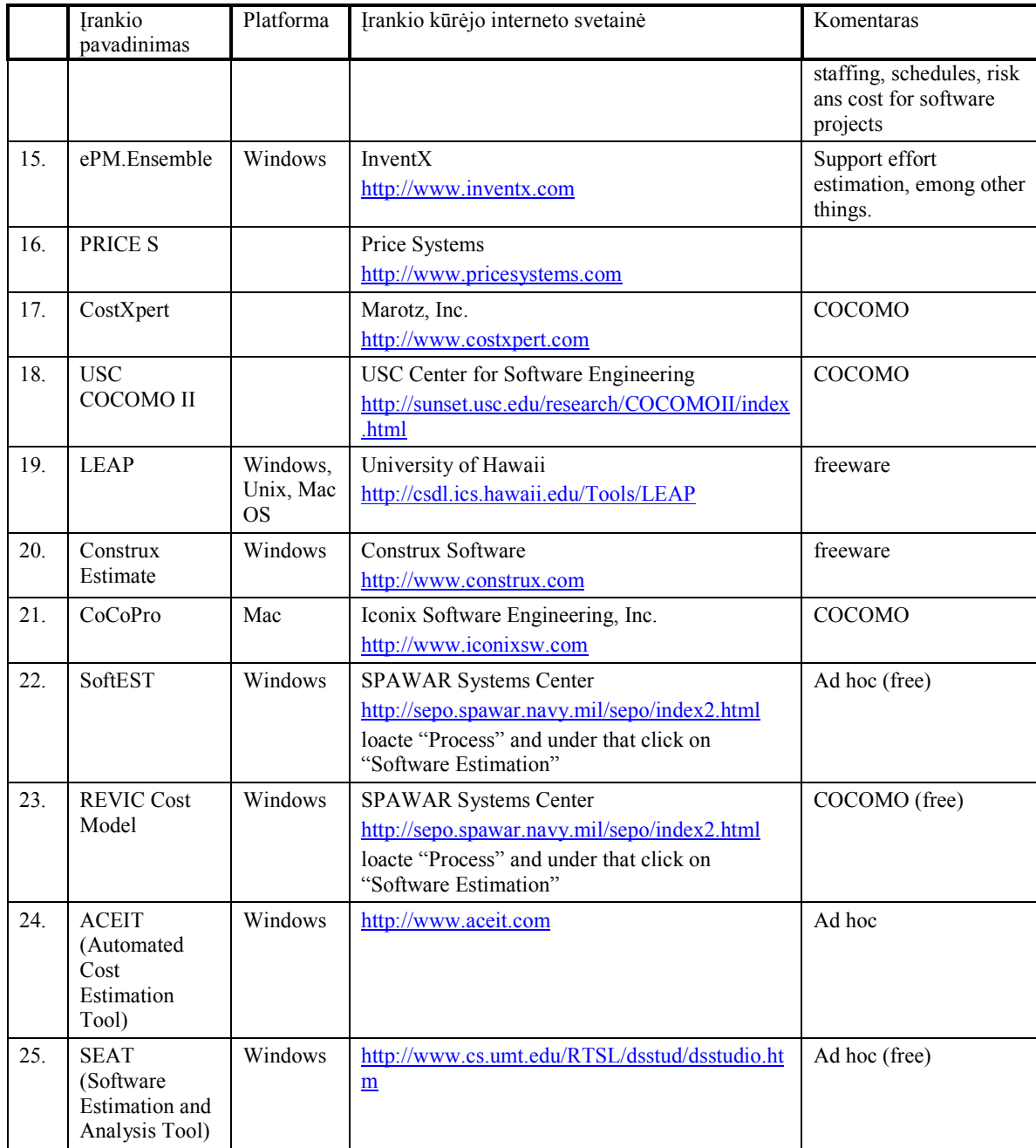